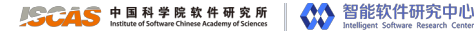

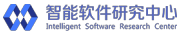

# 可拓展调度器类 sched\_ext 技术

#### 施鹏飞

中国科学院软件研究所 智能软件研究中心

#### 2023 年 5 月 16 日

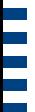

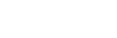

**SCAS** 中国科学院软件研究所 New York Market Research Center (State Research Center)

第 I 部分 背景简介

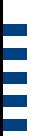

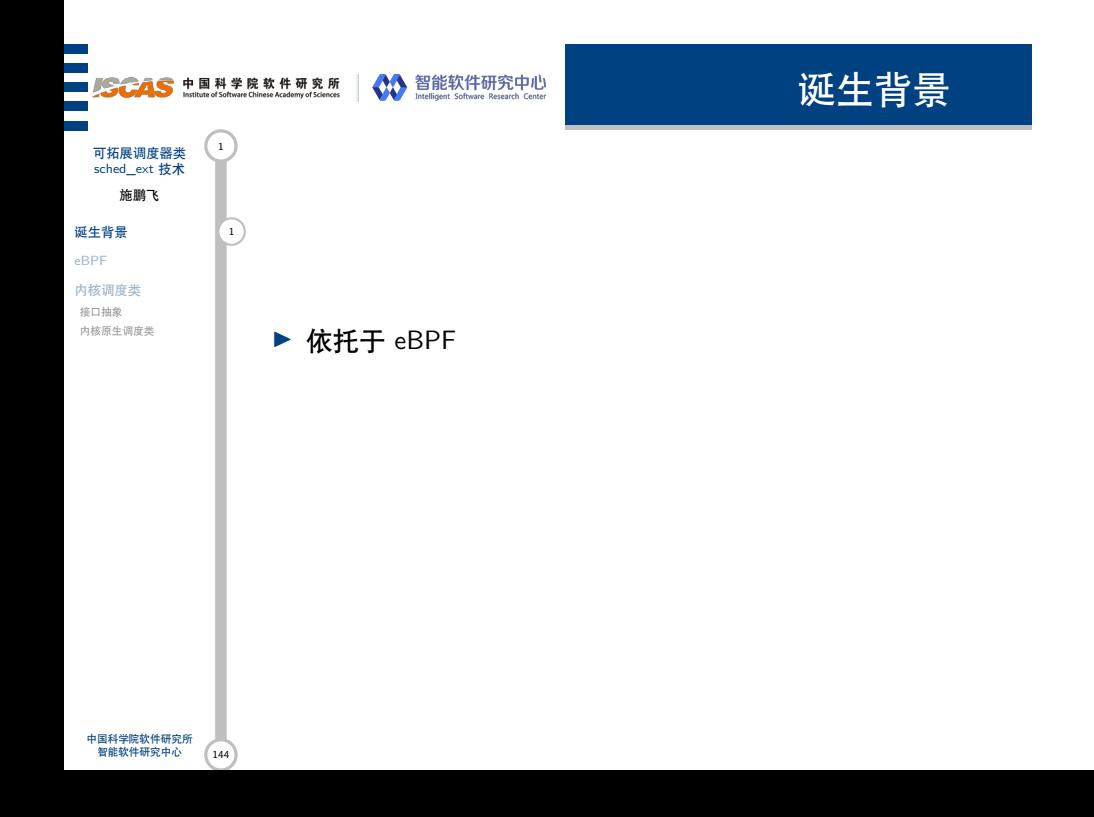

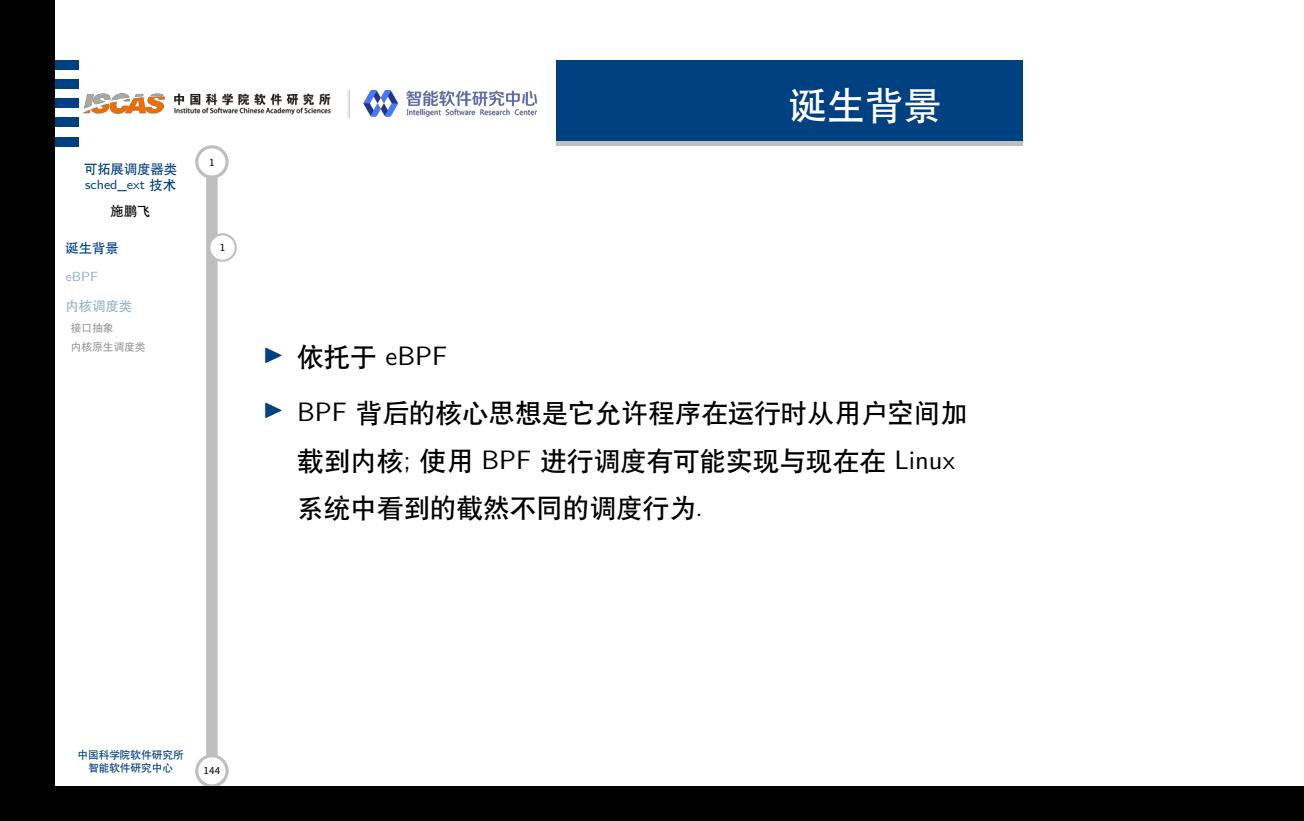

#### ■ SCAS 中国科学院软件研究所 | ◇ 智能软件研究中心

诞生背景

sched\_ext 技术 施鹏飞 诞生背景 2 eBPF 内核调度类 接口抽象

内核原生调度类

可拓展调度器类 (1)

"可插拔" 调度器的想法并不新鲜; 例如, 在 2004 年关于另 一个来自 Con Kolivas 的补丁系列的讨论中, 可插拔调度器的想 法遭到强烈反对; 有人认为, 只有将精力集中在单个调度程序上, 开发社区才能找到满足所有工作负载的方法, 而不会使内核充满 专用调度程序的混乱.

此外, 应用程序可以在内核的 CFS、RT、DL 调度程序中进 行选择, 这确实在管理从嵌入式系统到超级计算机的各种工作负 载方面确实做得很好. 人们总是希望获得更好的性能, 但多年来 几乎没有人提出对可插拔调度器机制的要求.

#### ■ SCAS 中国科学院软件研究所 | ◇ 智能软件研究中心

诞生背景

sched\_ext 技术 施鹏飞 诞生背景 3 eBPF 内核调度类 接口抽象

内核原生调度类

可拓展调度器类 (1)

那么, 为什么现在要提出可插拔调度器机制呢? 补丁系列的 封面信详细描述了这项工作背后的动机. 简而言之, 该论点认为: 在 BPF 中编写调度策略的能力大大降低了试验新调度方法的难 度.

由于引入了完全公平调度器 CFS, 我们的工作负载及其运行 的系统都变得更加复杂. 人们需要通过实验来开发适合当前系统 的调度算法. 基于 BPF 的调度类则可以采用安全的方式进行实 验, 甚至不需要重新启动测试机. BPF 编写的调度器还可以提高 小众的工作场景的性能, 毕竟这些工作场景可能不值得在 mainline kernel 中实现相关支持.

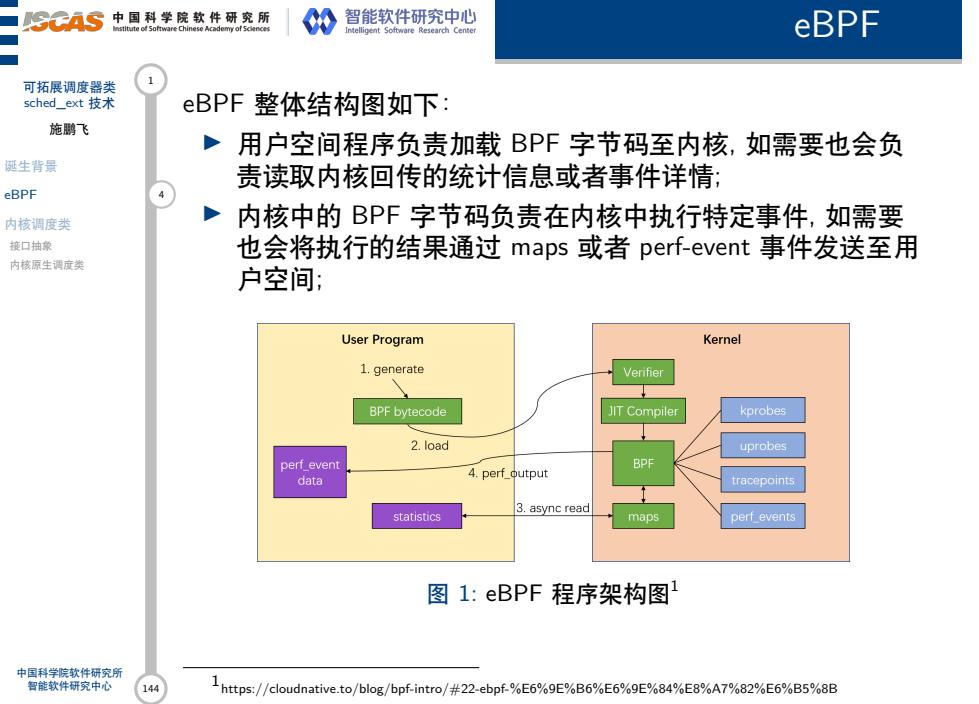

1 https://cloudnative.to/blog/bpf-intro/#22-ebpf-%E6%9E%B6%E6%9E%84%E8%A7%82%E6%B5%8B

 $\overline{a}$ 

内核调度类

eBPF 内核调度类 5 接口抽象 内核原生调度类

诞生背景

可拓展调度器类 sched\_ext 技术 施鹏飞

144

中国科学院软件研究所 智能软件研究中心

系统中可能运行着各种类型的进程, 用户对不同种类进程的 期望值是不一样的, 例如对于实时进程, 我们希望进程具备超高 的响应速度, 进程一旦就绪就立马被调度到; 而对于批处理进程, 用户更多关注的是其吞吐量, 只要他能够在后台默默运行完成即 可. 因此对于调度器而言, 不同的进程类型意味着不同的调度逻 辑.

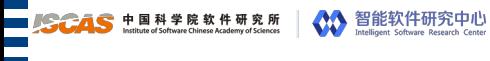

内核调度类

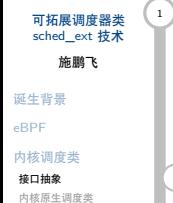

Linux 在 2.6 版本中引入了 "调度类 (Sched Class)" 的概念, 意在将调度逻辑模块化, 内核通过 **struct** sched\_class抽象出了调  $\hat{\mathcal{C}}$ 度类的通用行为:

/\* file: kernel/sched/sched.h \*/ **struct** sched\_class { **void** (\*enqueue\_task)(**struct** rq \*rq, **struct** task\_struct \*p, **int** flags); **void** (\*dequeue\_task)(**struct** rq \*rq, **struct** task\_struct \*p, **int** flags); **void** (\*yield\_task)(**struct** rq \*rq); **bool** (\*yield\_to\_task)(**struct** rq \*rq, **struct** task\_struct \*p); **struct** task\_struct \*(\*pick\_next\_task)(**struct** rq \*rq); **void** (\*put\_prev\_task)(**struct** rq \*rq, **struct** task\_struct \*p); **void** (\*set\_next\_task)(**struct** rq \*rq, **struct** task\_struct \*p, **bool** first); **int** (\*balance)(**struct** rq \*rq, **struct** task\_struct \*prev, **struct** rq\_flags \*rf); ... };

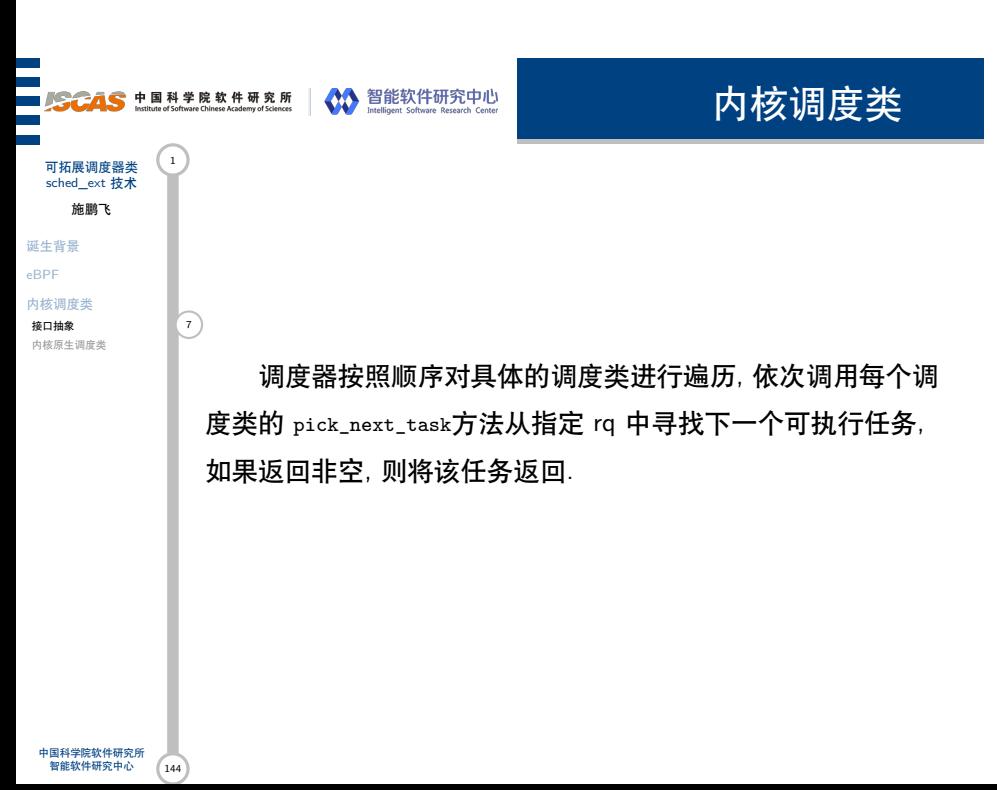

#### ■ SCAS 中国科学院软件研究所 | ◇ 智能软件研究中心

内核调度类

可拓展调度器类 (1 sched\_ext 技术 施鹏飞 诞生背景 eBPF 内核调度类 接口抽象

内核原生调度类 8

顺序遍历实际上意味着调度类之间存在优先级关系,Linux 总  $\left| \overline{\phantom{a}}_{\widehat{\!\mathfrak{d}}} \right\rangle$ 共实现了 5 种调度类, 按照优先级有高到底排序依次为:

1. stop\_sched\_class Stop 是特殊的调度类,内核使用该调度 类来停止 CPU. 该调度类用来强行停止 CPU 上的其他任务, 由 于该调度类的优先级最高,因此一旦生效就将抢占任何当前正 在运行的任务,并且在运行过程中自己不会被抢占。该调度类只 有在 SMP 架构的系统中存在,内核使用该调度类来完成负载均 衡与 CPU 热插拔等工作。

内核调度类

ま。<br>内核原生调度类 9 <mark>)</mark> 2. dl\_sched\_class 有些任务必须在指定时间窗口内完成。例 如视频的编码与解码,CPU 必须以特定频率完成对应的数据处 理;这类任务是优先级最高的用户任务,CPU 应该首先满足。 Deadline 调度类用来调度这类任务, dl 便是单词 Deadline 的缩 写,因此该调度类的优先级仅仅低于 Stop 调度类。

可拓展调度器类 <sup>1</sup><br>sched\_ext 技术 施鹏飞 诞生背景 eBPF 内核调度类 接口抽象

内核调度类

3. rt\_sched\_class 实时任务 (Real-time Task) 对响应时间要 求更高, 例如编辑器软件, 它可能由于等待用户输入长期处于睡 眠之中, 但一旦用户有输入动作, 我们就期望编辑器能够立马响 应, 而不是等系统完成其它任务之后才开始反应, 这一点对用户 体验十分重要. RT 调度类用来调度这类任务, 该调度类的优先 级低于 DL.

可拓展调度器类 <sup>1</sup><br>sched\_ext 技术 施鹏飞 诞生背景 eBPF 内核调度类 接口抽象

内核原生调度类 10 10

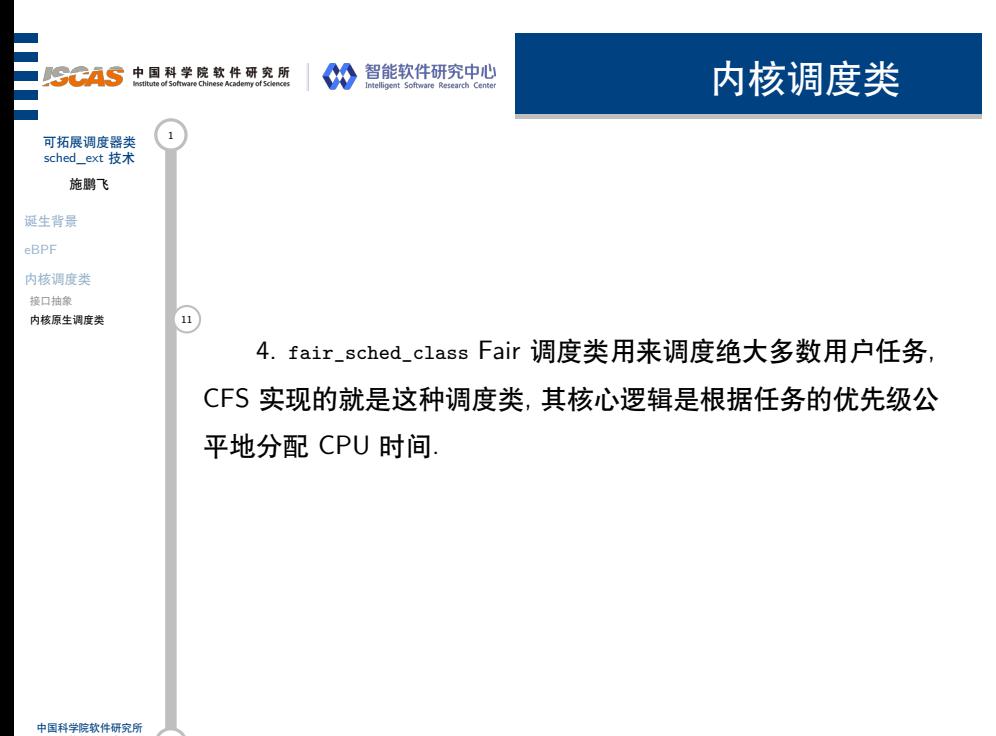

内核调度类

\*\*□ <sub>113</sub><br>内核原生调度类 12 <mark> </mark> 5. idle\_sched\_class 与 Stop 类似, Idle 调度类也是仅供内核 使用的特殊调度类,其优先级最低,只有在没有任何用户任务时 才会用到。内核会为每个 CPU 绑定一个内核线程(kthread)来 完成该任务,该线程会在队列无事可做的情况下启动该任务,并 将 CPU 的功耗降到最低。

可拓展调度器类 <sup>1</sup><br>sched\_ext 技术 施鹏飞

诞生背景 eBPF 内核调度类 接口抽象

**SCAS** 中国科学院软件研究所 New York Market Research Center (State Research Center)

第 Ⅱ 部分

从一个例子开始

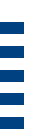

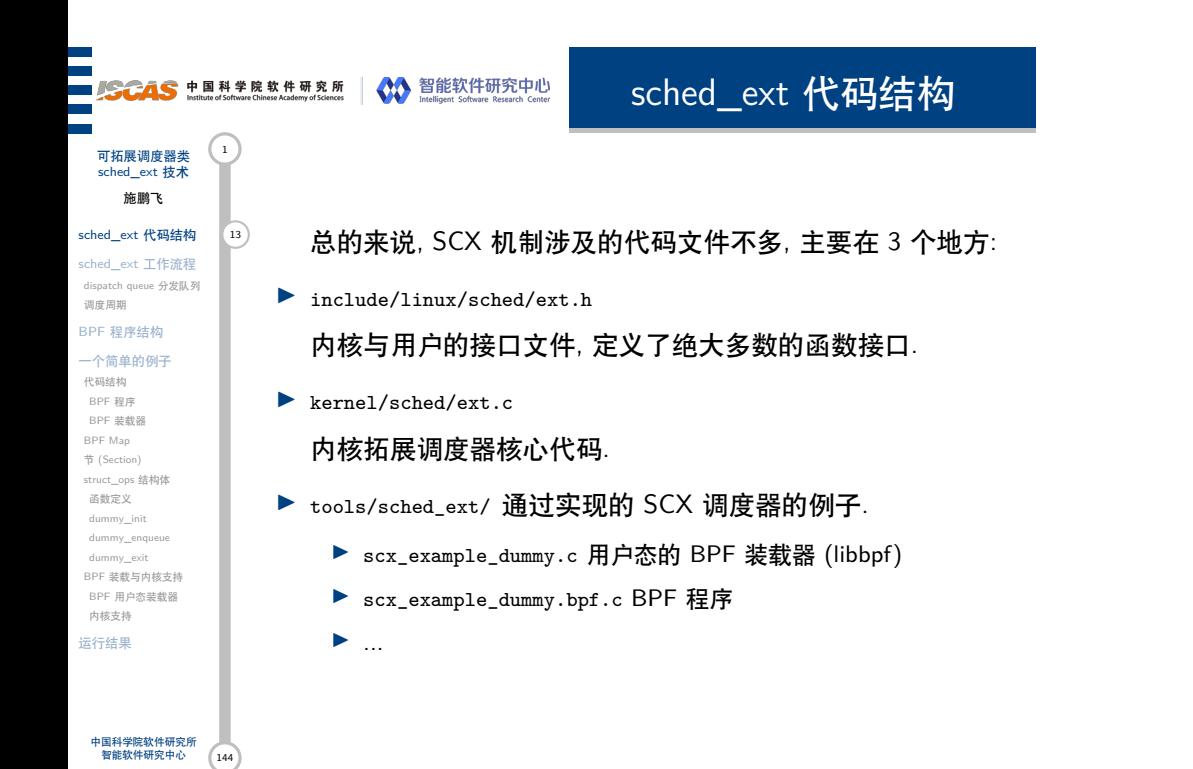

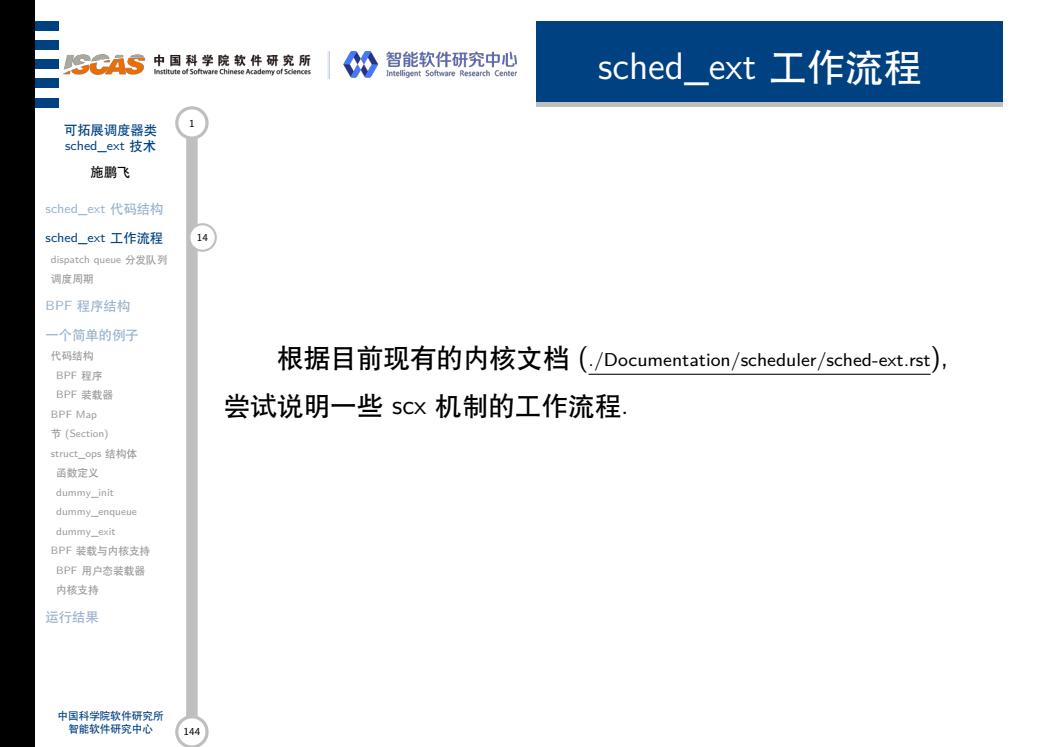

dispatch queue 分发队列

sched\_ext 代码结构 sched\_ext 工作流程 dispatch queue 分发队列 15 调度周期 BPF 程序结构 一个简单的例子 代码结构

可拓展调度器类 sched\_ext 技术 施鹏飞

BPF 程序 BPF 装载器 BPF Map 节 (Section) struct\_ops 结构体 函数定义 dummy\_init dummy\_enqueue dummy\_exit BPF 装载与内核支持 BPF 用户态装载器 内核支持 运行结果

中国科学院软件研究所 智能软件研究中心

144

在 sched\_ext 架构中, 有一个 dispatch queues(分发队列, dsq's) 的概念, 提出 dsq 的原因是由于用户自定义的 BPF 调度 器和核心调度器之间往往可能存在着不协调, 而 dsq 本质上是一 个简单的 FIFO 队列结构.

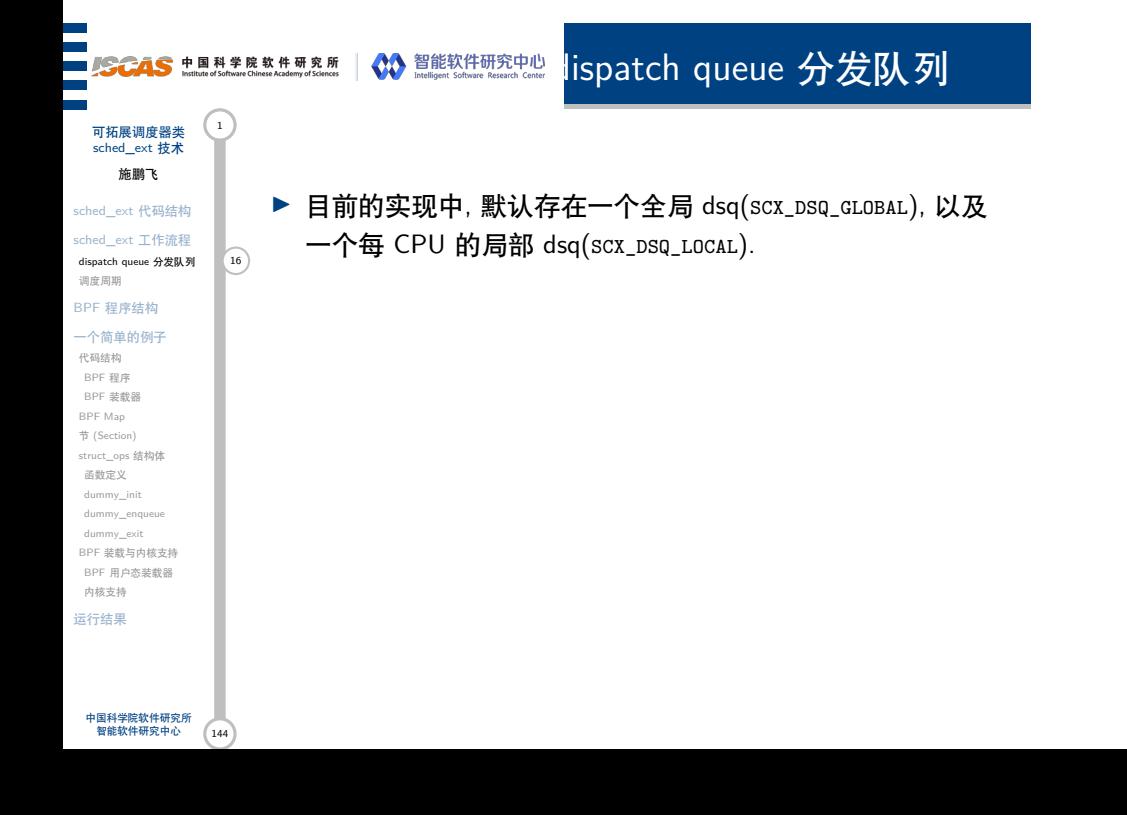

## **SCAS** 中国科学院软件研究所 NO 智能软件研究中心 dispatch queue 分发队列

结构.

一个每 CPU 的局部 dsq(SCX\_DSQ\_LOCAL).

▶ 不过 BPF 调度器可以通过scx\_bpf\_create\_dsq以及

▶ 目前的实现中, 默认存在一个全局 dsq(SCX\_DSQ\_GLOBAL), 以及

scx\_bpf\_destroy\_dsq两个内核函数, 自己定义任意数量的 dsq

- 可拓展调度器类 sched\_ext 技术 施鹏飞
- sched\_ext 代码结构 sched\_ext 工作流程
- dispatch queue 分发队列 16 调度周期
- BPF 程序结构 一个简单的例子
- 代码结构 BPF 程序 BPF 装载器 BPF Map 节 (Section) struct\_ops 结构体 函数定义 dummy\_init dummy\_enqueue dummy\_exit BPF 装载与内核支持 BPF 用户态装载器 内核支持
- 运行结果

#### dispatch queue 分发队列 **SCAS** 中国科学院软件研究所 NAV 智能软件研究中心

一个每 CPU 的局部 dsq(SCX\_DSQ\_LOCAL).

▶ 不过 BPF 调度器可以通过scx\_bpf\_create\_dsq以及

▶ 一个任务总是会被分发 (dispatch) 到一个 dsq 中.

▶ 目前的实现中, 默认存在一个全局 dsq(SCX\_DSQ\_GLOBAL), 以及

scx\_bpf\_destroy\_dsq两个内核函数, 自己定义任意数量的 dsq

可拓展调度器类 sched\_ext 技术 施鹏飞

l

sched\_ext 代码结构 sched\_ext 工作流程 dispatch queue 分发队列 16

调度周期 BPF 程序结构

结构.

一个简单的例子

代码结构 BPF 程序 BPF 装载器 BPF Map 节 (Section) struct\_ops 结构体 函数定义 dummy\_init dummy\_enqueue dummy\_exit BPF 装载与内核支持 BPF 用户态装载器 内核支持 运行结果

结构.

(consume) 任务.

# dispatch queue 分发队列

▶ 目前的实现中, 默认存在一个全局 dsq(SCX\_DSQ\_GLOBAL), 以及

scx\_bpf\_destroy\_dsq两个内核函数, 自己定义任意数量的 dsq

一个每 CPU 的局部 dsq(SCX\_DSQ\_LOCAL).

▶ 不过 BPF 调度器可以通过scx\_bpf\_create\_dsq以及

▶ 一个任务总是会被分发 (dispatch) 到一个 dsq 中.

▶ 一个任务的执行则必须依靠 CPU 主动去从 dsq 去消耗

可拓展调度器类 (1) sched\_ext 技术 施鹏飞

l

- sched\_ext 代码结构 sched\_ext 工作流程
- dispatch queue 分发队列 16 调度周期
- BPF 程序结构 一个简单的例子
- 代码结构 BPF 程序 BPF 装载器 BPF Map 节 (Section) struct\_ops 结构体 函数定义 dummy\_init dummy\_enqueue dummy\_exit BPF 装载与内核支持 BPF 用户态装载器 内核支持 运行结果
	- 144 中国科学院软件研究所 智能软件研究中心

结构.

一个每 CPU 的局部 dsq(SCX\_DSQ\_LOCAL).

▶ 不过 BPF 调度器可以通过scx\_bpf\_create\_dsq以及

# dispatch queue 分发队列

可拓展调度器类 (1 sched\_ext 技术 施鹏飞

sched\_ext 代码结构 sched\_ext 工作流程 dispatch queue 分发队列 16

调度周期

BPF 程序结构 一个简单的例子

代码结构 BPF 程序 BPF 装载器 BPF Map 节 (Section) struct\_ops 结构体 函数定义 dummy\_init dummy\_enqueue dummy\_exit BPF 装载与内核支持 BPF 用户态装载器 内核支持 运行结果

中国科学院软件研究所 智能软件研究中心

 $(144)$ 

▶ 一个任务总是会被分发 (dispatch) 到一个 dsq 中. ▶ 一个任务的执行则必须依靠 CPU 主动去从 dsq 去消耗 (consume) 任务.

▶ 目前的实现中, 默认存在一个全局 dsq(SCX\_DSQ\_GLOBAL), 以及

scx\_bpf\_destroy\_dsq两个内核函数, 自己定义任意数量的 dsq

▶ 在内部实现中, 一个 CPU 会且仅会执行其局部 dsq 上的任 务, 因此.consume()方法实际上是将其他 dsq 上的任务移动到 局部 dsq 上. 这也意味着仅有当 CPU 的局部 dsq 上为空时, 才会去调用该方法夺取其余 dsq 上的任务.

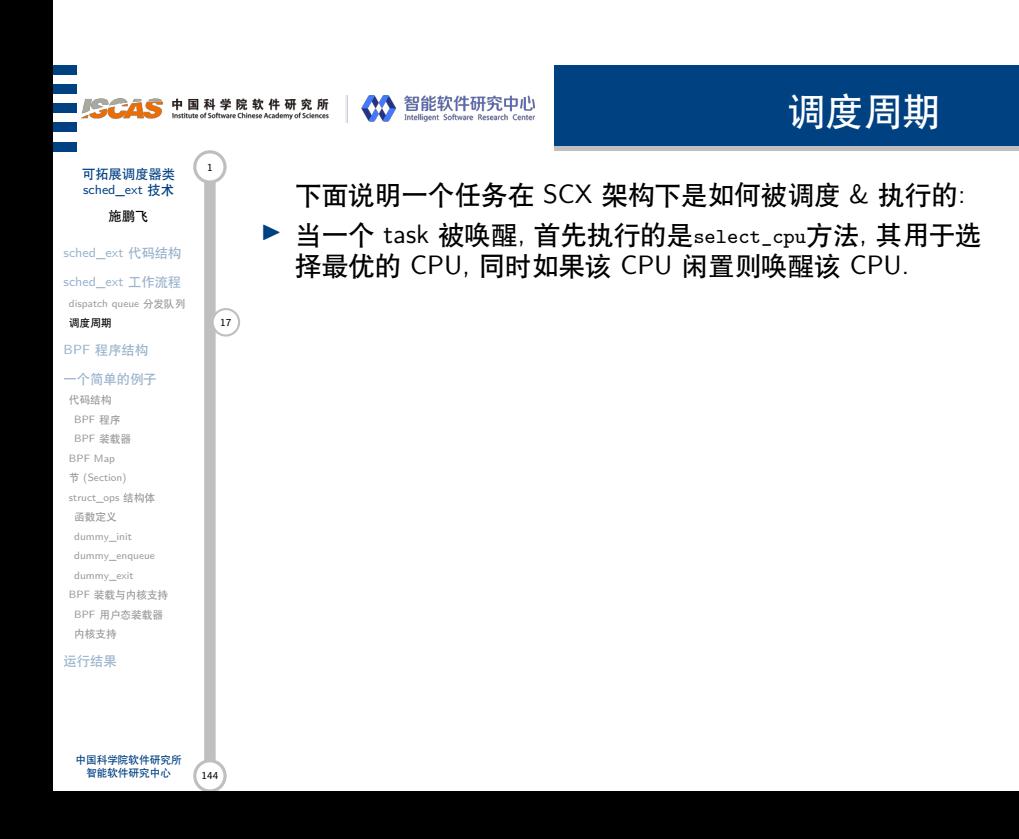

# 调度周期

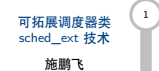

sched\_ext 代码结构 sched\_ext 工作流程

dispatch queue 分发队列 调度周期 17

#### BPF 程序结构

一个简单的例子 代码结构 BPF 程序 BPF 装载器 BPF Map 节 (Section) struct\_ops 结构体 函数定义 dummy\_init dummy\_enqueue dummy\_exit BPF 装载与内核支持 BPF 用户态装载器 内核支持 运行结果

▶ 当一个 task 被唤醒, 首先执行的是select\_cpu方法, 其用于选 择最优的 CPU, 同时如果该 CPU 闲置则唤醒该 CPU.

▶ 当选中一个 CPU 后, 将调用enqueue方法, 其将使用 scx\_bpf\_dispatch将任务分发到全局/局部/用户自定义的 dsq 中.

下面说明一个任务在 SCX 架构下是如何被调度 & 执行的:

# 调度周期

可拓展调度器类 (1) sched\_ext 技术

施鹏飞 sched\_ext 代码结构

sched\_ext 工作流程 dispatch queue 分发队列

调度周期 17

#### BPF 程序结构 一个简单的例子

代码结构 BPF 程序 BPF 装载器 BPF Map 节 (Section) struct\_ops 结构体 函数定义 dummy\_init dummy\_enqueue dummy\_exit BPF 装载与内核支持 BPF 用户态装载器 内核支持 运行结果

中. ▶ 一旦一个 CPU 准备好进行调度了, 其将首先查看自己的本 地 dsq. 如果其为空, 则将调用consume方法, 进而调用若干次 内核函数 scx\_bpf\_consume来从其他 dsq 中取任务. 一旦函数 返回成功则 CPU 将获得下一个用于执行的任务.

下面说明一个任务在 SCX 架构下是如何被调度 & 执行的: ▶ 当一个 task 被唤醒, 首先执行的是select\_cpu方法, 其用于选 择最优的 CPU, 同时如果该 CPU 闲置则唤醒该 CPU. ▶ 当选中一个 CPU 后, 将调用enqueue方法, 其将使用

scx\_bpf\_dispatch将任务分发到全局/局部/用户自定义的 dsq

中.

# 调度周期

下面说明一个任务在 SCX 架构下是如何被调度 & 执行的: ▶ 当一个 task 被唤醒, 首先执行的是select\_cpu方法, 其用于选 择最优的 CPU, 同时如果该 CPU 闲置则唤醒该 CPU.

scx\_bpf\_dispatch将任务分发到全局/局部/用户自定义的 dsq

▶ 一旦一个 CPU 准备好进行调度了, 其将首先查看自己的本 地 dsq. 如果其为空, 则将调用consume方法, 进而调用若干次

▶ 当选中一个 CPU 后, 将调用enqueue方法, 其将使用

可拓展调度器类 (1 sched\_ext 技术 施鹏飞

sched\_ext 代码结构 sched\_ext 工作流程

dispatch queue 分发队列 调度周期 17

## BPF 程序结构

一个简单的例子 代码结构 BPF 程序 BPF 装载器 BPF Map 节 (Section) struct\_ops 结构体 函数定义 dummy\_init dummy\_enqueue dummy\_exit BPF 装载与内核支持 BPF 用户态装载器 内核支持 运行结果

中国科学院软件研究所 智能软件研究中心

内核函数 scx\_bpf\_consume来从其他 dsq 中取任务. 一旦函数 返回成功则 CPU 将获得下一个用于执行的任务. ▶ 如果仍然没有任务可用于执行, 将调用dispatch方法, 进而调 用若干次scx\_bpf\_dispatch函数来要求 BPF 调度器对任务进 行分发. 如果有任务被成功分发了, 则回到上一步进行处理.

144

中.

## 调度周期

可拓展调度器类 (1 sched\_ext 技术 施鹏飞

sched\_ext 代码结构 sched\_ext 工作流程

dispatch queue 分发队列 调度周期 17

#### BPF 程序结构

一个简单的例子 代码结构 BPF 程序 BPF 装载器 BPF Map 节 (Section) struct\_ops 结构体 函数定义 dummy\_init dummy\_enqueue dummy\_exit BPF 装载与内核支持 BPF 用户态装载器 内核支持

运行结果

中国科学院软件研究所 智能软件研究中心

144

▶ 如果仍然没有任务可用于执行, 则则调用consume\_final 方法. 该方法与consume等价, 但是其在 CPU 即将闲置前才被进行 调用. 这为调度器提供了一个 hook, 可用于执行自定义的一 些操作.

下面说明一个任务在 SCX 架构下是如何被调度 & 执行的: ▶ 当一个 task 被唤醒, 首先执行的是select\_cpu方法, 其用于选 择最优的 CPU, 同时如果该 CPU 闲置则唤醒该 CPU. ▶ 当选中一个 CPU 后, 将调用enqueue方法, 其将使用

scx\_bpf\_dispatch将任务分发到全局/局部/用户自定义的 dsq

▶ 一旦一个 CPU 准备好进行调度了, 其将首先查看自己的本 地 dsq. 如果其为空, 则将调用consume方法, 进而调用若干次 内核函数 scx\_bpf\_consume来从其他 dsq 中取任务. 一旦函数

▶ 如果仍然没有任务可用于执行, 将调用dispatch方法, 进而调 用若干次scx\_bpf\_dispatch函数来要求 BPF 调度器对任务进 行分发. 如果有任务被成功分发了, 则回到上一步进行处理.

返回成功则 CPU 将获得下一个用于执行的任务.

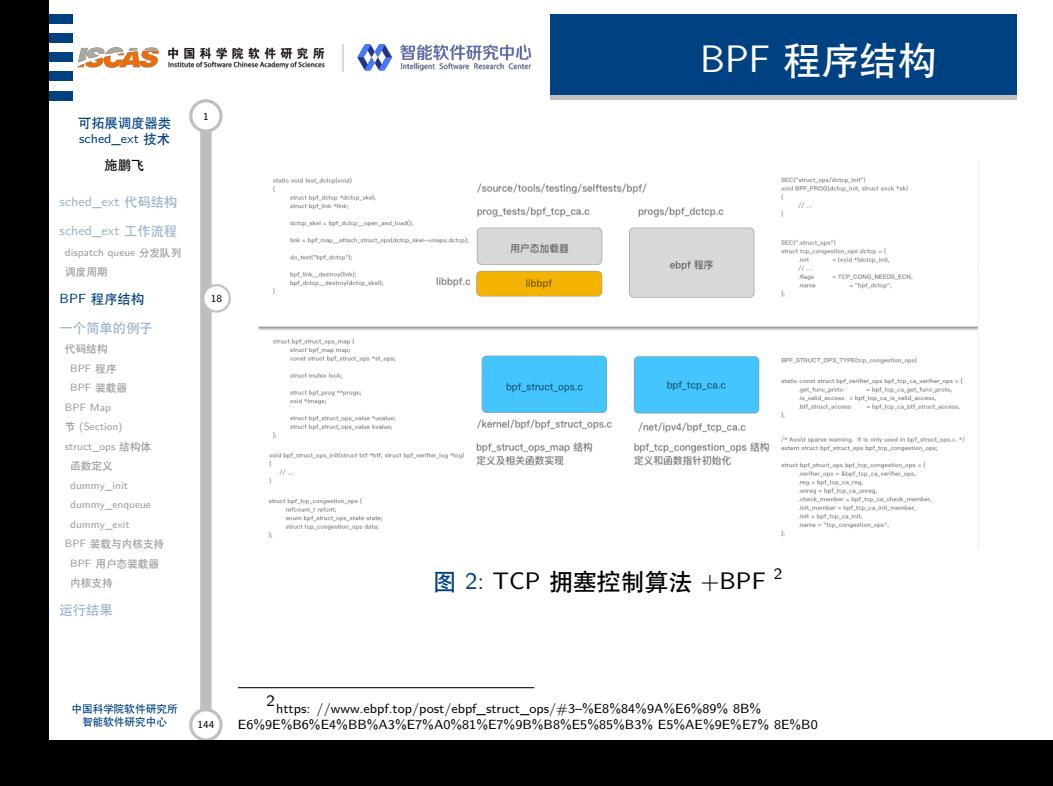

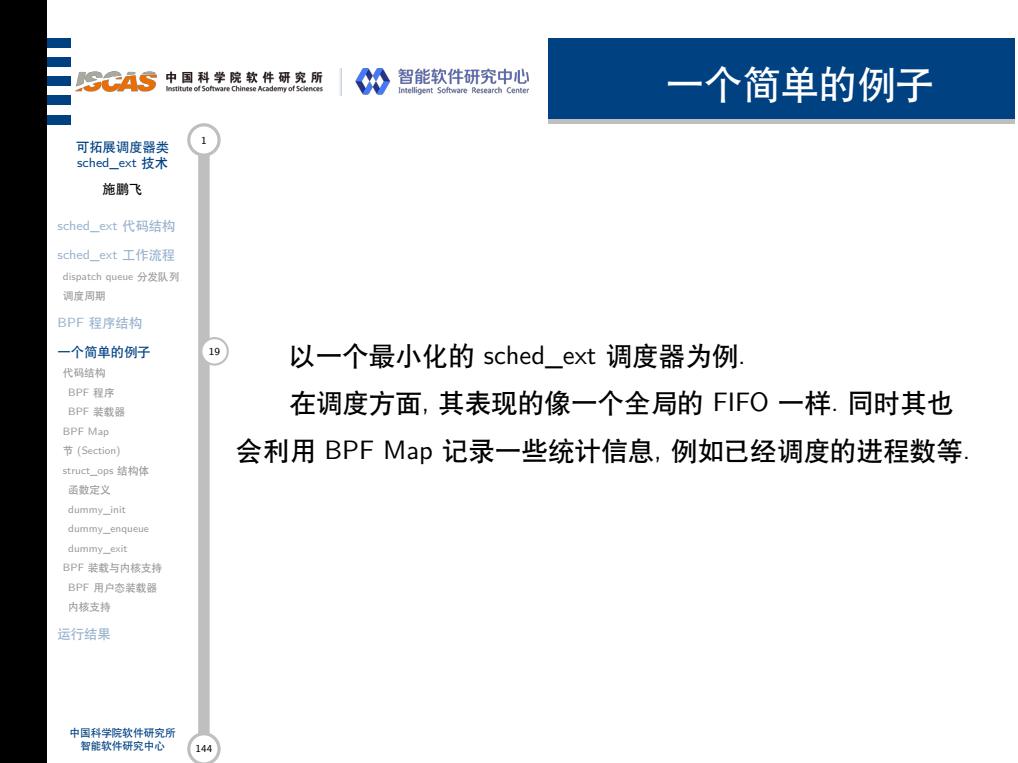

**struct** {

} stats SEC(".maps");

idx);

**static void** stat\_inc(u32 idx) {

s32 BPF\_STRUCT\_OPS(dummy\_init)

**if** (switch\_all)

scx\_bpf\_switch\_all(); **return** 0;

**if** (cnt\_p) (\*cnt\_p)++;

**#include** "scx\_common.bpf.h"

**const volatile bool** switch\_all; **struct** user\_exit\_info uei;

BPF 程序

可拓展调度器类 (1) sched\_ext 技术 施鹏飞 sched\_ext 代码结构

sched\_ext 工作流程 dispatch queue 分发队列 调度周期 BPF 程序结构 一个简单的例子 BPF 程序 20

代码结构

BPF 装载器 BPF Map 节 (Section) struct\_ops 结构体 函数定义 dummy\_init dummy\_enqueue dummy\_exit BPF 装载与内核支持 BPF 用户态装载器 内核支持 运行结果

中国科学院软件研究所 智能软件研究中心

144

 $\mathbf{I}$ 

{

}

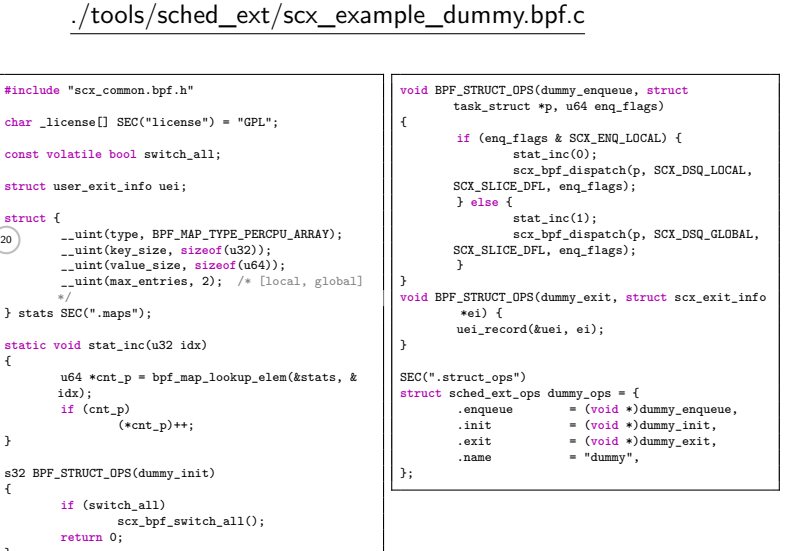

BPF 装载器

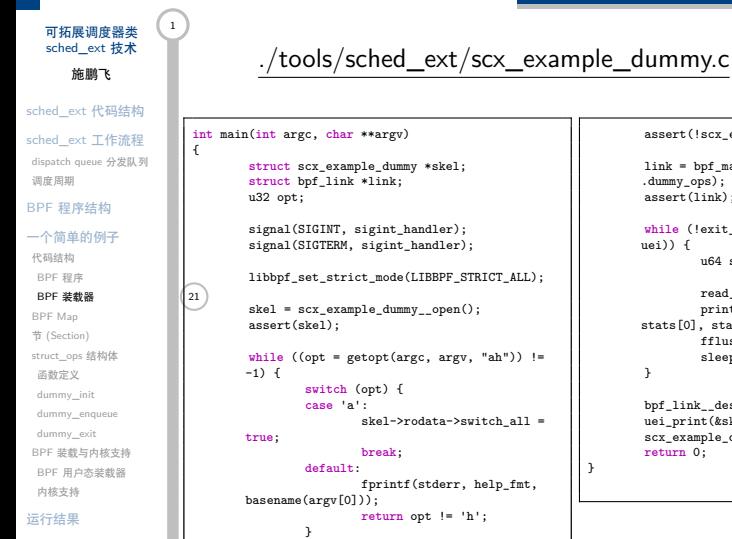

}

## $\texttt{assert}(\texttt{!scx\_example\_dummy\_load}(\texttt{skel}))\texttt{;}$  $\mathtt{link = bpf\_map\_attack\_struct\_ops}(\mathtt{skel}\mathtt{-\gt{}maps}$ .dummy\_ops); assert(link); **while** (!exit\_req && !uei\_exited(&skel->bss-> uei)) { u64 stats[2]; read\_stats(skel, stats); printf("local=%lu global=%lu\n", stats[0], stats[1]); fflush(stdout); sleep(1); } bpf\_link\_\_destroy(link); uei\_print(&skel->bss->uei); scx\_example\_dummy\_\_destroy(skel); **return** 0; }

144 中国科学院软件研究所 智能软件研究中心

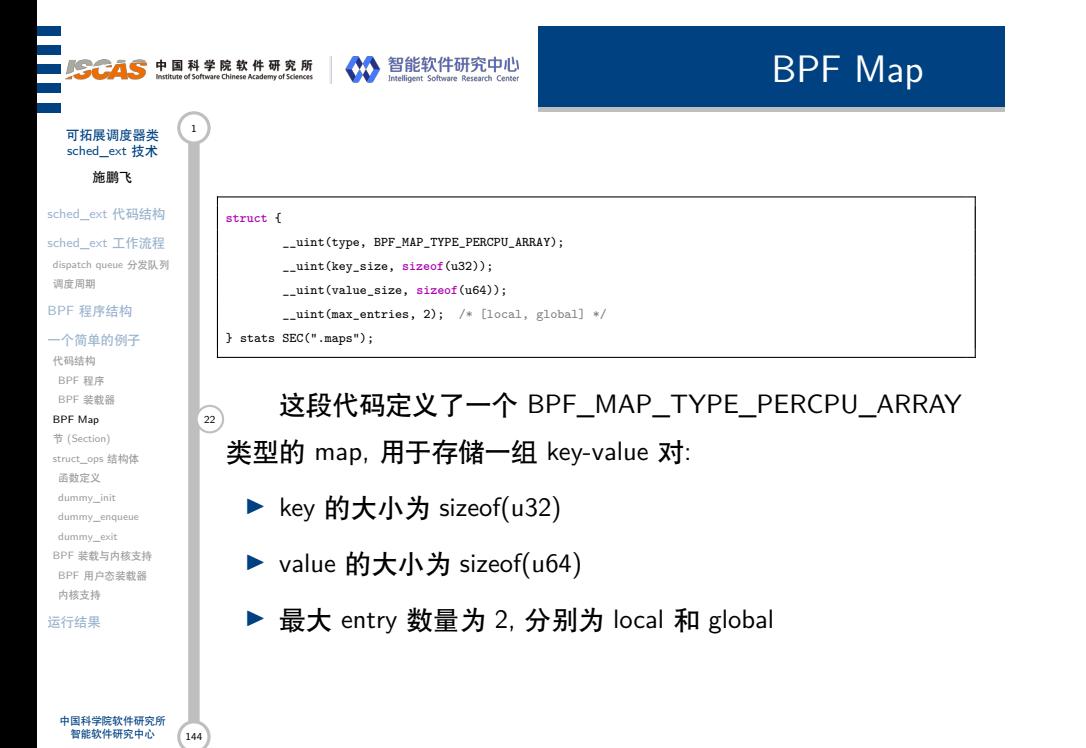

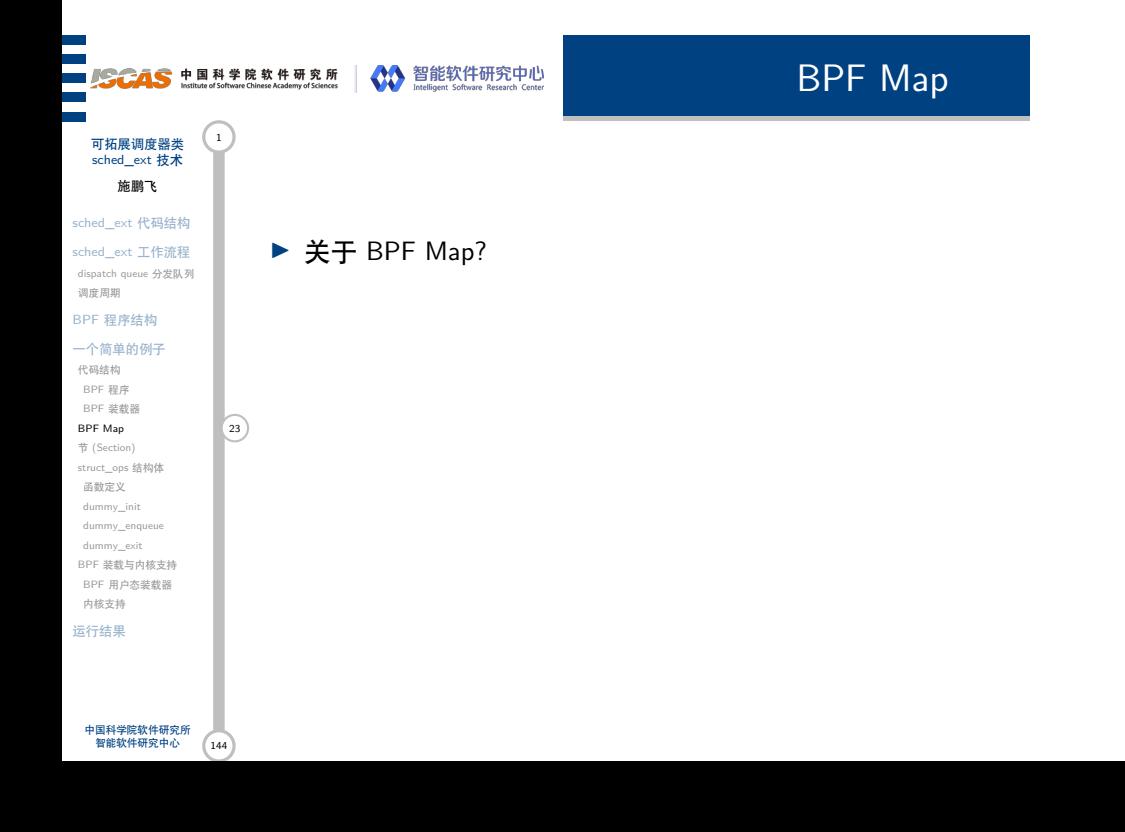

BPF Map

可拓展调度器类 sched\_ext 技术 施鹏飞 sched\_ext 代码结构

sched\_ext 工作流程 dispatch queue 分发队列 调度周期

#### BPF 程序结构 一个简单的例子

代码结构 BPF 程序 BPF 装载器 BPF Map 23 节 (Section) struct\_ops 结构体 函数定义 dummy\_init dummy\_enqueue dummy\_exit BPF 装载与内核支持 BPF 用户态装载器 内核支持 运行结果

▶ 关于 BPF Map?

▶ BPF Map 是一种数据结构, 用于在 BPF 程序的不同部分之 间共享数据. BPF Map 可以看作是 Linux 内核中的一个键 值对数据库, 它提供了高效的、线程安全的键值存储, 可以 被多个 BPF 程序同时访问.
### BPF Map

▶ 关于 BPF Map?

- BPF Map 23 ▶ BPF Map 是一种数据结构, 用于在 BPF 程序的不同部分之 间共享数据. BPF Map 可以看作是 Linux 内核中的一个键 值对数据库, 它提供了高效的、线程安全的键值存储, 可以 被多个 BPF 程序同时访问.
	- ▶ 要使用 BPF Map, 需要在 BPF 程序中定义 Map, 指定 Map 的类型、键类型和值类型, 并根据需要设置其他选项. 然后, 在 BPF 程序的各个部分中, 可以使用 Map 来共享数据.

144 中国科学院软件研究所 智能软件研究中心

节 (Section) struct\_ops 结构体 函数定义 dummy\_init dummy\_enqueue dummy\_exit BPF 装载与内核支持 BPF 用户态装载器 内核支持 运行结果

可拓展调度器类 (1 sched\_ext 技术 施鹏飞 sched\_ext 代码结构 sched\_ext 工作流程 dispatch queue 分发队列 调度周期 BPF 程序结构 一个简单的例子 代码结构 BPF 程序 BPF 装载器

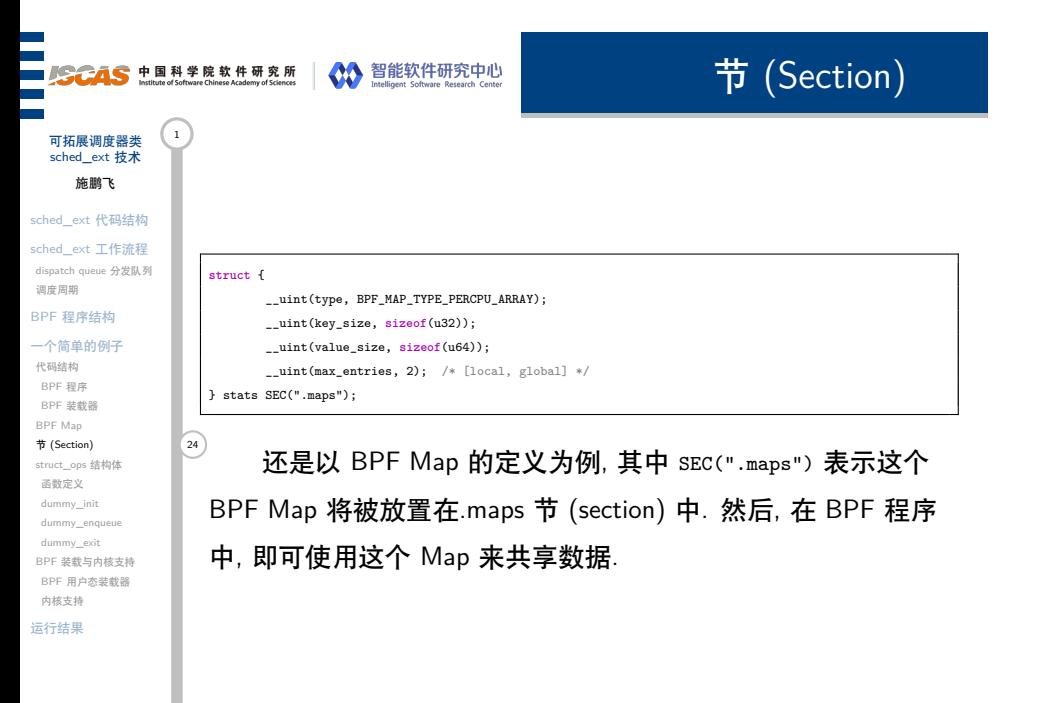

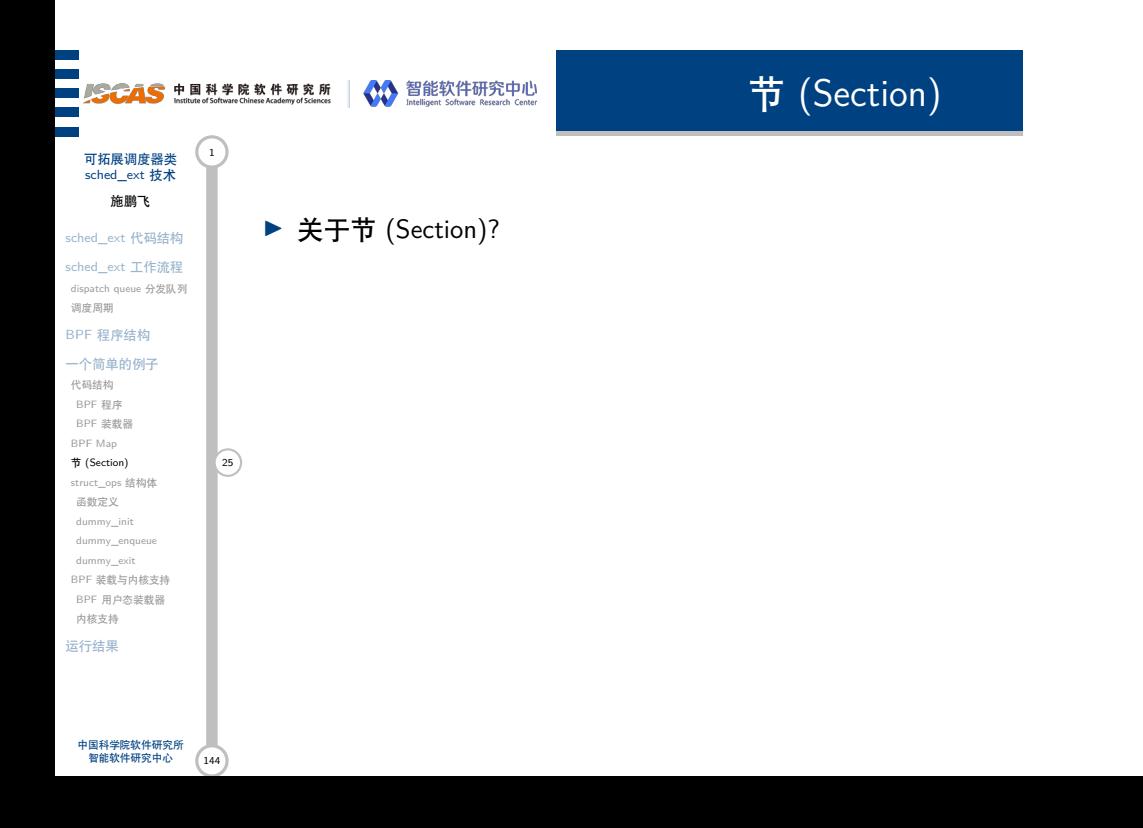

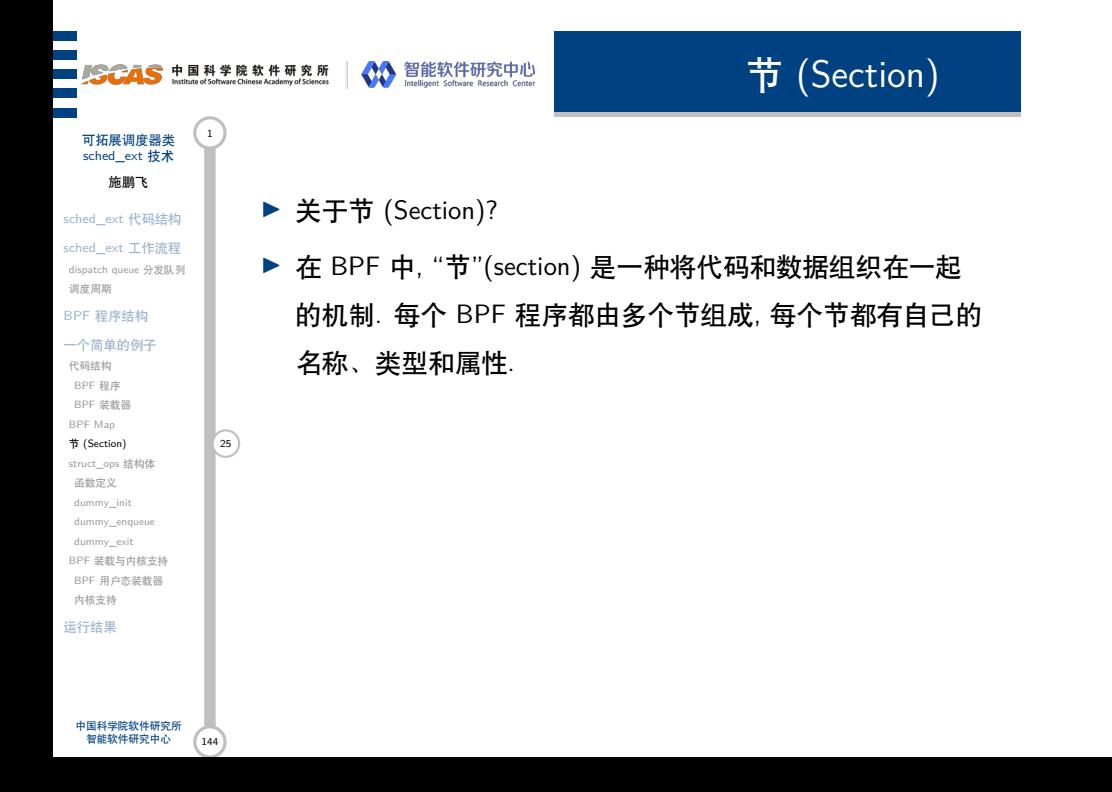

#### **SCAS** 中国科学院软件研究所 NO 智能软件研究中心 节 (Section) 可拓展调度器类 sched\_ext 技术 施鹏飞 ▶ 关于节 (Section)? sched\_ext 代码结构 sched\_ext 工作流程 ▶ 在 BPF 中, "节"(section) 是一种将代码和数据组织在一起 dispatch queue 分发队列 调度周期 的机制. 每个 BPF 程序都由多个节组成, 每个节都有自己的 BPF 程序结构 一个简单的例子 名称、类型和属性. 代码结构 BPF 程序 BPF 装载器 ▶ 以下是几种常见的 BPF 节类型: BPF Map BPF Map<br>**节 (Section)** 25 struct\_ops 结构体 函数定义 dummy\_init dummy\_enqueue dummy\_exit BPF 装载与内核支持 BPF 用户态装载器 内核支持 运行结果 中国科学院软件研究所 智能软件研究中心 144

#### **SCAS** 中国科学院软件研究所 NO 智能软件研究中心 节 (Section) 可拓展调度器类 (1) sched\_ext 技术 施鹏飞 ▶ 关于节 (Section)? sched\_ext 代码结构 sched\_ext 工作流程 ▶ 在 BPF 中, "节"(section) 是一种将代码和数据组织在一起 dispatch queue 分发队列 调度周期 的机制. 每个 BPF 程序都由多个节组成, 每个节都有自己的 BPF 程序结构 一个简单的例子 名称、类型和属性. 代码结构 BPF 程序 BPF 装载器 ▶ 以下是几种常见的 BPF 节类型: BPF Map BPF Map<br> $\frac{1}{\sqrt{1-\frac{1}{2}}}\left(\frac{1}{25}\right)$ ▶ .text: 包含可执行代码的节. 用于存放 BPF 程序的主体代码. struct\_ops 结构体 函数定义 dummy\_init dummy\_enqueue dummy\_exit BPF 装载与内核支持 BPF 用户态装载器 内核支持 运行结果 中国科学院软件研究所 智能软件研究中心 144

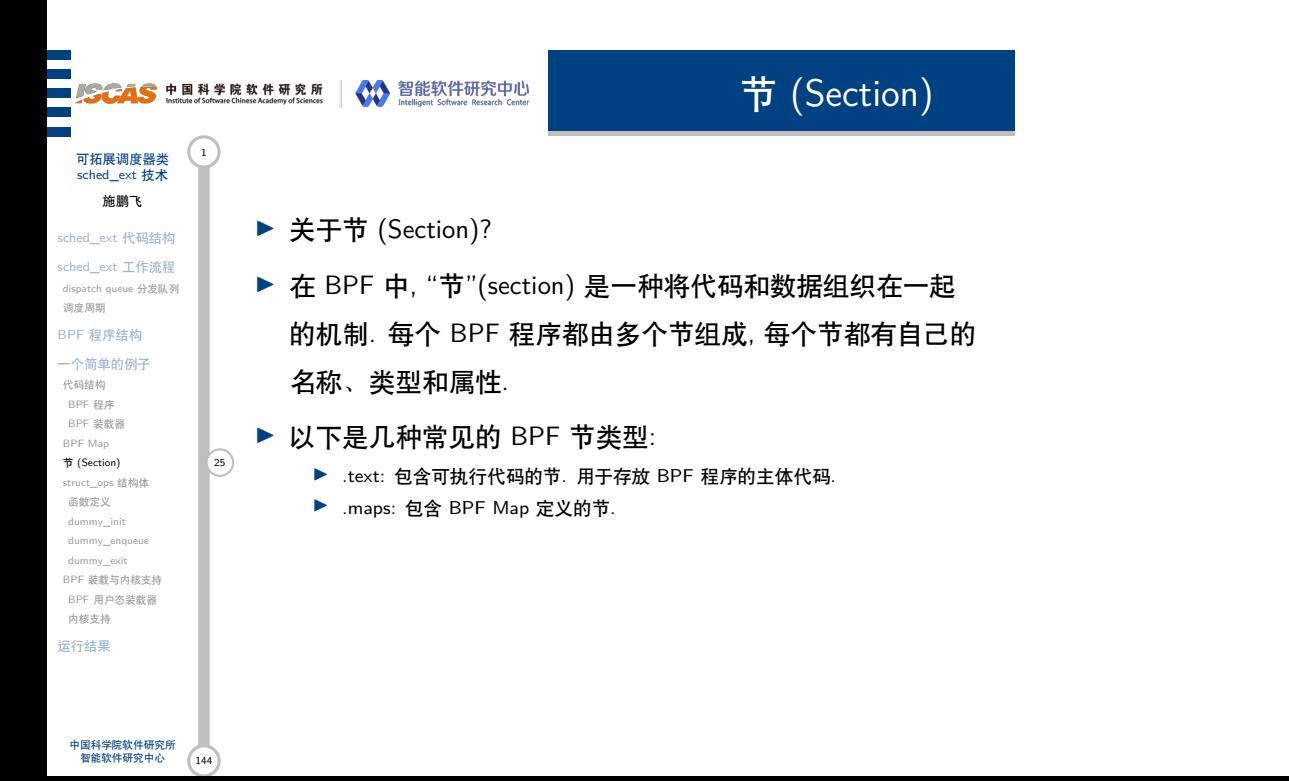

#### **SCAS** 中国科学院软件研究所 NO 智能软件研究中心 节 (Section) 可拓展调度器类 (1) sched\_ext 技术 施鹏飞 ▶ 关于节 (Section)? sched\_ext 代码结构 sched\_ext 工作流程 ▶ 在 BPF 中, "节"(section) 是一种将代码和数据组织在一起 dispatch queue 分发队列 调度周期 的机制. 每个 BPF 程序都由多个节组成, 每个节都有自己的 BPF 程序结构 一个简单的例子 名称、类型和属性. 代码结构 BPF 程序 BPF 装载器 ▶ 以下是几种常见的 BPF 节类型: BPF Map  $\uparrow$  (Section) 25 ▶ .text: 包含可执行代码的节. 用于存放 BPF 程序的主体代码. struct\_ops 结构体 函数定义 ▶ .maps: 包含 BPF Map 定义的节. dummy\_init ▶ .rodata: 包含只读数据的节, 常量和字符串可以放在.rodata 节中. dummy\_enqueue dummy\_exit BPF 装载与内核支持 BPF 用户态装载器 内核支持 运行结果

144

#### **SGAS** 中国科学院软件研究所 NO 智能软件研究中心 节 (Section) 可拓展调度器类 (1) sched\_ext 技术 施鹏飞 ▶ 关于节 (Section)? sched\_ext 代码结构 sched\_ext 工作流程 ▶ 在 BPF 中, "节"(section) 是一种将代码和数据组织在一起 dispatch queue 分发队列 调度周期 的机制. 每个 BPF 程序都由多个节组成, 每个节都有自己的 BPF 程序结构 一个简单的例子 名称、类型和属性. 代码结构 BPF 程序 BPF 装载器 ▶ 以下是几种常见的 BPF 节类型: BPF Map  $\uparrow$  (Section) 25 ▶ .text: 包含可执行代码的节. 用于存放 BPF 程序的主体代码. struct\_ops 结构体 函数定义 ▶ .maps: 包含 BPF Map 定义的节. dummy\_init ▶ .rodata: 包含只读数据的节, 常量和字符串可以放在.rodata 节中. dummy\_enqueue dummy\_exit ▶ .data: 包含可读写数据的节, 全局变量可以放在.data 节中. BPF 装载与内核支持 BPF 用户态装载器 内核支持 运行结果

144

#### **SCAS** 中国科学院软件研究所 NO 智能软件研究中心 节 (Section) 可拓展调度器类 (1 sched\_ext 技术 施鹏飞 ▶ 关于节 (Section)? sched\_ext 代码结构 sched\_ext 工作流程 ▶ 在 BPF 中, "节"(section) 是一种将代码和数据组织在一起 dispatch queue 分发队列 调度周期 BPF 程序结构 的机制. 每个 BPF 程序都由多个节组成, 每个节都有自己的 一个简单的例子 名称、类型和属性. 代码结构 BPF 程序 BPF 装载器 ▶ 以下是几种常见的 BPF 节类型: BPF Map 节 (Section) 25 ▶ .text: 包含可执行代码的节. 用于存放 BPF 程序的主体代码. struct\_ops 结构体 函数定义 ▶ .maps: 包含 BPF Map 定义的节. dummy\_init ▶ .rodata: 包含只读数据的节, 常量和字符串可以放在.rodata 节中. dummy\_enqueue dummy\_exit ▶ .data: 包含可读写数据的节, 全局变量可以放在.data 节中. BPF 装载与内核支持 BPF 用户态装载器 内核支持 ▶ 用户也可以自定义节, 比如在 sched\_ext 技术中就使用了名 运行结果 为 .struct\_ops 的节来存放自定义的数据结构.中国科学院软件研究所 智能软件研究中心 144

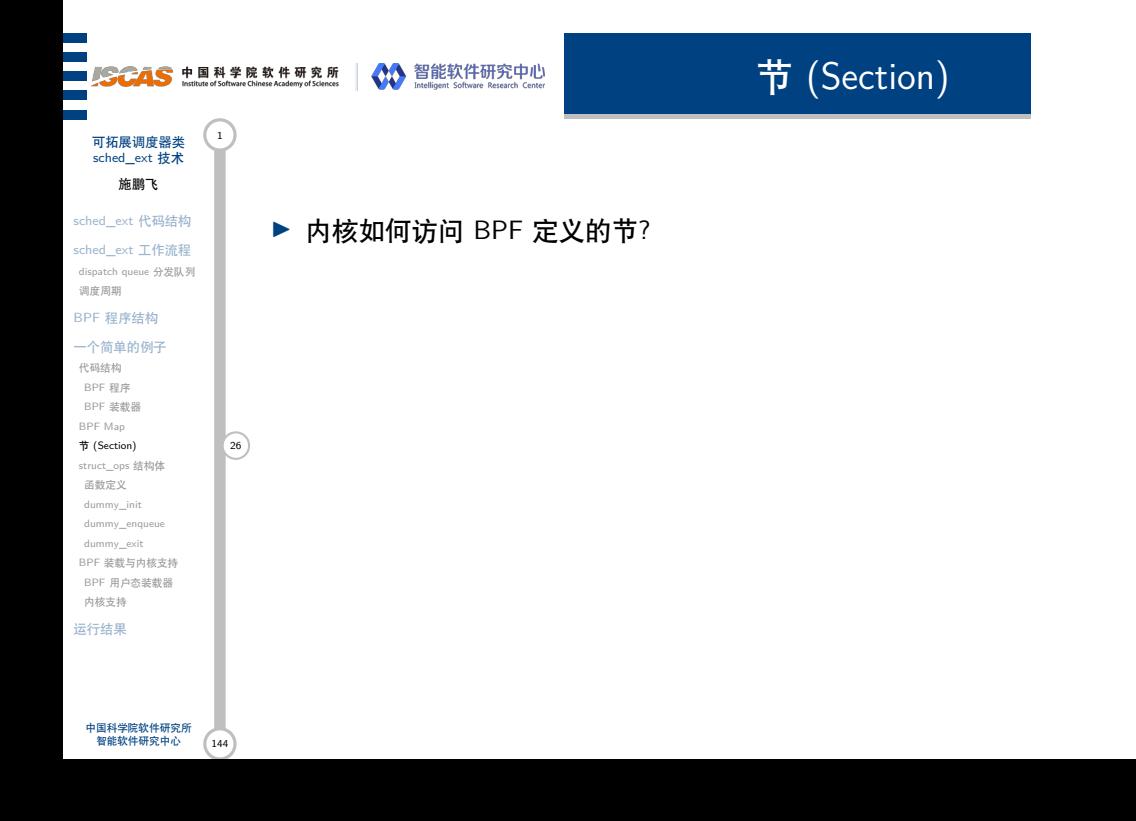

节 (Section)

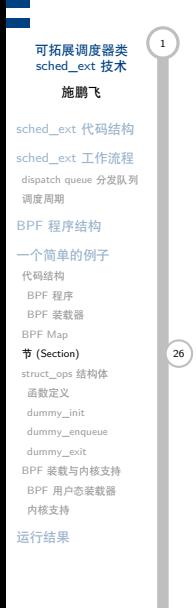

144

中国科学院软件研究所 智能软件研究中心

▶ 内核如何访问 BPF 定义的节?

▶ Linux 内核中对 BPF 程序和 Map 的访问是通过文件系统接 口进行的, 内核会将 BPF 程序和 Map 挂载到/sys/fs/bpf 目 录下, 并以文件的形式暴露出来. 这样, 用户空间的应用程 序就可以通过打开相应的文件并进行读写操作, 与内核中的 BPF 程序和 Map 进行交互.

节 (Section)

#### 可拓展调度器类 (1 sched\_ext 技术 施鹏飞 sched\_ext 代码结构 sched\_ext 工作流程 dispatch queue 分发队列 调度周期 BPF 程序结构 一个简单的例子 代码结构 BPF 程序 BPF 装载器 BPF Map 节 (Section) 26 struct\_ops 结构体 函数定义 dummy\_init dummy\_enqueue dummy\_exit BPF 装载与内核支持 BPF 用户态装载器

▶ 内核如何访问 BPF 定义的节?

- ▶ Linux 内核中对 BPF 程序和 Map 的访问是通过文件系统接 口进行的, 内核会将 BPF 程序和 Map 挂载到/sys/fs/bpf 目 录下, 并以文件的形式暴露出来. 这样, 用户空间的应用程 序就可以通过打开相应的文件并进行读写操作, 与内核中的 BPF 程序和 Map 进行交互.
- ▶ 通常 BPF 程序和 Map 只能由特权用户创建和加载. 因此, 在实际使用中, 通常需要使用特权用户身份运行应用程序, 以便访问 BPF 程序和 Map.

内核支持 运行结果

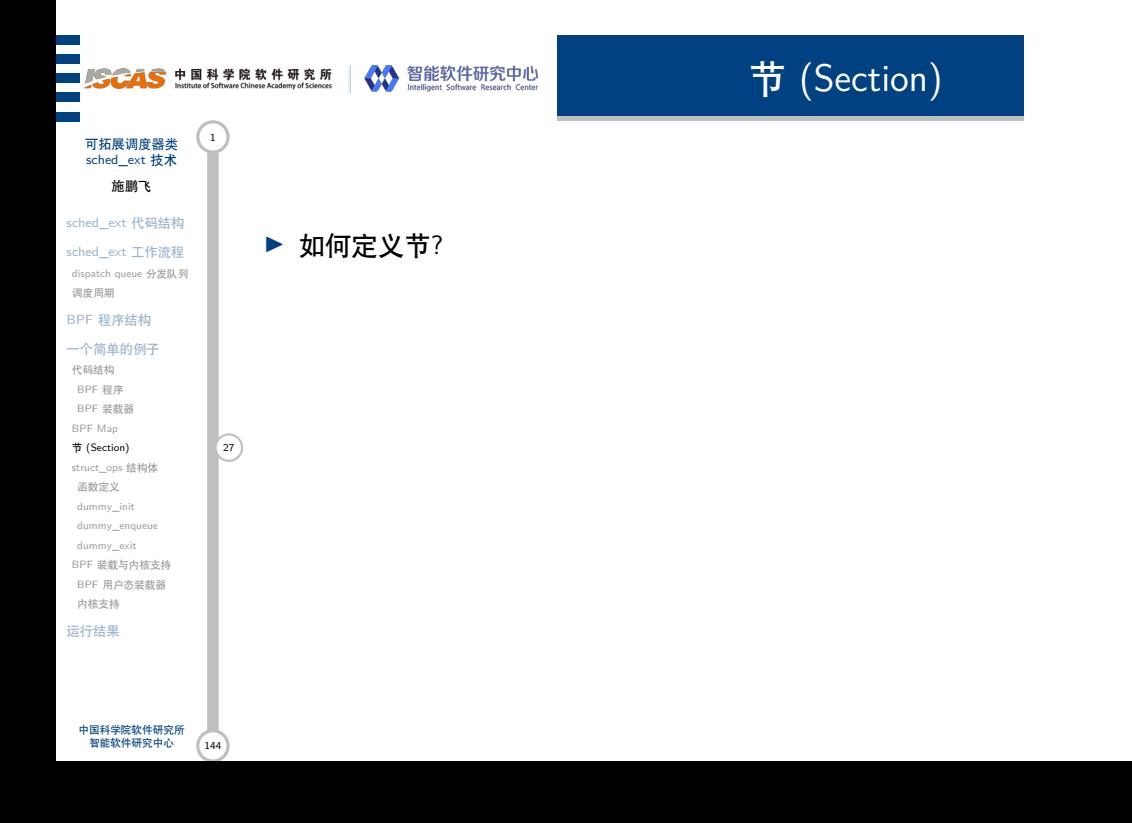

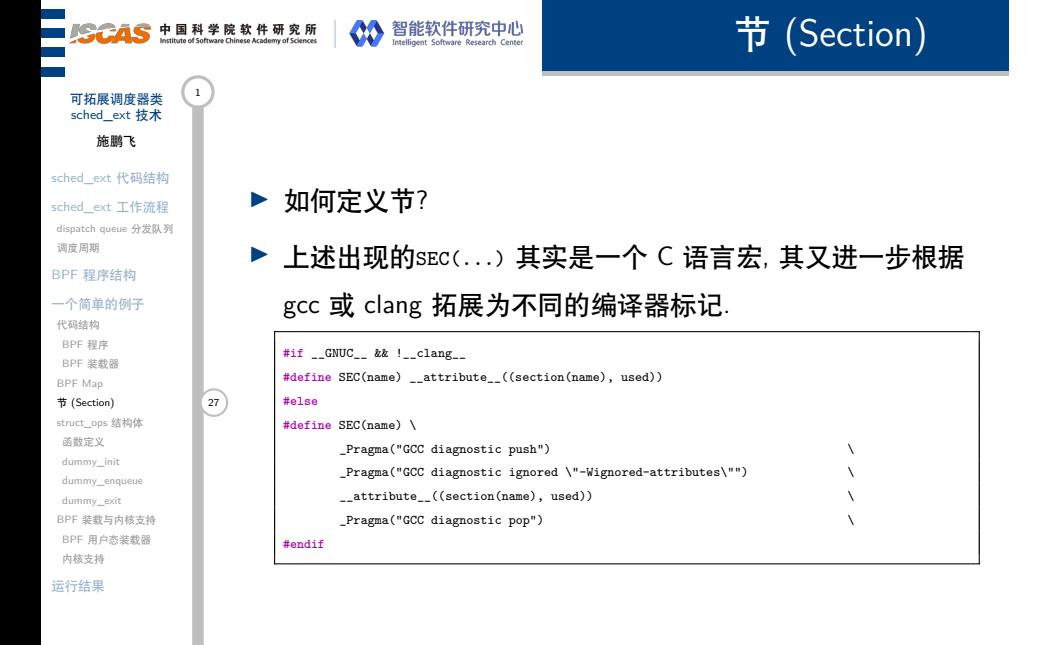

144

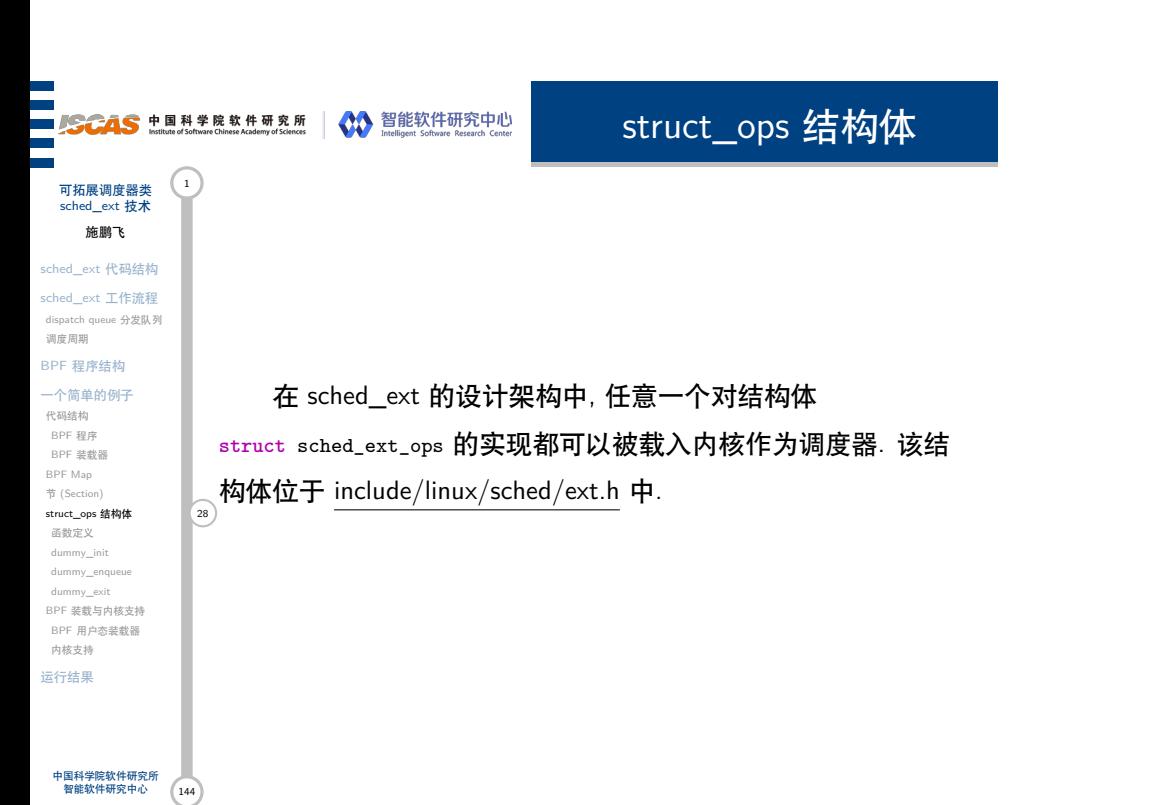

**struct** sched\_ext\_ops {

...

 $\rightarrow$  ;

**void** (\*consume)(s32 cpu);

**char** name[SCX\_OPS\_NAME\_LEN];

**void** (\*running)(**struct** task\_struct \*p);

struct\_ops 结构体

可拓展调度器类 (1) sched\_ext 技术 施鹏飞

sched\_ext 代码结构 sched\_ext 工作流程

dispatch queue 分发队列 调度周期

BPF 程序结构 一个简单的例子

代码结构 BPF 程序 BPF 装载器 BPF Map 节 (Section) struct\_ops 结构体 29 函数定义 dummy\_init dummy\_enqueue dummy\_exit BPF 装载与内核支持 BPF 用户态装载器 内核支持

中国科学院软件研究所 智能软件研究中心

运行结果

144

对于 scx 机制而言, 唯一必须的字段只有.name 字段, 并要 求是一个合法的 BPF 对象名称, 而其余所有的 operation 均是可 选的.

s32 (\*select\_cpu)(**struct** task\_struct \*p, s32 prev\_cpu, u64 wake\_flags);

**void** (\*enqueue)(**struct** task\_struct \*p, u64 enq\_flags); **void** (\*dequeue)(**struct** task\_struct \*p, u64 deq\_flags); **void** (\*dispatch)(s32 cpu, **struct** task\_struct \*prev);

**void** (\*runnable)(**struct** task\_struct \*p, u64 enq\_flags);

**void** (\*stopping)(**struct** task\_struct \*p, **bool** runnable); **void** (\*quiescent)(**struct** task\_struct \*p, u64 deq\_flags); **bool** (\*yield)(**struct** task\_struct \*from, **struct** task\_struct \*to);

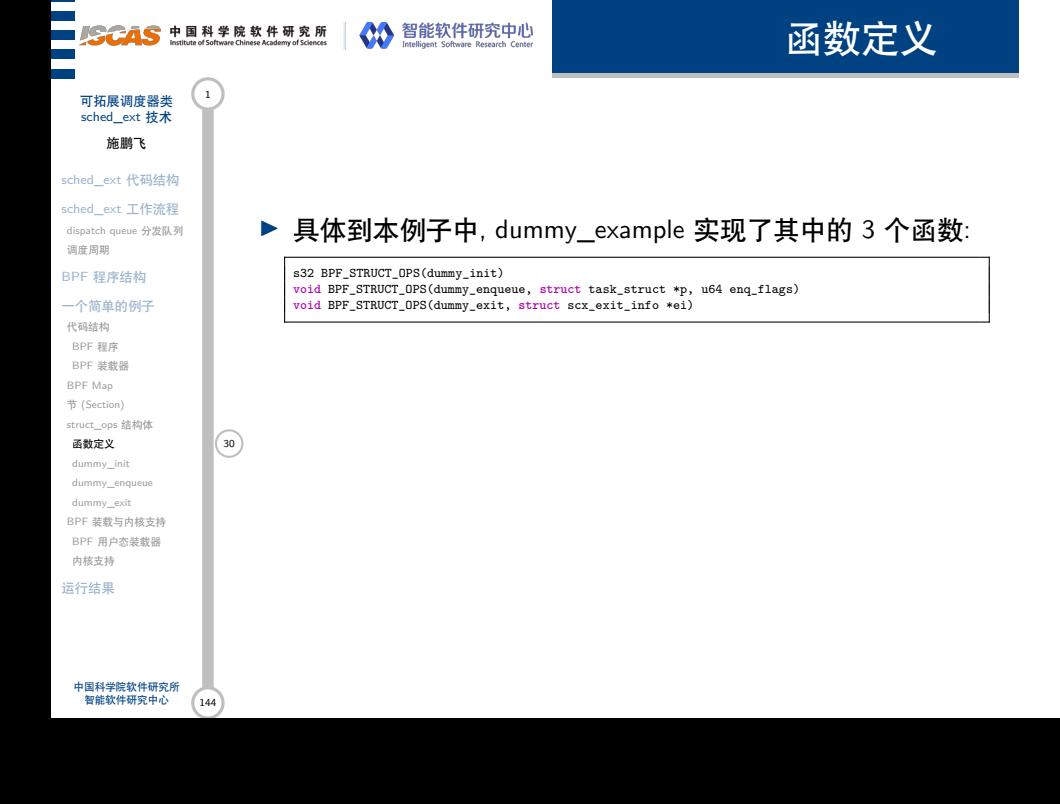

#### ███<br>██*▊<del>ៜCAS</del>* 中国科学院软件研究所 │ ◆ 智能软件研究中心<br>██▝ 函数定义 可拓展调度器类 <sup>1</sup><br>sched\_ext 技术 施鹏飞 sched\_ext 代码结构 sched\_ext 工作流程 ▶ 具体到本例子中, dummy\_example 实现了其中的 3 个函数: dispatch queue 分发队列 调度周期 BPF 程序结构 s32 BPF\_STRUCT\_OPS(dummy\_init) **void** BPF\_STRUCT\_OPS(dummy\_enqueue, **struct** task\_struct \*p, u64 enq\_flags) **void** BPF\_STRUCT\_OPS(dummy\_exit, **struct** scx\_exit\_info \*ei) 一个简单的例子 代码结构 BPF 程序 ▶ dummy\_ops 结构体: BPF 装载器 BPF Map 节 (Section) **SEC(".struct.ops")**<br>
struct sched\_ext\_ops dummy\_ops = {<br>
.enqueue = ( $\mathrm{void}$  \*)dummy\_enqueue,<br>
.init = ( $\mathrm{void}$  \*)dummy\_exit,<br>
.exit = ( $\mathrm{void}$  \*)dummy",<br>
.name = "dummy", struct\_ops 结构体 **函数定义** 30 dummy\_init dummy\_enqueue dummy\_exit BPF 装载与内核支持 BPF 用户态装载器 内核支持 运行结果

144

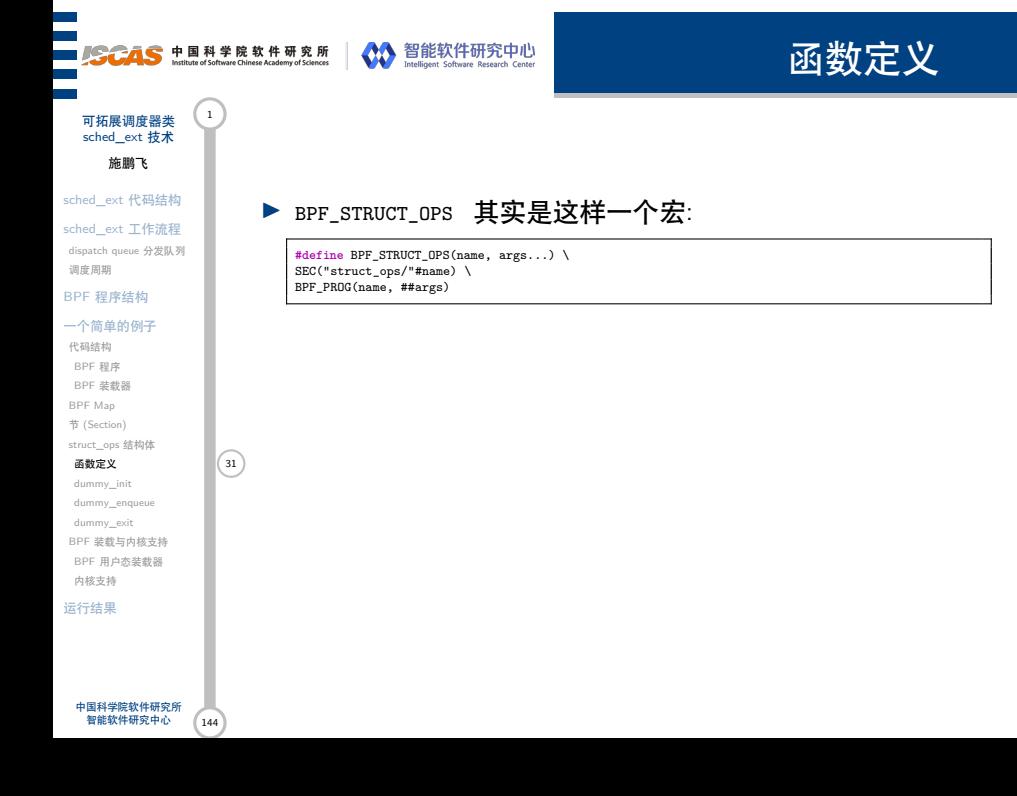

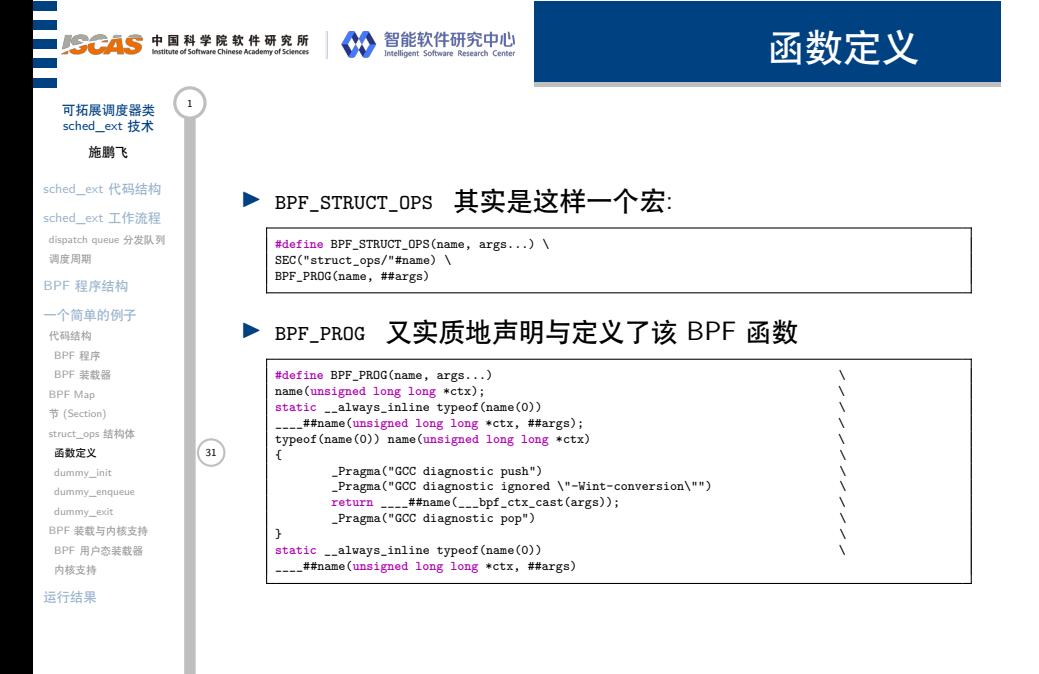

{

dummy\_init

可拓展调度器类 (1) sched\_ext 技术 施鹏飞 sched\_ext 代码结构

sched\_ext 工作流程 dispatch queue 分发队列 调度周期

#### BPF 程序结构 一个简单的例子

代码结构 BPF 程序 BPF 装载器 BPF Map 节 (Section) struct\_ops 结构体 函数定义

dummy\_exit

内核支持 运行结果

**if** (switch\_all) scx\_bpf\_switch\_all(); **return** 0; }

// scx\_example\_dummy.bpf.c **const volatile bool** switch\_all; s32 BPF\_STRUCT\_OPS(dummy\_init)

dummy\_init 32<br>dummy\_enqueue 相应的可以看到, 在装载器程序中使用了 BPF 的rodate节来 3共享变量.

程序中是否传入了-a 参数来决定是否要开启调度.

144 BPF 装载与内核支持 BPF 用户态装载器 中国科学院软件研究所 智能软件研究中心 // scx\_example\_dummy.c **while** ((opt = getopt(argc, argv, "ah")) != -1) { **switch** (opt) { **case** 'a': skel->rodata->switch\_all = **true**; **break**; **default**: fprintf(stderr, help\_fmt, basename(argv[0])); **return** opt != 'h'; } }

BPF 程序关于 dummy\_init 的定义如下很简单, 根据装载器

# 

{

}

些统计数据.

}

### dummy\_enqueue

▶ 根据 enqueue 标志来决定该调度任务将被分配到全局队列 还是每 CPU 队列中, 同时调用stat\_inc在 bpf Map 中记录一

**if** (enq\_flags & SCX\_ENQ\_LOCAL) { stat\_inc(0); scx\_bpf\_dispatch(p, SCX\_DSQ\_LOCAL, SCX\_SLICE\_DFL, enq\_flags); } **else** {

stat\_inc(1); scx\_bpf\_dispatch(p, SCX\_DSQ\_GLOBAL, SCX\_SLICE\_DFL, enq\_flags);

**void** BPF\_STRUCT\_OPS(dummy\_enqueue, **struct** task\_struct \*p, u64 enq\_flags)

可拓展调度器类 sched\_ext 技术 施鹏飞 sched\_ext 代码结构

sched\_ext 工作流程 dispatch queue 分发队列 调度周期

### BPF 程序结构

一个简单的例子 代码结构 BPF 程序 BPF 装载器 BPF Map 节 (Section) struct\_ops 结构体 函数定义 dummy\_init dummy\_enqueue 33 dummy\_exit BPF 装载与内核支持 BPF 用户态装载器 内核支持

运行结果

中国科学院软件研究所 智能软件研究中心

144

# 

{

}

{

}

些统计数据.

}

**static void** stat\_inc(u32 idx)

**if** (cnt\_p) (\*cnt\_p)++;

### dummy\_enqueue

▶ 根据 enqueue 标志来决定该调度任务将被分配到全局队列 还是每 CPU 队列中, 同时调用stat\_inc在 bpf Map 中记录一

**if** (enq\_flags & SCX\_ENQ\_LOCAL) { stat\_inc(0); scx\_bpf\_dispatch(p, SCX\_DSQ\_LOCAL, SCX\_SLICE\_DFL, enq\_flags); } **else** {

stat\_inc(1); scx\_bpf\_dispatch(p, SCX\_DSQ\_GLOBAL, SCX\_SLICE\_DFL, enq\_flags);

**void** BPF\_STRUCT\_OPS(dummy\_enqueue, **struct** task\_struct \*p, u64 enq\_flags)

▶ 读取 BPF Map 结构体, 更新调度数据.

u64 \*cnt\_p = bpf\_map\_lookup\_elem(&stats, &idx);

可拓展调度器类 (1) sched\_ext 技术 施鹏飞 sched\_ext 代码结构

sched\_ext 工作流程 dispatch queue 分发队列

#### BPF 程序结构

调度周期

一个简单的例子 代码结构 BPF 程序 BPF 装载器 BPF Map 节 (Section) struct\_ops 结构体 函数定义 dummy\_init dummy\_enqueue 33 dummy\_exit

BPF 装载与内核支持 BPF 用户态装载器 内核支持 运行结果

中国科学院软件研究所 智能软件研究中心

144

{

}

{

}

些统计数据.

}

**static void** stat\_inc(u32 idx)

**if** (cnt\_p) (\*cnt\_p)++;

、<br>stat\_inc(1);

▶ 读取 BPF Map 结构体, 更新调度数据.

u64 \*cnt\_p = bpf\_map\_lookup\_elem(&stats, &idx);

### dummy\_enqueue

可拓展调度器类 (1) sched\_ext 技术 施鹏飞 sched\_ext 代码结构

sched\_ext 工作流程 dispatch queue 分发队列

#### BPF 程序结构

调度周期

一个简单的例子 代码结构 BPF 程序 BPF 装载器 BPF Map 节 (Section) struct\_ops 结构体 函数定义 dummy\_init dummy\_enqueue 33

dummy\_exit BPF 装载与内核支持 BPF 用户态装载器 内核支持

中国科学院软件研究所 智能软件研究中心

144

运行结果

▶ scx\_bpf\_dispatch是 SCX 机制实现的内核函数, 用于将任务实 际分发给每 CPU/全局的调度队列中. 有关这类调度函数将 在后续章节进行源码级分析.

▶ 根据 enqueue 标志来决定该调度任务将被分配到全局队列 还是每 CPU 队列中, 同时调用stat\_inc在 bpf Map 中记录一

**if** (enq\_flags & SCX\_ENQ\_LOCAL) { stat\_inc(0); scx\_bpf\_dispatch(p, SCX\_DSQ\_LOCAL, SCX\_SLICE\_DFL, enq\_flags); } **else** {

scx\_bpf\_dispatch(p, SCX\_DSQ\_GLOBAL, SCX\_SLICE\_DFL, enq\_flags);

**void** BPF\_STRUCT\_OPS(dummy\_enqueue, **struct** task\_struct \*p, u64 enq\_flags)

**SCAS** 中国科学院软件研究所 Young States States experience and the states of the states of the state of States and Content<br>And the states of Stream Christmas Charles and States and States and Content States and Content

**void** BPF\_STRUCT\_OPS(dummy\_exit, **struct** scx\_exit\_info \*ei) {

调度器中的相应使用为:

% while<br>
while<br>
u64 stats[2];<br>
read\_stats(skel, stats);<br>
read\_stats(skel, stats);<br>
printf("local=%lu\n", stats[0], stats[1]);<br>
fflush(stdout);<br>
(flush(stdout);

uei\_record(&uei, ei);

sleep(1);

dummy\_exit

记录 exit\_info, 通过 BPF 在内核和用户空间中共享该信息.

可拓展调度器类 <sup>1</sup><br>sched\_ext 技术 施鹏飞 sched\_ext 代码结构

sched\_ext 工作流程 dispatch queue 分发队列 调度周期

#### BPF 程序结构 一个简单的例子

代码结构 BPF 程序 BPF 装载器 BPF Map 节 (Section) struct\_ops 结构体 函数定义 dummy\_init dummy\_enqueue dummy\_exit 34 BPF 装载与内核支持 BPF 用户态装载器 内核支持

中国科学院软件研究所 智能软件研究中心

运行结果

144

}

}

# **SCAS** 中国科学院软件研究所 Young States States experience and the states of the states of the state of States and Content<br>And the states of Stream Christmas Charles and States and States and Content States and Content

## BPF 装载与内核支持

可拓展调度器类 sched\_ext 技术 施鹏飞 sched\_ext 代码结构

sched\_ext 工作流程 dispatch queue 分发队列 调度周期

#### BPF 程序结构 一个简单的例子

代码结构 BPF 程序 BPF 装载器 BPF Map 节 (Section) struct\_ops 结构体 函数定义 dummy\_init dummy\_enqueue dummy\_exit BPF 装载与内核支持 35 BPF 用户态装载器 内核支持 运行结果

当在 BPF 程序中实现了 struct\_ops 结构, 并成功通过SEC将 其装入了 .struct\_ops节, 内核如何实际地能够访问到用户实现的 这些函数呢?

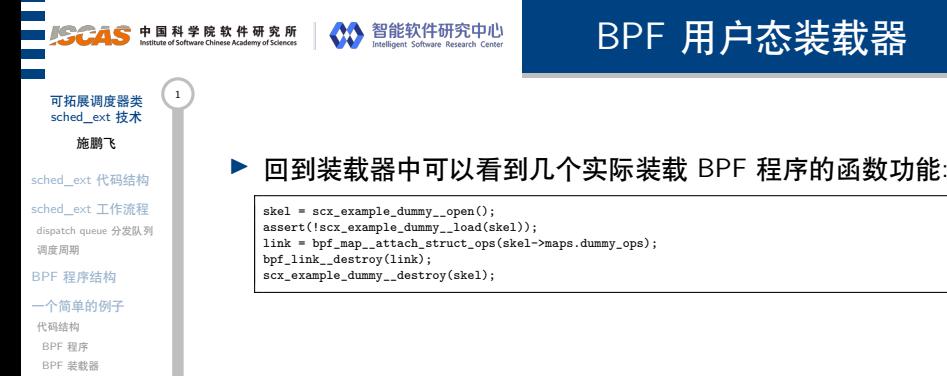

144

BPF Map 节 (Section) struct\_ops 结构体 函数定义 dummy\_init dummy\_enqueue dummy\_exit BPF 装载与内核支持 BPF 用户态装载器<br>
36

内核支持 运行结果

中国科学院软件研究所 智能软件研究中心

3 https: //stackoverflow.com/questions/68278120/ebpf-difference-between-loading-attaching-and-linking

## BPF 用户态装载器

▶ 回到装载器中可以看到几个实际装载 BPF 程序的函数功能:

skel = scx\_example\_dummy\_\_open();<br>assert(!scx\_example\_dummy\_\_load(skel));<br>link = bpf\_map\_\_attach\_struct\_ops(skel->maps.dummy\_ops);<br>bpf\_link\_destroy(link); scx\_example\_dummy\_\_destroy(skel);

▶ 加载 (load)? 使用 libbpf 库将 BPF 程序对象编译成字节码, 通过 bpf(BPF\_PROG\_LOAD, ...)系统调用将 BPF 程序指令注入 内核; 附加 (attach)? 这个函数会将先前加载的 BPF 程序附 加到一个 BPF 对象上. BPF 对象可以是各种类型, 例如网 络接口、套接字和映射等. 附加 BPF 程序后, 内核将开始在 BPF 对象上执行 BPF 程序.  $^3$ 

BPF 装载与内核支持 BPF 用户态装载器<br>
36 内核支持

中国科学院软件研究所 智能软件研究中心

运行结果

可拓展调度器类 (1) sched\_ext 技术 施鹏飞 sched\_ext 代码结构 sched\_ext 工作流程 dispatch queue 分发队列 调度周期 BPF 程序结构 一个简单的例子 代码结构 BPF 程序 BPF 装载器 BPF Map 节 (Section) struct\_ops 结构体 函数定义 dummy\_init dummy\_enqueue dummy\_exit

ł

 $(144)$ 

3 https: //stackoverflow.com/questions/68278120/ebpf-difference-between-loading-attaching-and-linking

## BPF 用户态装载器

- 可拓展调度器类 (1) sched\_ext 技术 施鹏飞
- sched\_ext 代码结构 sched\_ext 工作流程
- dispatch queue 分发队列 调度周期

#### BPF 程序结构 一个简单的例子

代码结构 BPF 程序 BPF 装载器 BPF Map 节 (Section) struct\_ops 结构体 函数定义 dummy\_init dummy\_enqueue dummy\_exit BPF 装载与内核支持 BPF 用户态装载器 内核支持 运行结果

中国科学院软件研究所 智能软件研究中心

144

▶ 加载 (load)? 使用 libbpf 库将 BPF 程序对象编译成字节码, 通过 bpf(BPF\_PROG\_LOAD, ...)系统调用将 BPF 程序指令注入 内核; 附加 (attach)? 这个函数会将先前加载的 BPF 程序附 加到一个 BPF 对象上. BPF 对象可以是各种类型, 例如网 络接口、套接字和映射等. 附加 BPF 程序后, 内核将开始在 BPF 对象上执行 BPF 程序.  $^3$ ● BPF 程序必须经过严格的安全检查才能被加载和执行. 在 加载 BPF 程序之前, 内核会验证程序的指令是否安全, 以确 保它们不会破坏系统的稳定性或安全性.

▶ 回到装载器中可以看到几个实际装载 BPF 程序的函数功能:

skel = scx\_example\_dummy\_\_open();<br>assert(!scx\_example\_dummy\_\_load(skel));<br>link = bpf\_map\_\_attach\_struct\_ops(skel->maps.dummy\_ops);<br>bpf\_link\_destroy(link);

scx\_example\_dummy\_\_destroy(skel);

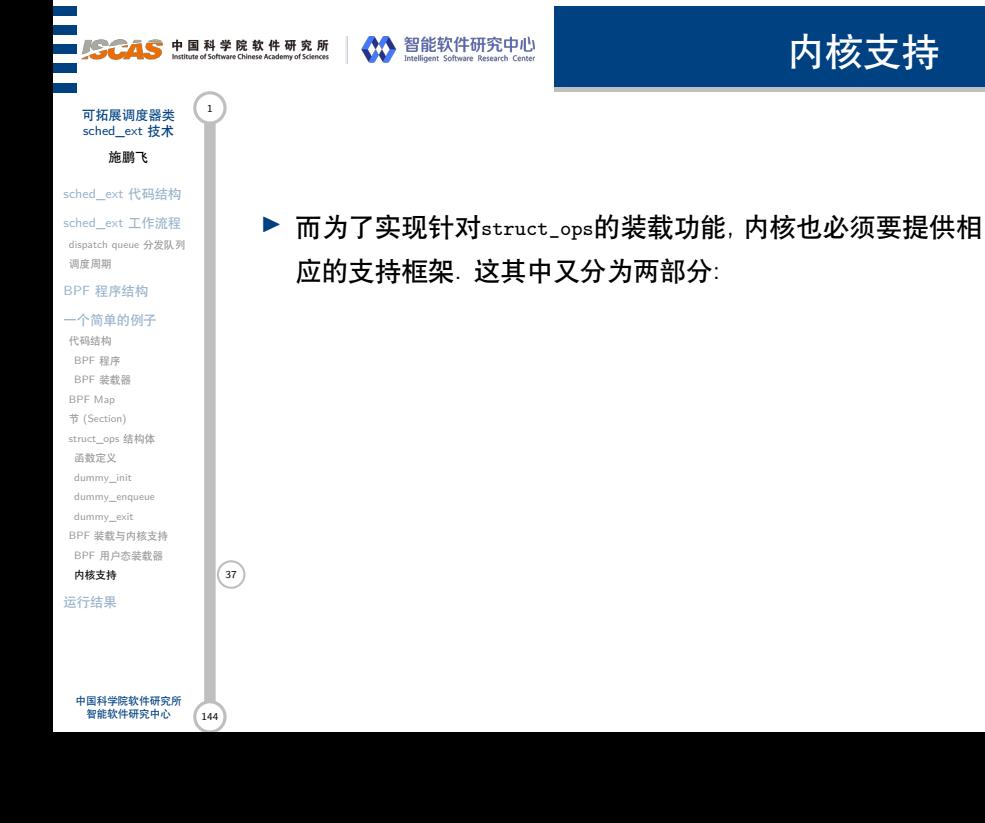

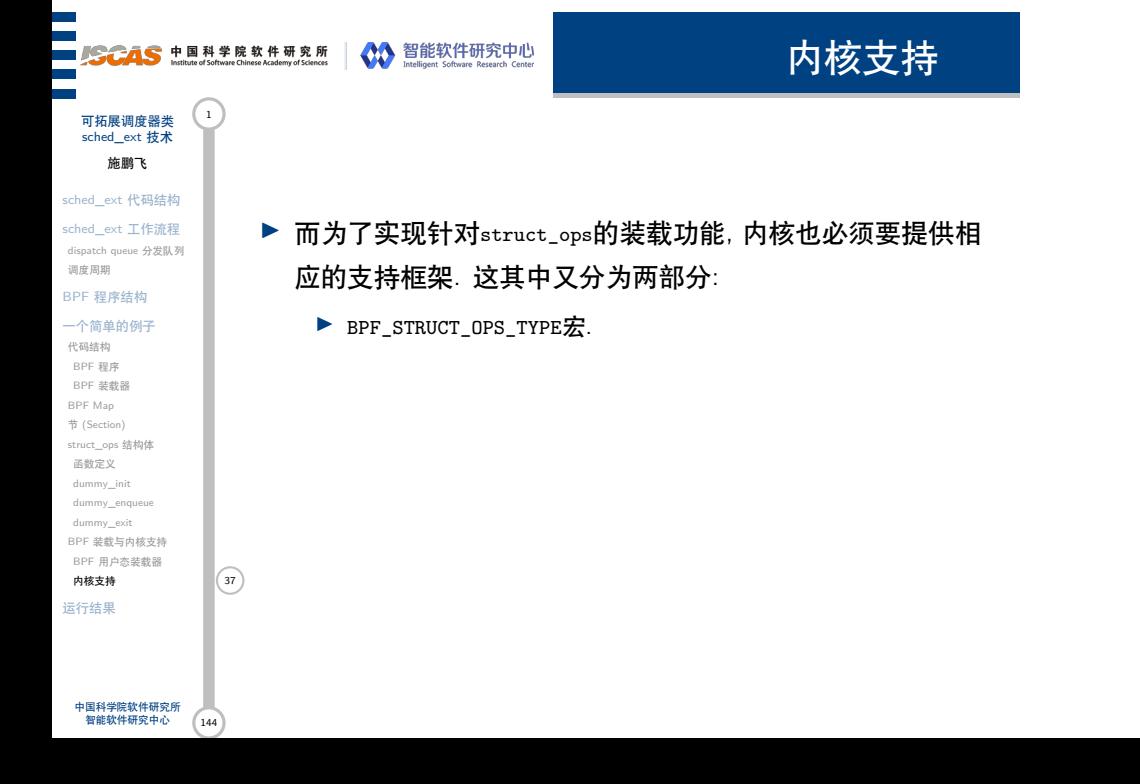

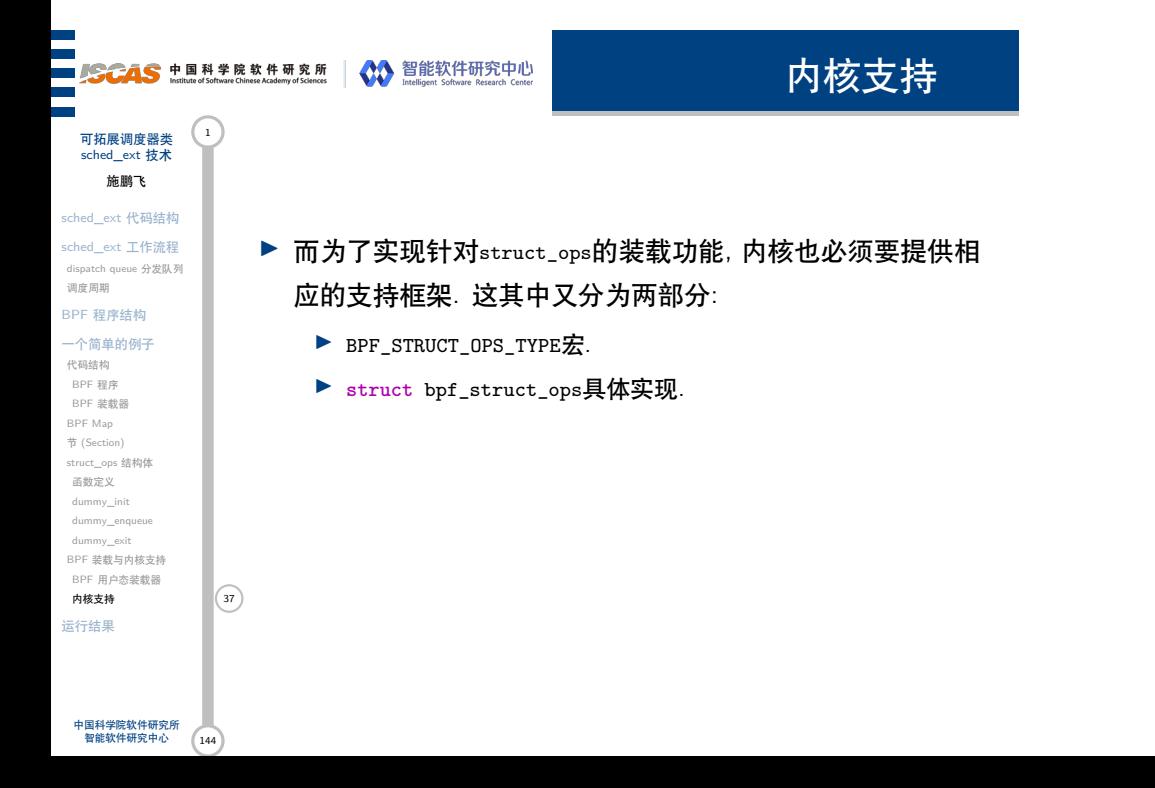

内核支持

▶ 而为了实现针对struct\_ops的装载功能, 内核也必须要提供相

▶ 这两个结构是紧密相关的. 使用BPF\_STRUCT\_OPS\_TYPE宏时需要 传入一个结构体名称作为参数, 该宏会生成一个 struct

bpf\_struct\_ops 结构体的实例; 而**struct** bpf\_struct\_ops 结构

应的支持框架. 这其中又分为两部分:

▶ **struct** bpf\_struct\_ops具体实现.

体则用于实现该结构体内部的具体操作

▶ BPF\_STRUCT\_OPS\_TYPE宏.

- 可拓展调度器类 (1) sched\_ext 技术 施鹏飞 sched\_ext 代码结构
- sched\_ext 工作流程 dispatch queue 分发队列 调度周期

#### BPF 程序结构 一个简单的例子

代码结构 BPF 程序 BPF 装载器 BPF Map 节 (Section) struct\_ops 结构体 函数定义 dummy\_init dummy\_enqueue dummy\_exit BPF 装载与内核支持 BPF 用户态装载器 内核支持 (37) 运行结果

中国科学院软件研究所 智能软件研究中心

144

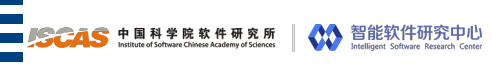

内核支持

### ./kernel/bpf/bpf\_struct\_ops\_types.h

**#ifdef** CONFIG\_SCHED\_CLASS\_EXT **#include** <linux/sched/ext.h> BPF\_STRUCT\_OPS\_TYPE(sched\_ext\_ops) **#endif**

中国科学院软件研究所<br> 智能软件研究中心 144

运行结果

可拓展调度器类 <sup>1</sup><br>sched\_ext 技术 施鹏飞 sched\_ext 代码结构 sched\_ext 工作流程 dispatch queue 分发队列 调度周期 BPF 程序结构 一个简单的例子 代码结构 BPF 程序 BPF 装载器 BPF Map 节 (Section) struct\_ops 结构体 函数定义 dummy\_init dummy\_enqueue dummy\_exit BPF 装载与内核支持 BPF 用户态装载器 内核支持 38

ī ÷

# ███<br>██*▊<del>ៜCAS</del>* 中国科学院软件研究所 │ ◆ 智能软件研究中心<br>██▝

内核支持

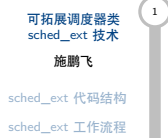

dispatch queue 分发队列 调度周期 BPF 程序结构 一个简单的例子 代码结构 BPF 程序 BPF 装载器 BPF Map 节 (Section) struct\_ops 结构体 函数定义 dummy\_init dummy\_enqueue dummy\_exit

内核支持 运行结果

中国科学院软件研究所 智能软件研究中心

 $\boxed{144}$ 

内核中对应的操作对象为bpf\_sched\_ext\_ops, 定义在

### ./kernel/sched/ext.c  $\bm{\varphi}$

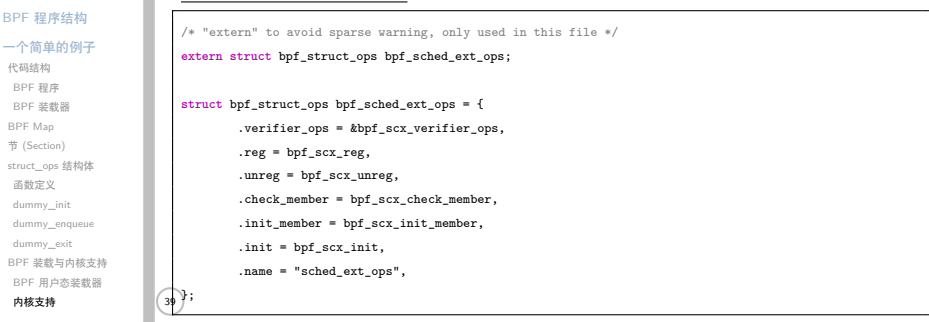
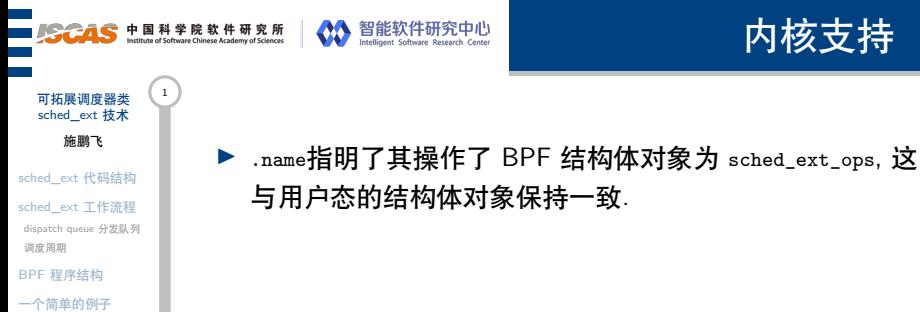

144

代码结构 BPF 程序 BPF 装载器 BPF Map 节 (Section) struct\_ops 结构体 函数定义 dummy\_init dummy\_enqueue dummy\_exit BPF 装载与内核支持 BPF 用户态装载器 内核支持 (40)

运行结果

中国科学院软件研究所 智能软件研究中心

与用户态的结构体对象保持一致.

内核支持

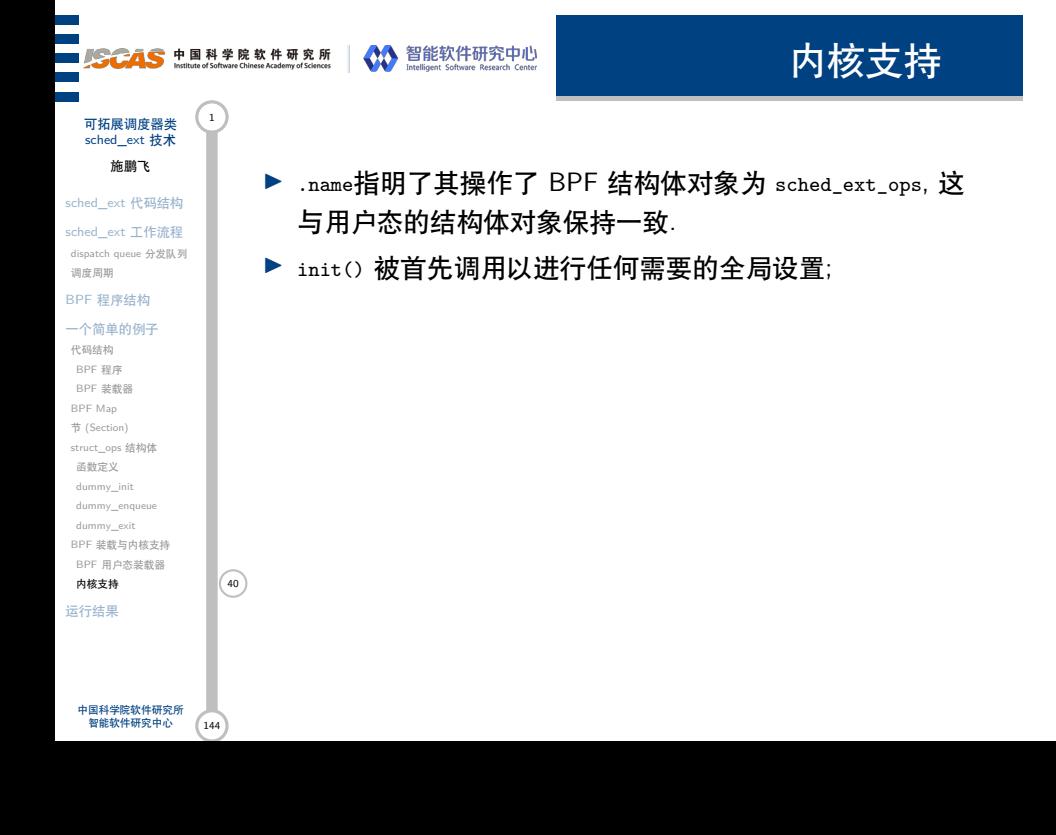

#### **SCAS** 中国科学院软件研究所 Young States States experience and the states of the states of the state of States and Content<br>And the states of Stream Christmas Charles and States and States and Content States and Content 内核支持 可拓展调度器类<br>sched.ext 抹术 sched\_ext 技术 施鹏飞 ▶ .name指明了其操作了 BPF 结构体对象为 sched\_ext\_ops, 这 sched\_ext 代码结构 与用户态的结构体对象保持一致. sched\_ext 工作流程 dispatch queue 分发队列 ▶ init() 被首先调用以进行任何需要的全局设置; 调度周期 BPF 程序结构 ▶ init\_member() 则验证该结构中任何字段的确切值. 一个简单的例子 代码结构 BPF 程序 BPF 装载器 BPF Map 节 (Section) struct\_ops 结构体 函数定义 dummy\_init dummy\_enqueue dummy\_exit BPF 装载与内核支持 BPF 用户态装载器 内核支持 (40) 运行结果

144 中国科学院软件研究所 智能软件研究中心

#### **SCAS** 中国科学院软件研究所 NO 智能软件研究中心 内核支持 可拓展调度器类 (1) sched\_ext 技术 施鹏飞 ▶ .name指明了其操作了 BPF 结构体对象为 sched\_ext\_ops, 这 sched\_ext 代码结构 与用户态的结构体对象保持一致. sched\_ext 工作流程 dispatch queue 分发队列 ▶ init() 被首先调用以进行任何需要的全局设置; 调度周期 BPF 程序结构 ▶ init\_member() 则验证该结构中任何字段的确切值. 一个简单的例子 代码结构 ▶ check\_member() 确定目标结构的特定成员是否允许在 BPF 中 BPF 程序 BPF 装载器 实现; BPF Map 节 (Section) struct\_ops 结构体 函数定义 dummy\_init dummy\_enqueue dummy\_exit BPF 装载与内核支持 BPF 用户态装载器 内核支持 (40) 运行结果

 $\boxed{144}$ 中国科学院软件研究所 智能软件研究中心

# **SGAS** 中国科学院软件研究所 NO 智能软件研究中心

实现;

# 内核支持

▶ .name指明了其操作了 BPF 结构体对象为 sched\_ext\_ops, 这

▶ check\_member() 确定目标结构的特定成员是否允许在 BPF 中

▶ reg() 函数在检查通过后实际替换了注册结构. 该函数将实 际完成将用户态函数注入内核的工作; 有关该函数将在后续

与用户态的结构体对象保持一致.

的章节进行源码级分析

▶ init() 被首先调用以进行任何需要的全局设置; ▶ init\_member() 则验证该结构中任何字段的确切值.

- 可拓展调度器类 (1) sched\_ext 技术 施鹏飞
- sched\_ext 代码结构 sched\_ext 工作流程 dispatch queue 分发队列
- 调度周期 BPF 程序结构
- 一个简单的例子
- 代码结构 BPF 程序 BPF 装载器 BPF Map 节 (Section) struct\_ops 结构体 函数定义 dummy\_init dummy\_enqueue
- dummy\_exit BPF 装载与内核支持 BPF 用户态装载器
- 内核支持 40 运行结果
	- 144 中国科学院软件研究所 智能软件研究中心

# **SCAS** 中国科学院软件研究所 NO 智能软件研究中心

实现;

# 内核支持

- 可拓展调度器类 (1) sched\_ext 技术 施鹏飞
- sched\_ext 代码结构
- sched\_ext 工作流程 dispatch queue 分发队列 调度周期
- BPF 程序结构 一个简单的例子
- 代码结构 BPF 程序 BPF 装载器 BPF Map 节 (Section) struct\_ops 结构体 函数定义 dummy\_init dummy\_enqueue dummy\_exit BPF 装载与内核支持
- BPF 用户态装载器 BPF 用户公表软商<br>**内核支持** (40) 运行结果
- 的章节进行源码级分析

与用户态的结构体对象保持一致.

▶ init() 被首先调用以进行任何需要的全局设置; ▶ init\_member() 则验证该结构中任何字段的确切值.

▶ .name指明了其操作了 BPF 结构体对象为 sched\_ext\_ops, 这

▶ check\_member() 确定目标结构的特定成员是否允许在 BPF 中

▶ reg() 函数在检查通过后实际替换了注册结构. 该函数将实 际完成将用户态函数注入内核的工作; 有关该函数将在后续

▶ unreg() 撤销注册;

# **SGAS** 中国科学院软件研究所 NO 智能软件研究中心

实现;

# 内核支持

- 可拓展调度器类 (1) sched\_ext 技术 施鹏飞
- sched\_ext 代码结构
- sched\_ext 工作流程 dispatch queue 分发队列
- BPF 程序结构

调度周期

- 一个简单的例子
- 代码结构 BPF 程序 BPF 装载器 BPF Map 节 (Section) struct\_ops 结构体 函数定义 dummy\_init
- dummy\_enqueue dummy\_exit BPF 装载与内核支持 BPF 用户态装载器
- $\mathsf{P}\mathsf{P}\mathsf{F}$  用尸恋表執命<br>内核支持 (40) 运行结果

中国科学院软件研究所 智能软件研究中心

 $(144)$ 

▶ verifier\_ops 结构有一些函数, 用于验证各个替换函数是否 可以安全执行;

▶ .name指明了其操作了 BPF 结构体对象为 sched\_ext\_ops, 这

▶ check\_member() 确定目标结构的特定成员是否允许在 BPF 中

▶ reg() 函数在检查通过后实际替换了注册结构. 该函数将实 际完成将用户态函数注入内核的工作; 有关该函数将在后续

与用户态的结构体对象保持一致.

的章节进行源码级分析

▶ unreg() 撤销注册;

▶ init() 被首先调用以进行任何需要的全局设置; ▶ init\_member() 则验证该结构中任何字段的确切值.

Ξ 可拓展调度器类 <sup>1</sup><br>sched\_ext 技术

运行结果

## 施鹏飞 sched\_ext 代码结构

sched\_ext 工作流程 dispatch queue 分发队列 调度周期

#### BPF 程序结构

一个简单的例子 代码结构 BPF 程序 BPF 装载器 BPF Map 节 (Section) struct\_ops 结构体 函数定义 dummy\_init dummy\_enqueue dummy\_exit BPF 装载与内核支持 BPF 用户态装载器 内核支持 运行结果 41

中国科学院软件研究所<br> 智能软件研究中心 144

### 编译并实际运行该程序, 结果如下:

# make -j16 -C tools/sched\_ext # tools/sched\_ext/scx\_example\_dummy -a local=0 global=3 local=5 global=24 local=9 global=44 local=13 global=56 local=17 global=72 ^CEXIT: BPF scheduler unregistered

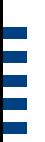

第 III 部分 部署与实验

**SCAS** 中国科学院软件研究所 New York Market Research Center (State Research Center)

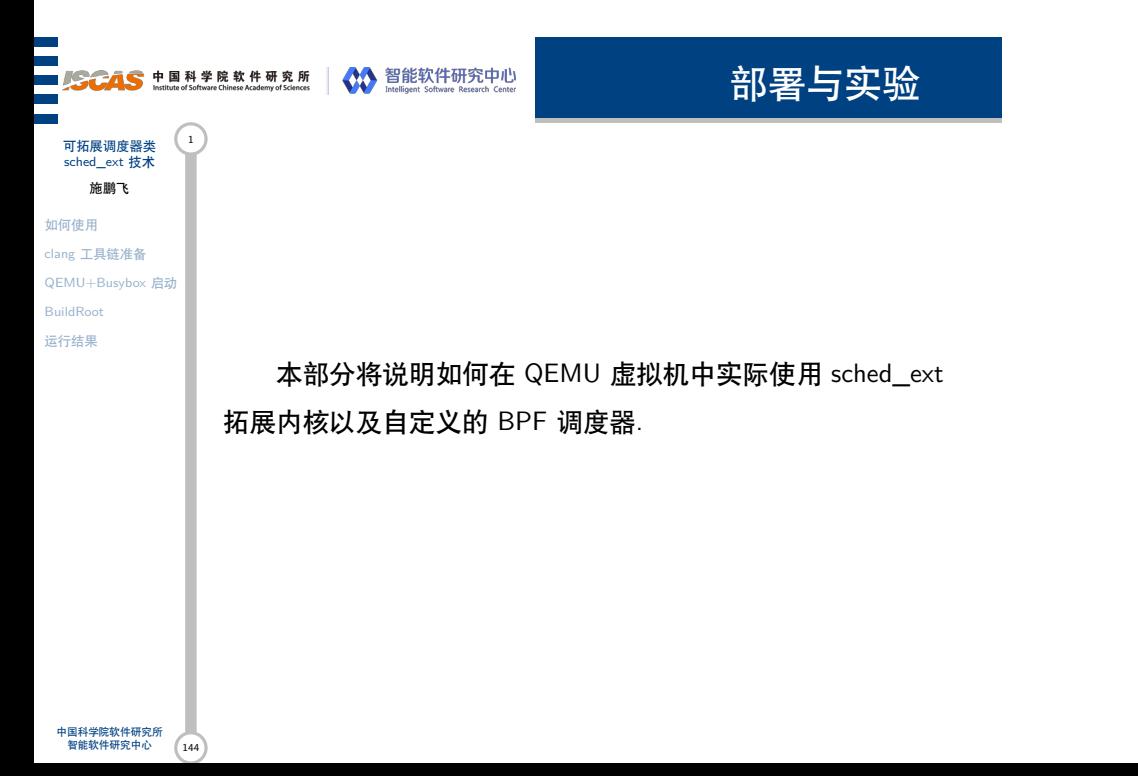

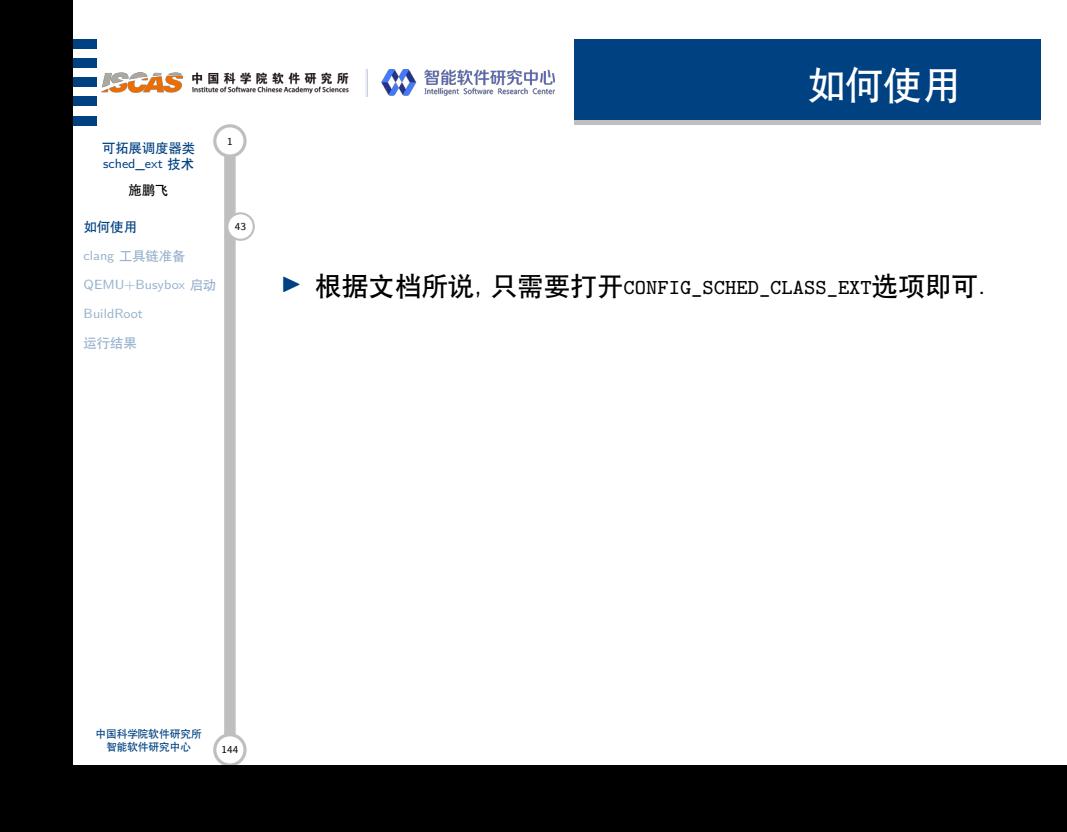

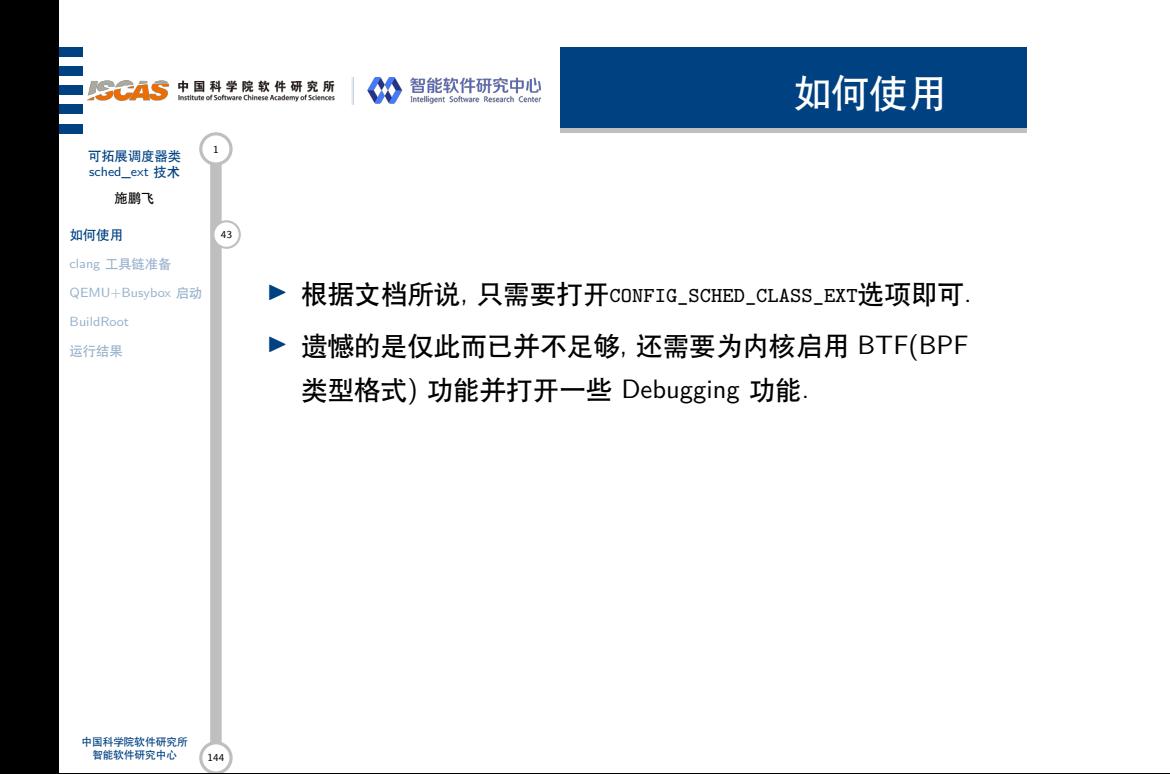

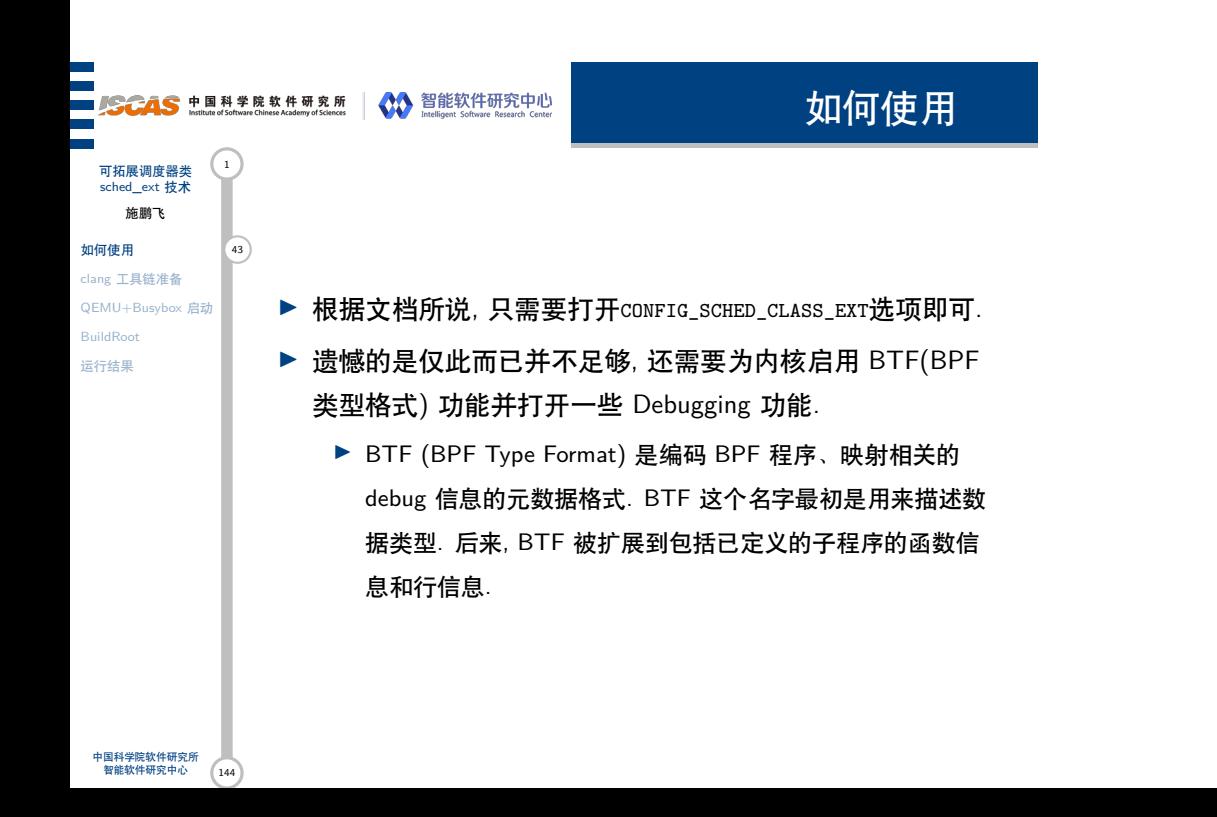

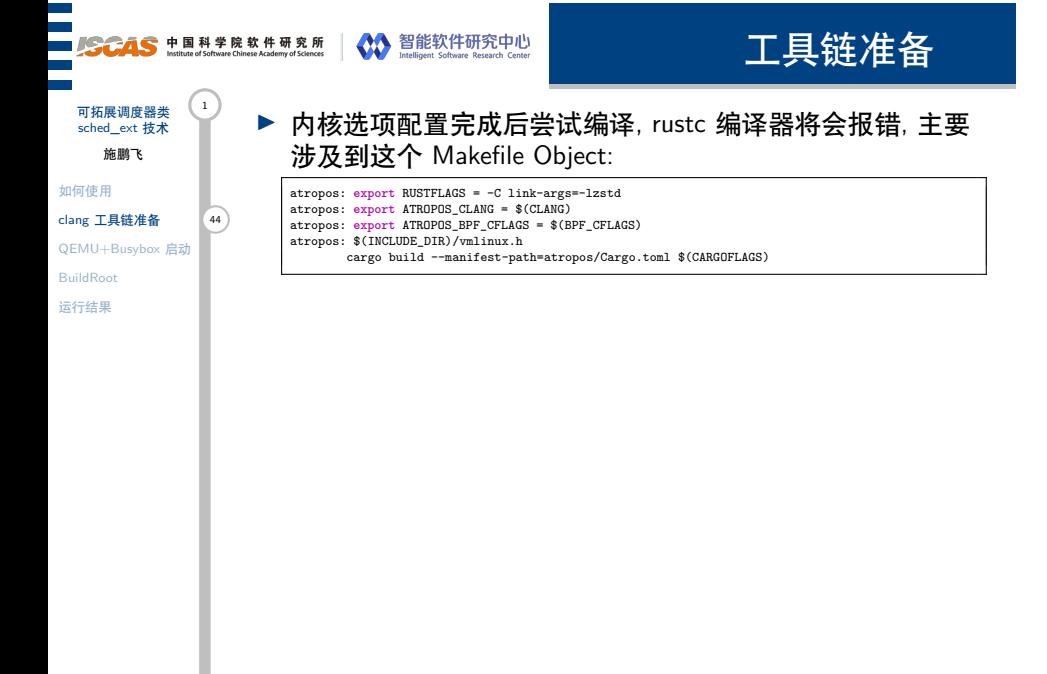

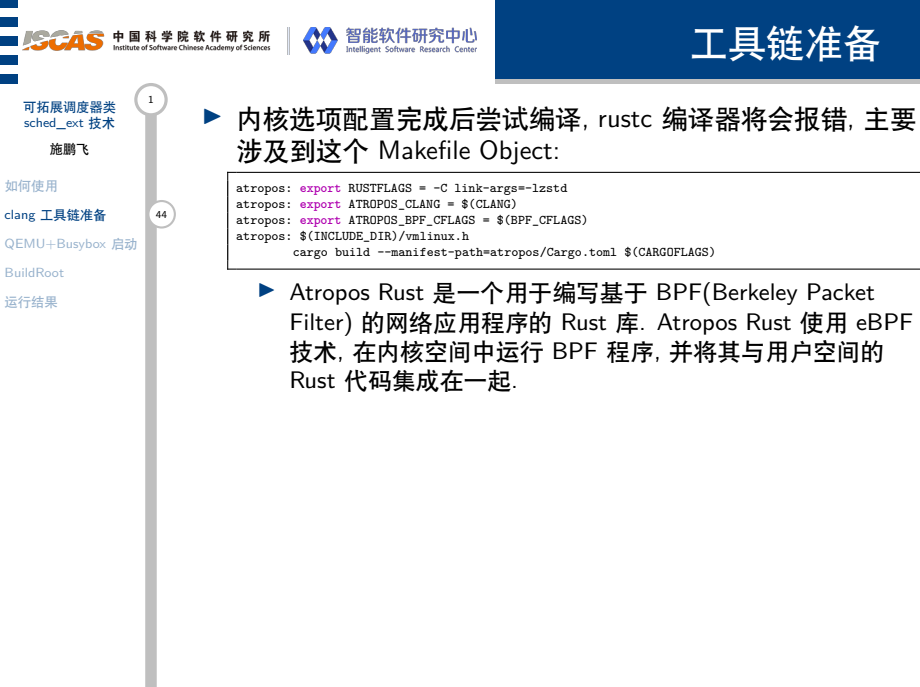

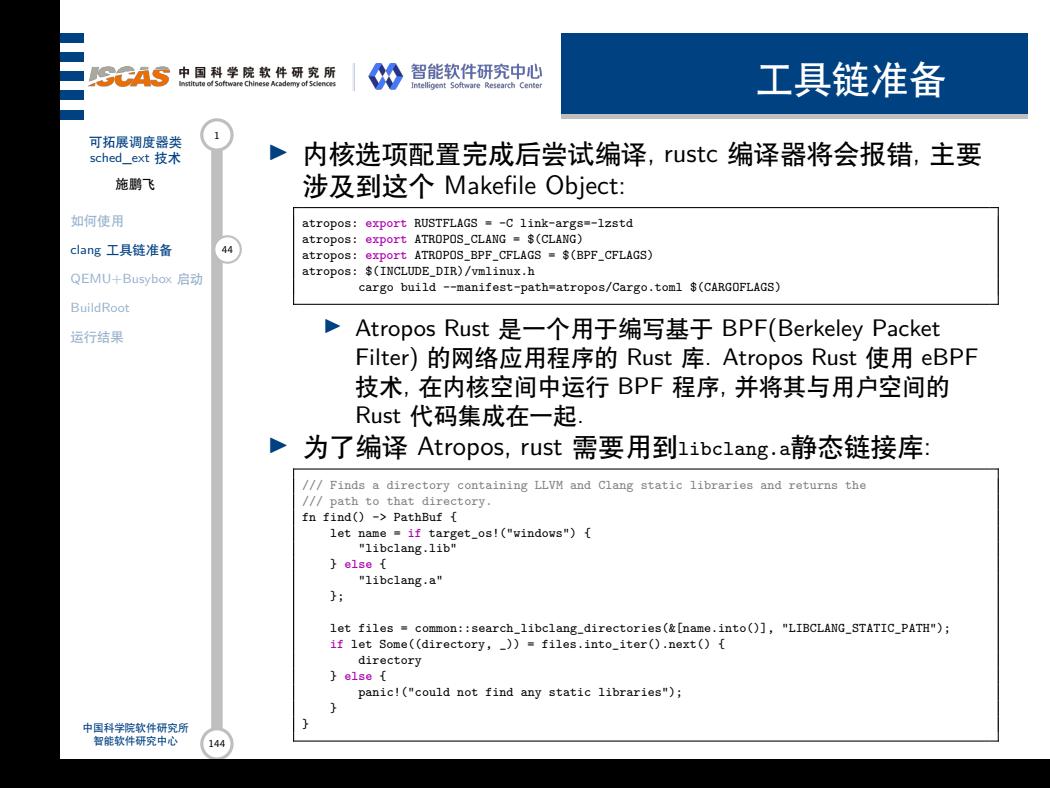

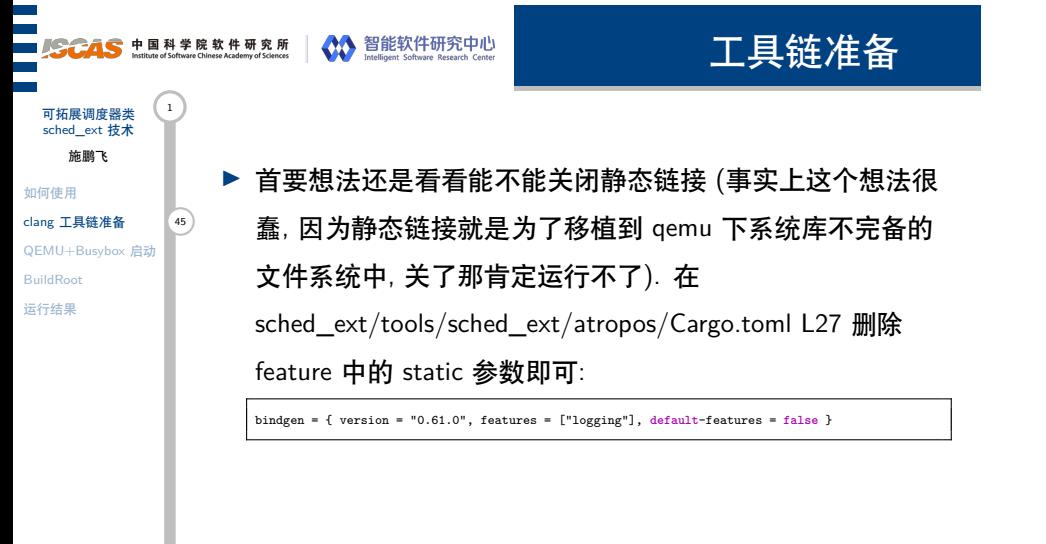

## 工具链准备 ■<br>■ SCAS 中国科学院软件研究所 | ◆◆ Tatellight Schware Research Center 可拓展调度器类 <sup>1</sup><br>sched\_ext 技术 施鹏飞 ▶ 首要想法还是看看能不能关闭静态链接 (事实上这个想法很 如何使用 clang 工具链准备 45 蠢, 因为静态链接就是为了移植到 qemu 下系统库不完备的 QEMU+Busybox 启动 文件系统中, 关了那肯定运行不了). 在 BuildRoot 运行结果 sched\_ext/tools/sched\_ext/atropos/Cargo.toml L27 删除 feature 中的 static 参数即可: bindgen = { version = "0.61.0", features = ["logging"], **default**-features = **false** } ▶ bindkey 这个 rust 库是用于构建绑定 C/C++ 标准库的 Rust EFI 程序用的.

 $\boxed{144}$ 中国科学院软件研究所 智能软件研究中心

#### 工具链准备 ■<br>■SCAS hallute of software Chinese Academy of Sciences ● ● ● Map 智能软件研究中心 可拓展调度器类 sched\_ext 技术 施鹏飞 ▶ 首要想法还是看看能不能关闭静态链接 (事实上这个想法很 如何使用 clang 工具链准备 45 蠢, 因为静态链接就是为了移植到 qemu 下系统库不完备的 QEMU+Busybox 启动 文件系统中, 关了那肯定运行不了). 在 BuildRoot 运行结果 sched\_ext/tools/sched\_ext/atropos/Cargo.toml L27 删除 feature 中的 static 参数即可: bindgen = { version = "0.61.0", features = ["logging"], **default**-features = **false** } ▶ bindkey 这个 rust 库是用于构建绑定 C/C++ 标准库的 Rust EFI 程序用的. ▶ 不过可以料想在 Busybox 环境中, 关闭静态链接方式的 bpf 程序肯定是无法运行的.

144

中国科学院软件研究所 智能软件研究中心

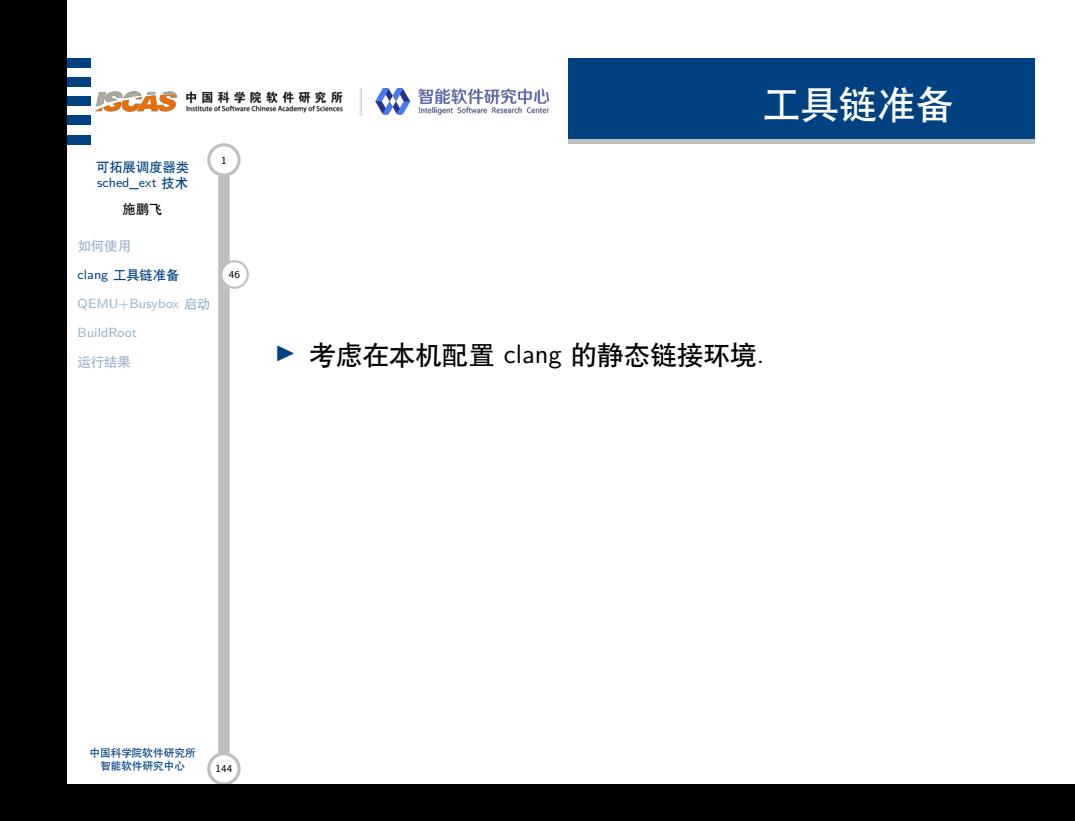

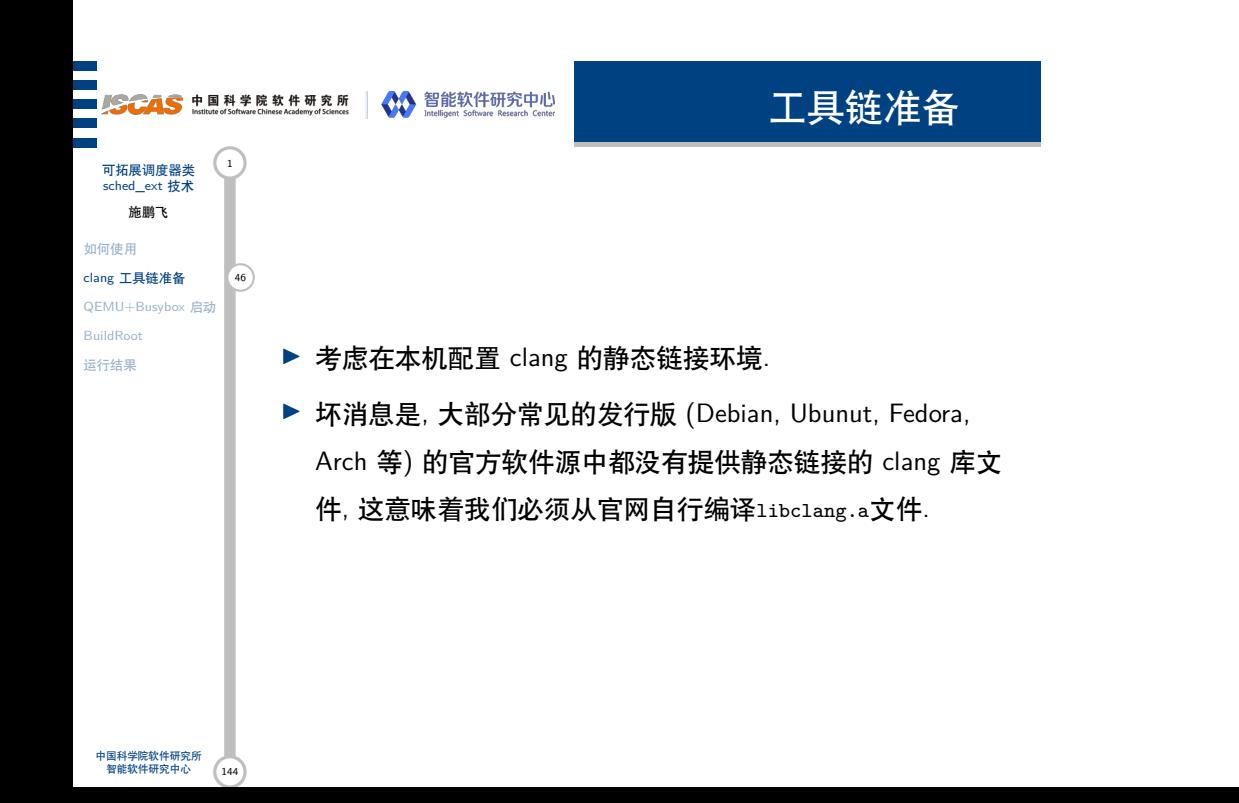

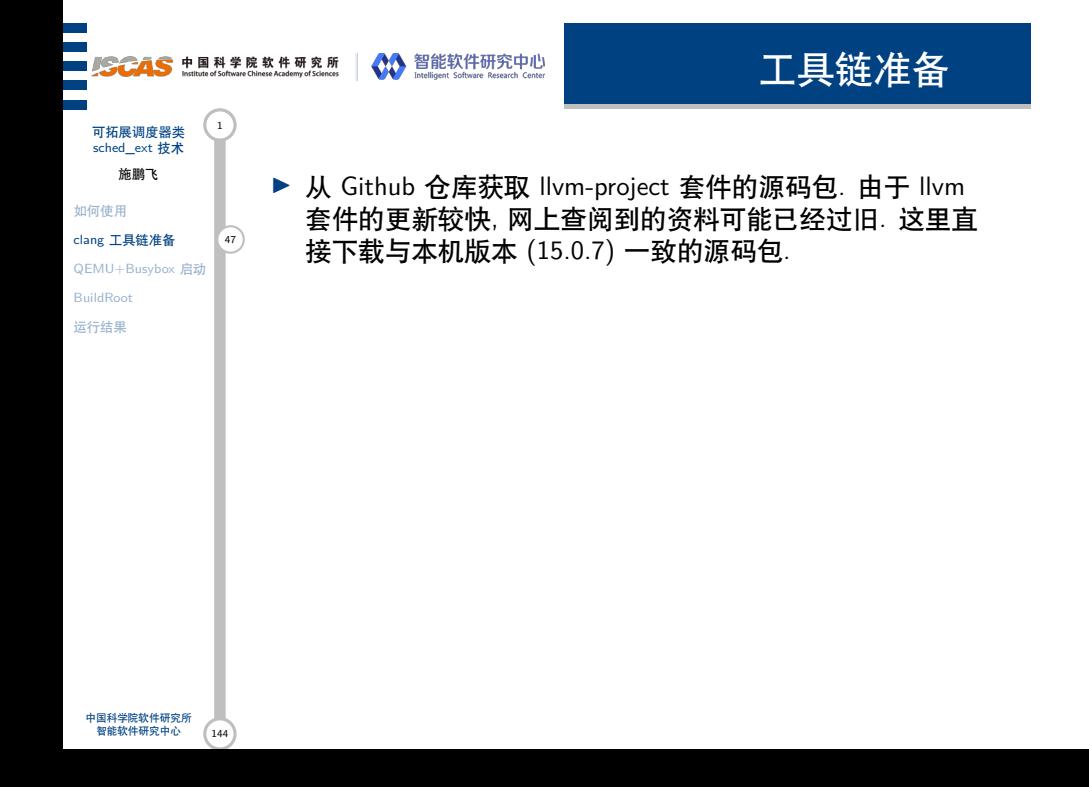

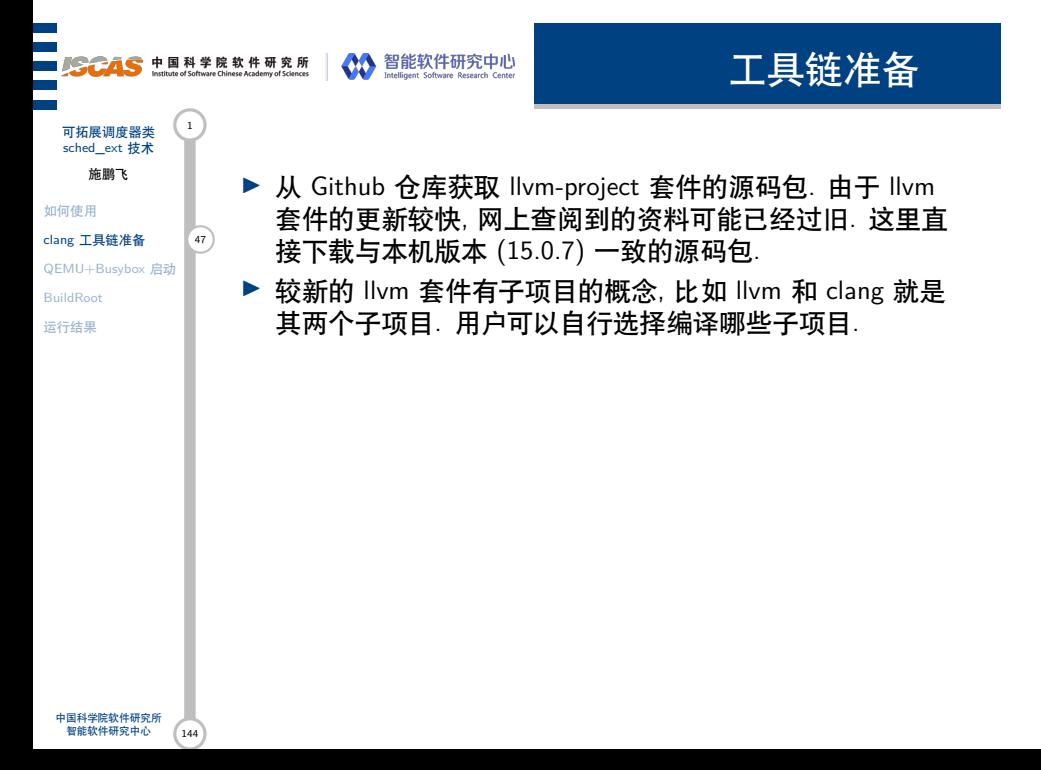

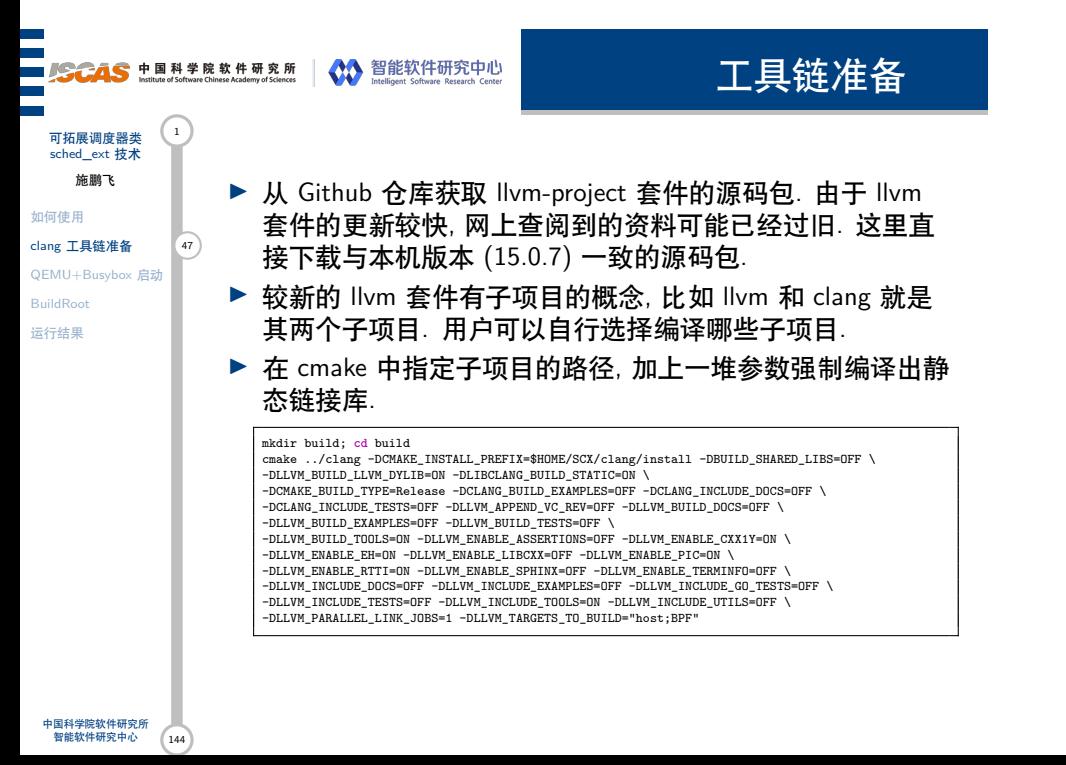

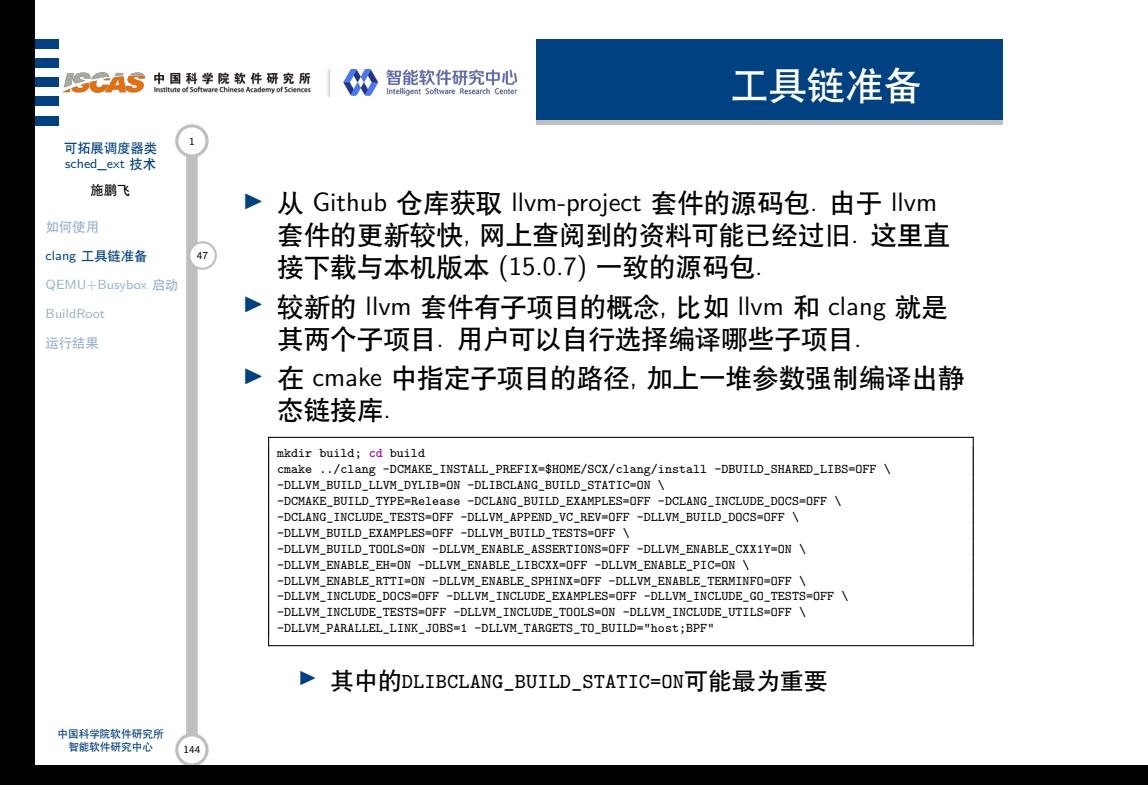

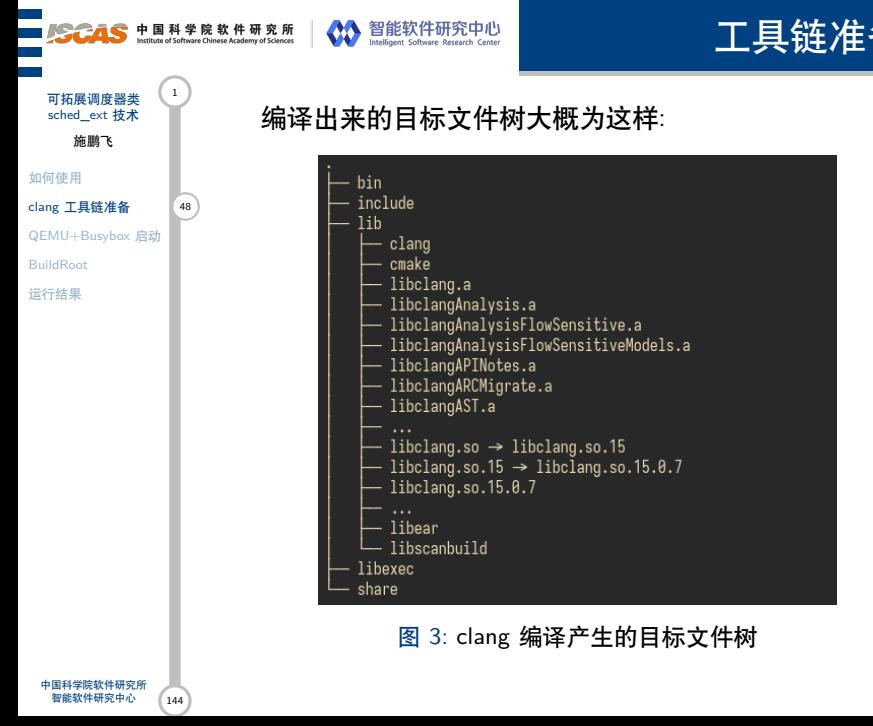

工具链准备

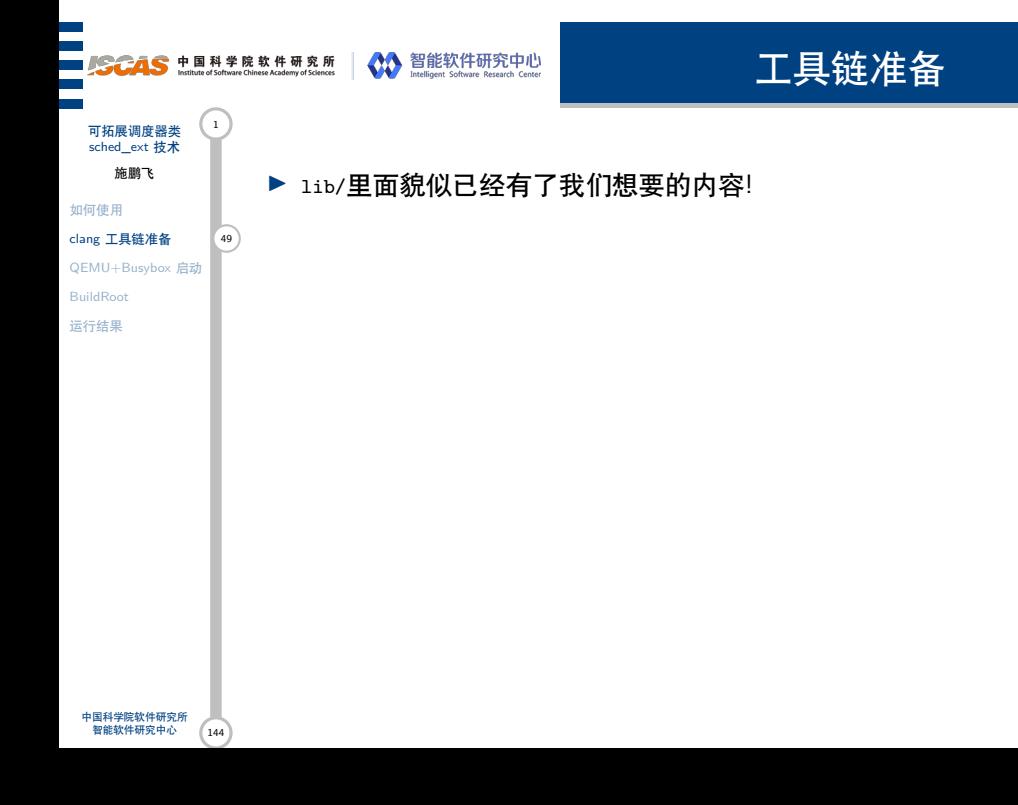

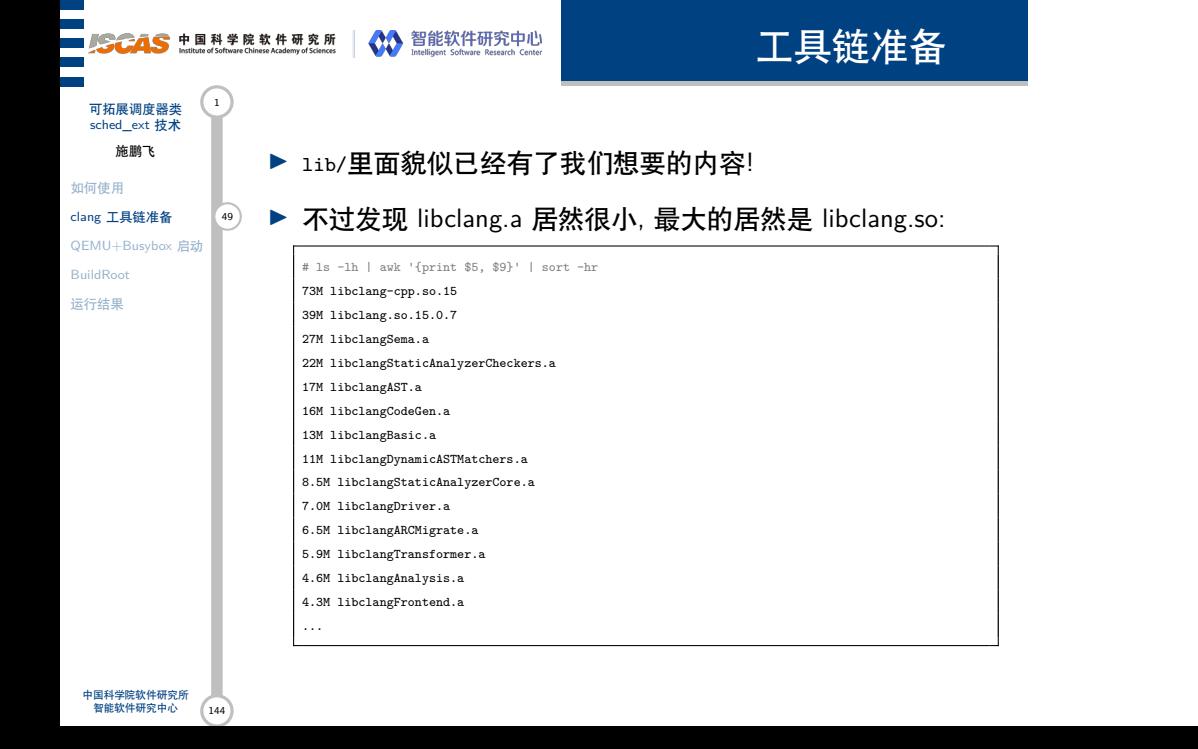

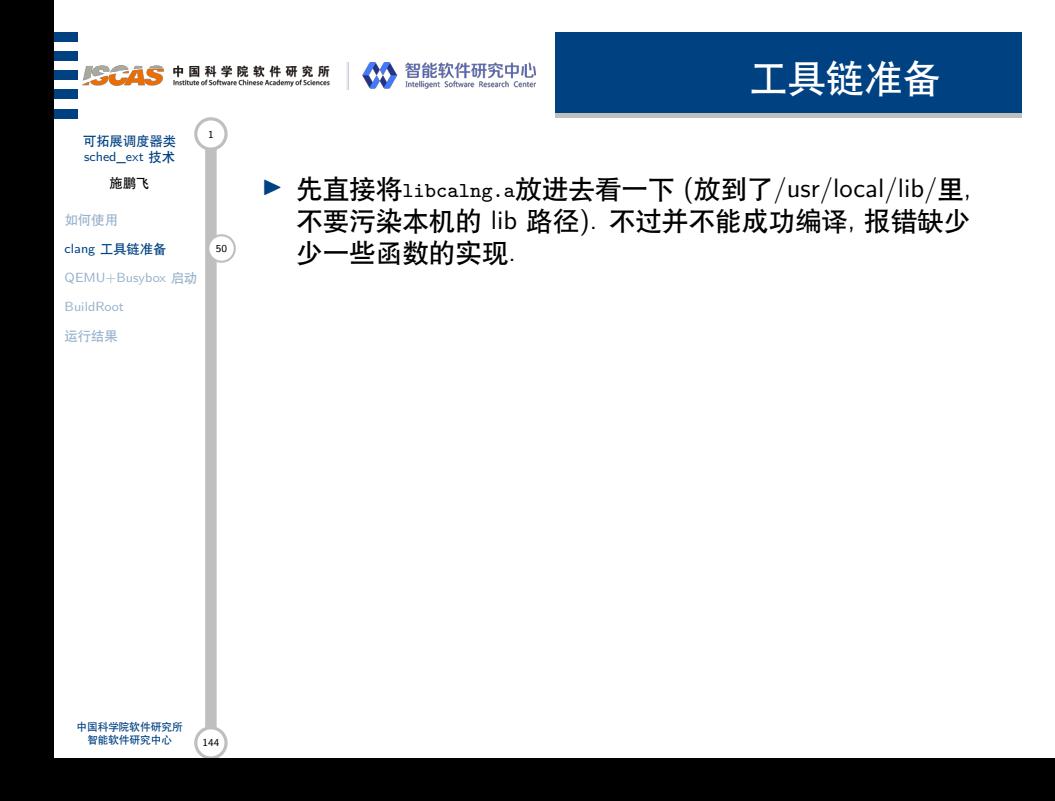

#### 工具链准备 **BECAS** 中国科学院软件研究所 AD 智能软件研究中心 可拓展调度器类 sched\_ext 技术 施鹏飞 ▶ 先直接将1ibcalng.a放进去看一下 (放到了/usr/local/lib/里, 不要污染本机的 lib 路径). 不过并不能成功编译, 报错缺少 如何使用 clang 工具链准备 50 少一些函数的实现. QEMU+Busybox 启动 ▶ 那么感觉实际上 clang 是把不同的功能分散了多个.a 文件中 BuildRoot 了, 因而如果想要静态编译还得把所有的静态库全部塞到路 运行结果 径里面去, 那么直接将该 lib 文件夹整体放到路径下, 再次编 译, 又报下错: "kernel/bpf/btf.c:6403:2: error: #warning "btf argument scalar test nerfed" [-Werror=cpp]"

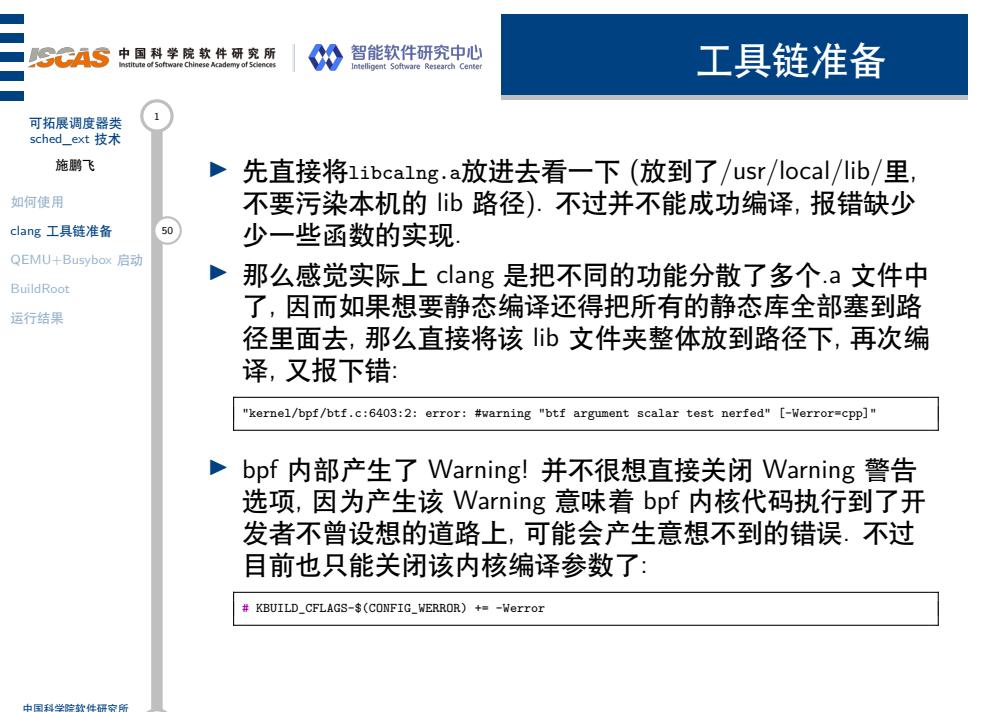

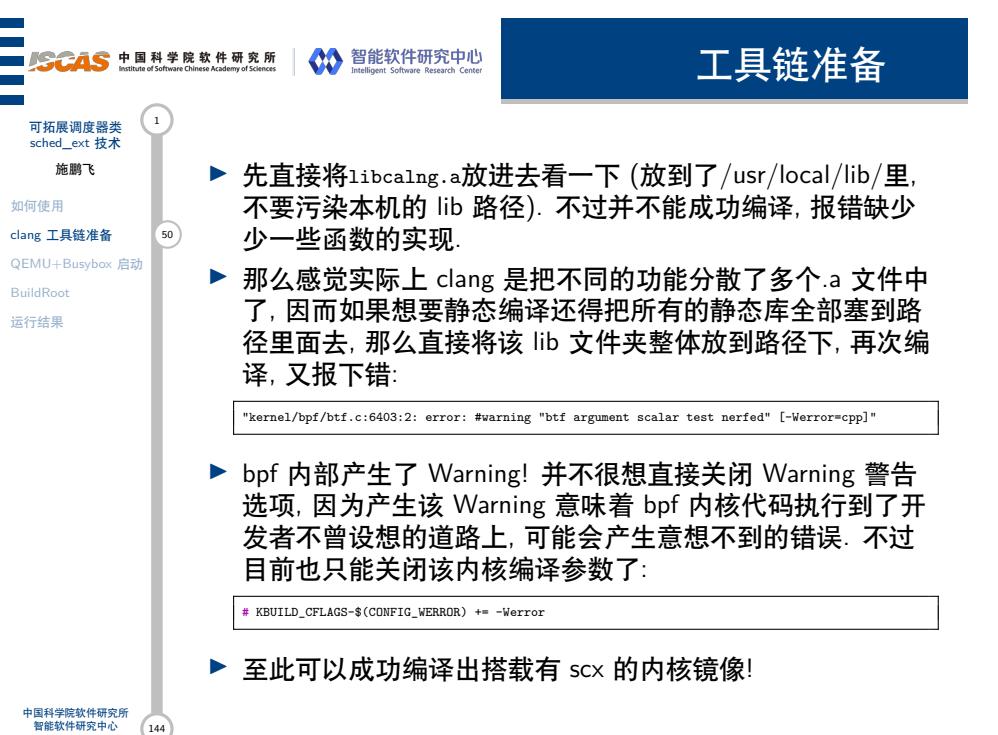

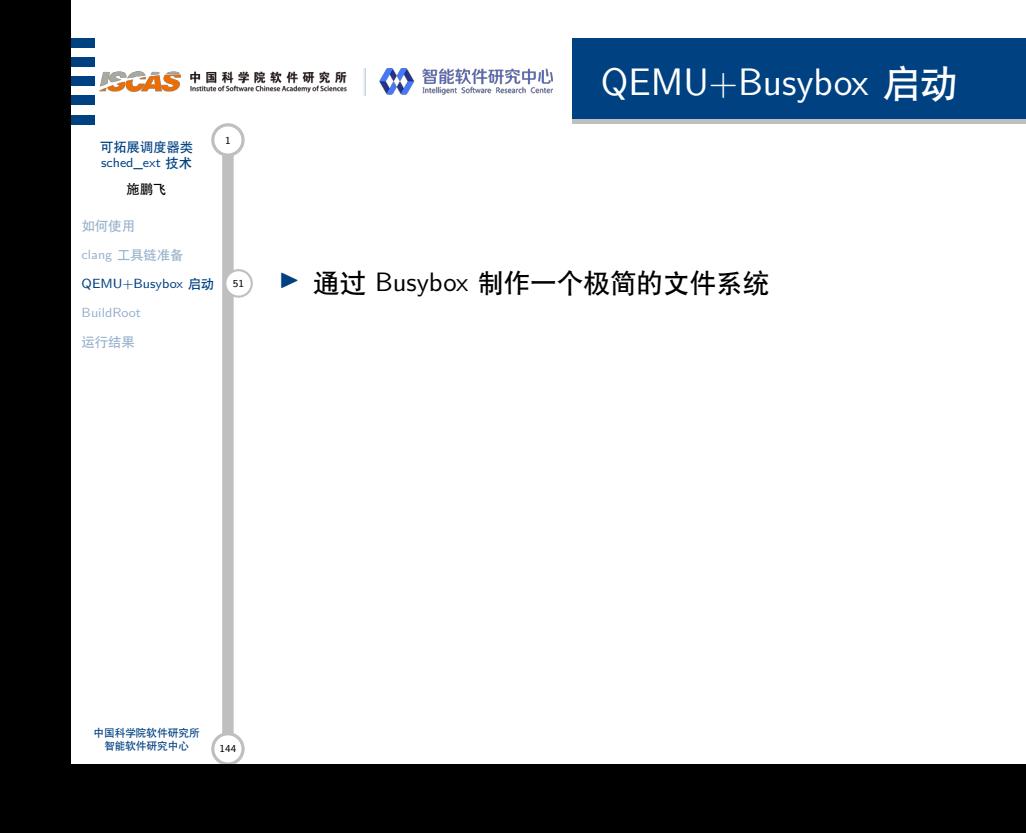

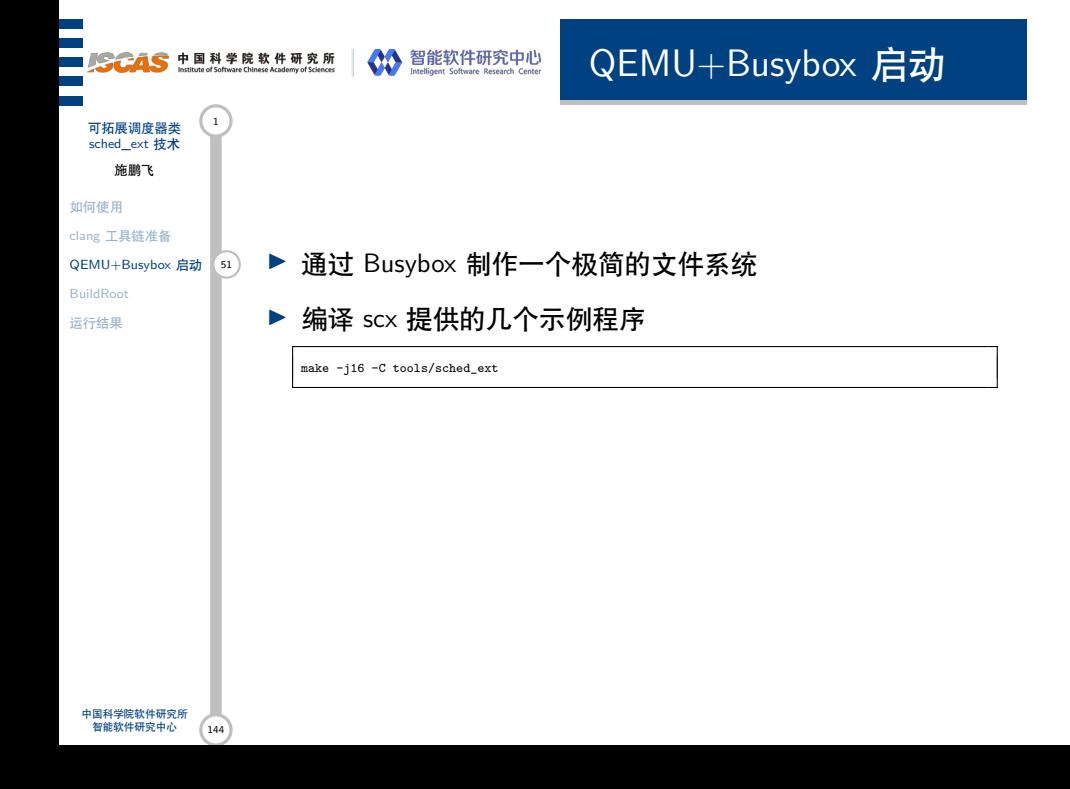

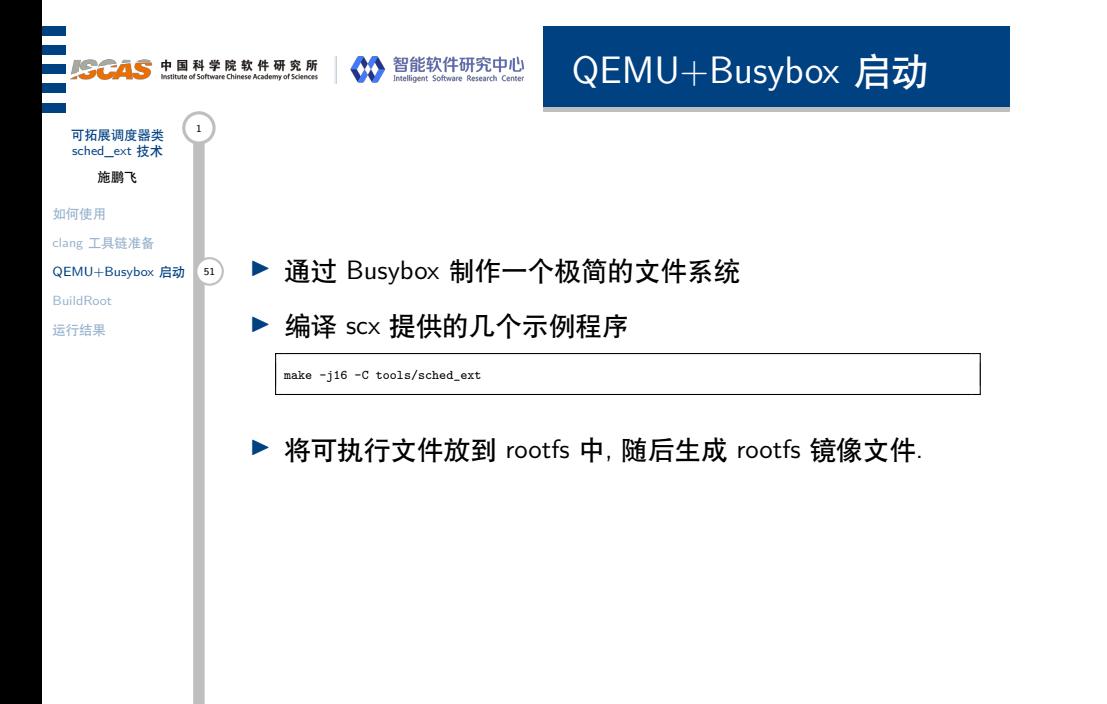

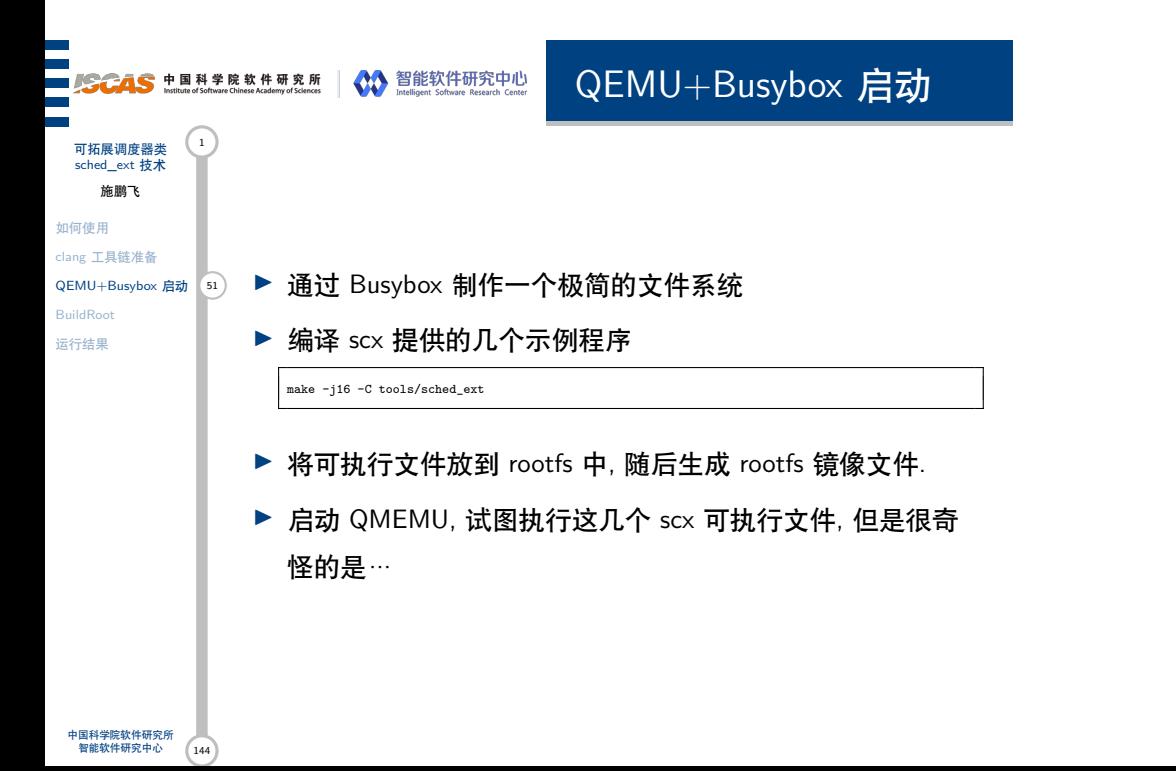
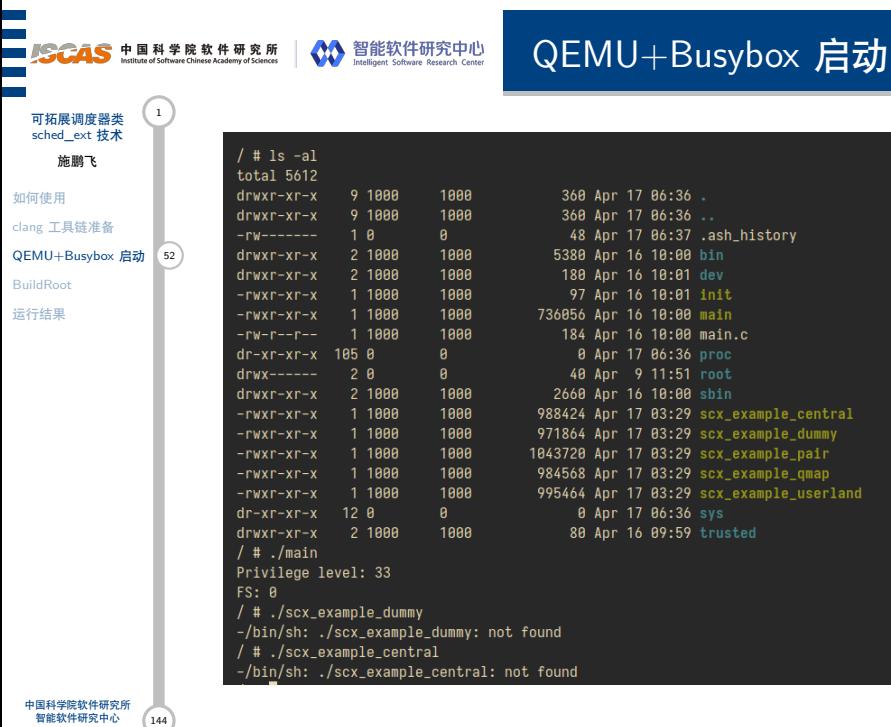

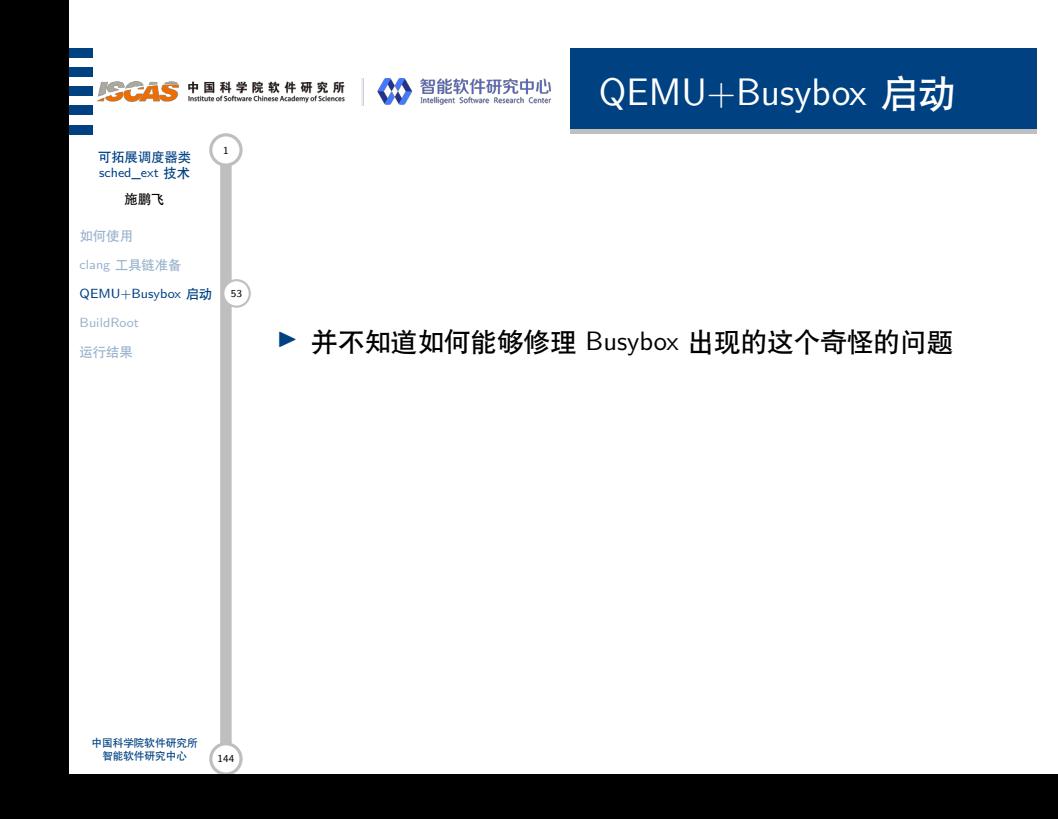

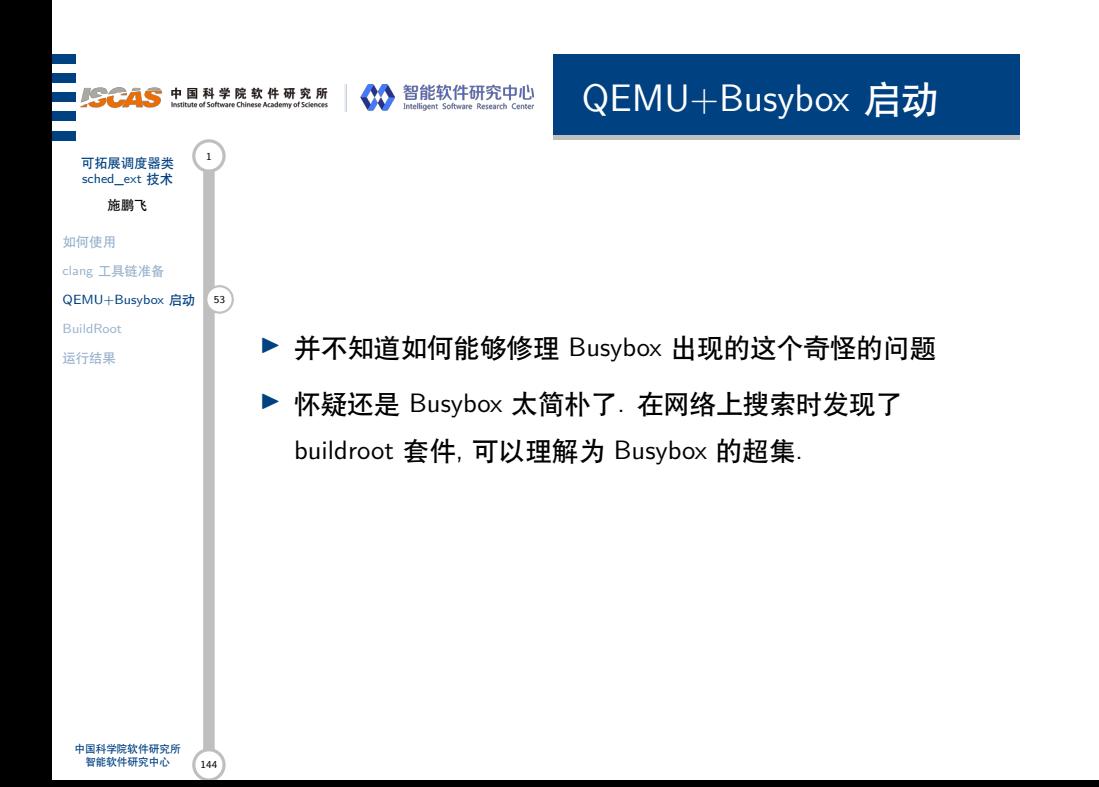

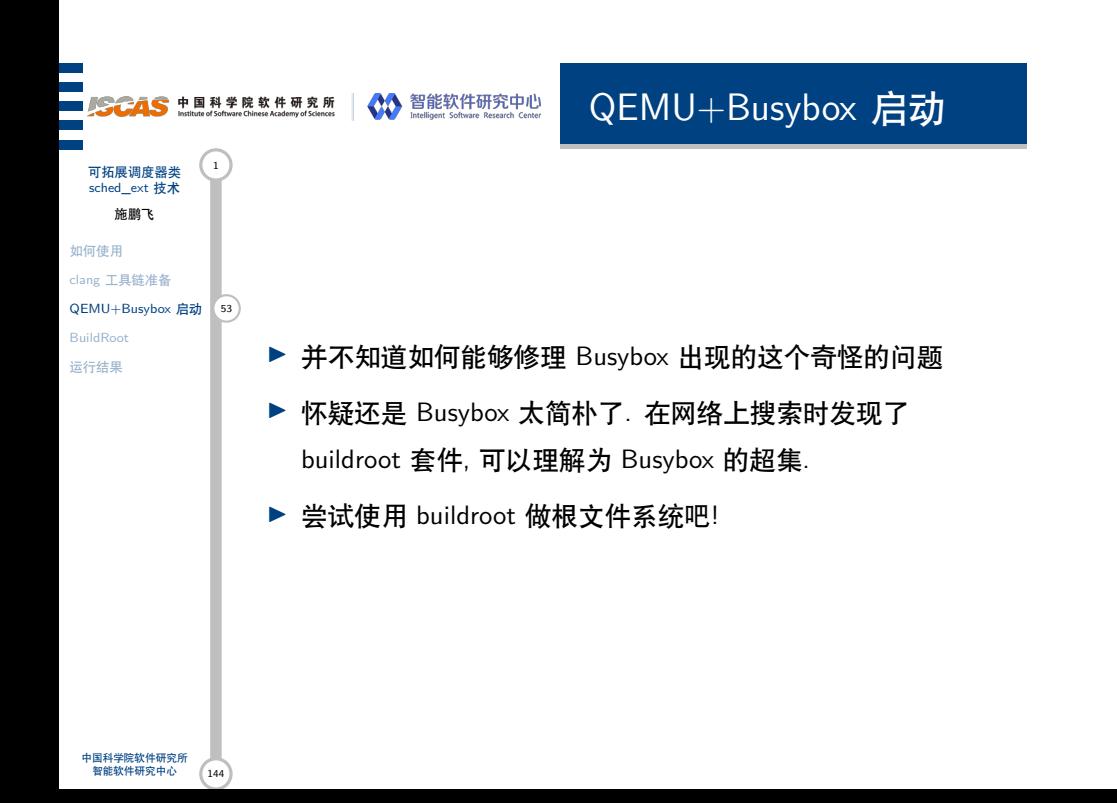

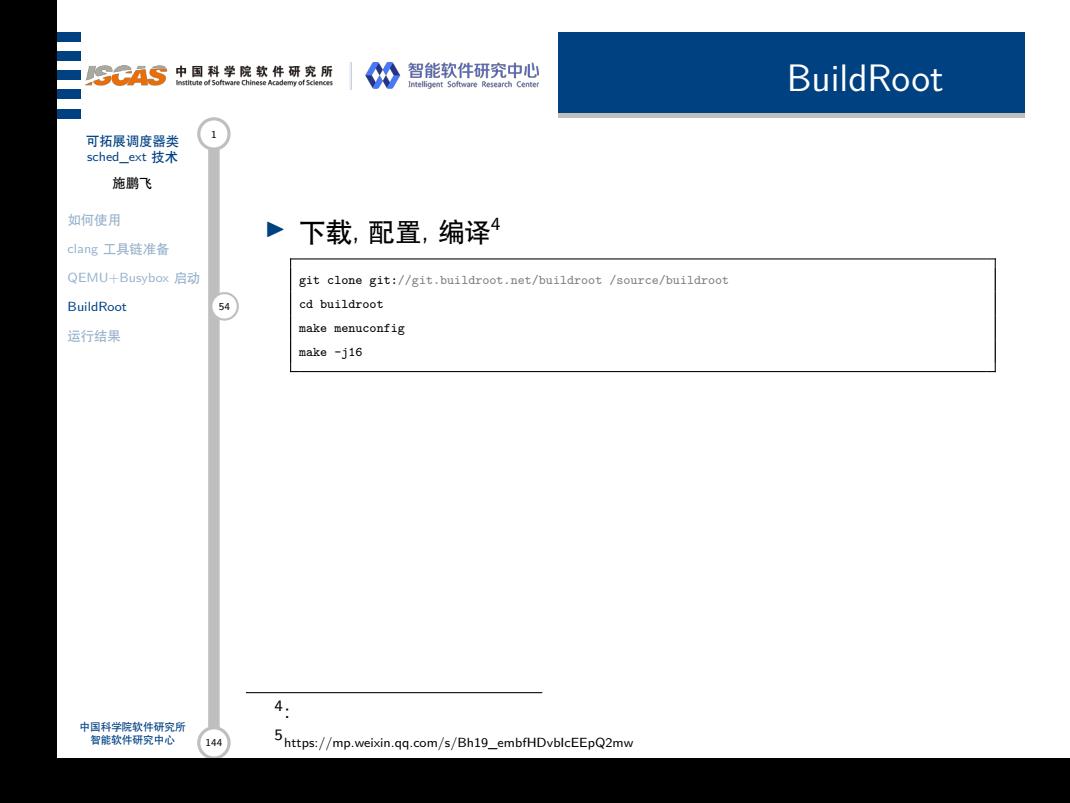

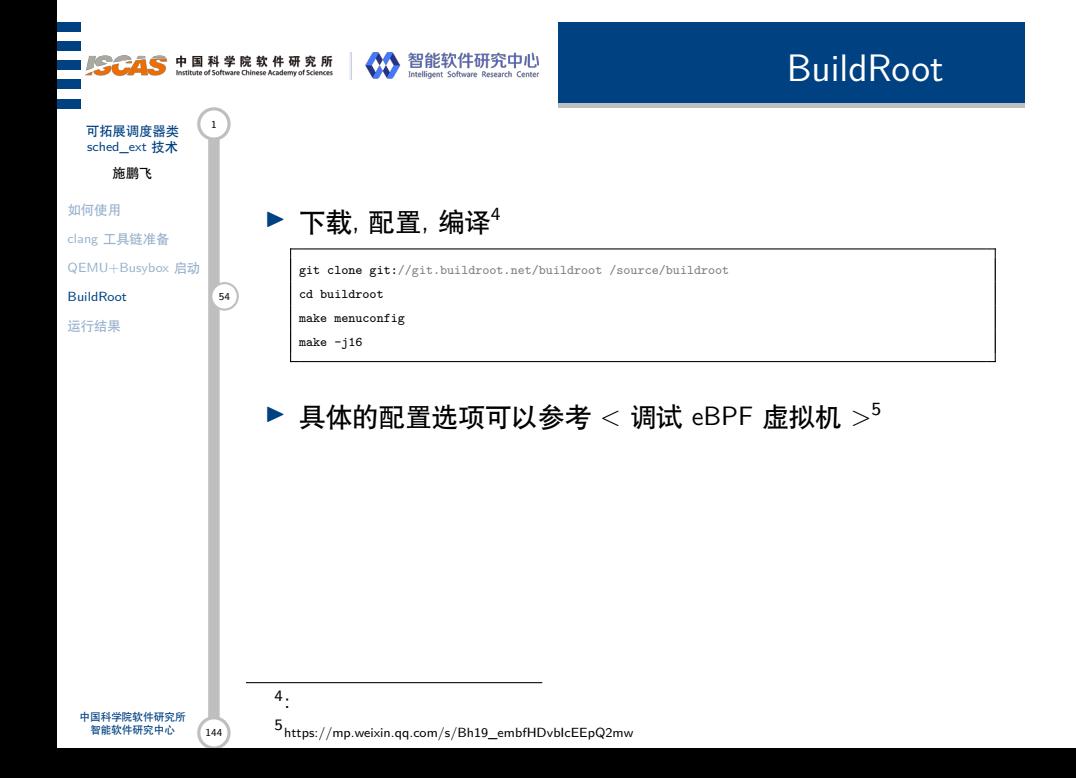

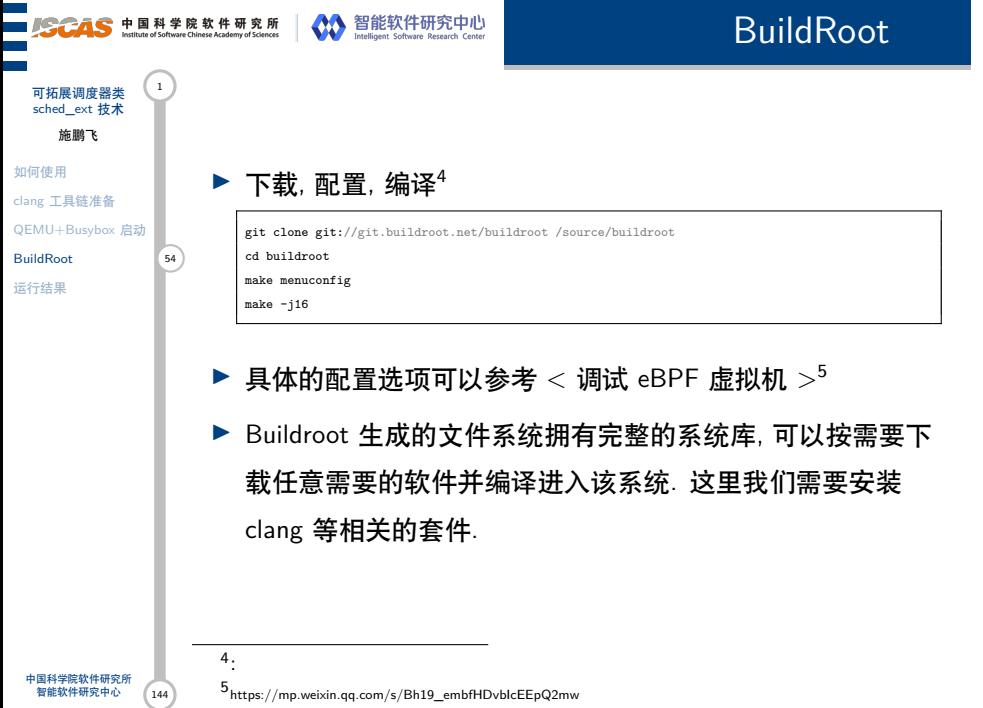

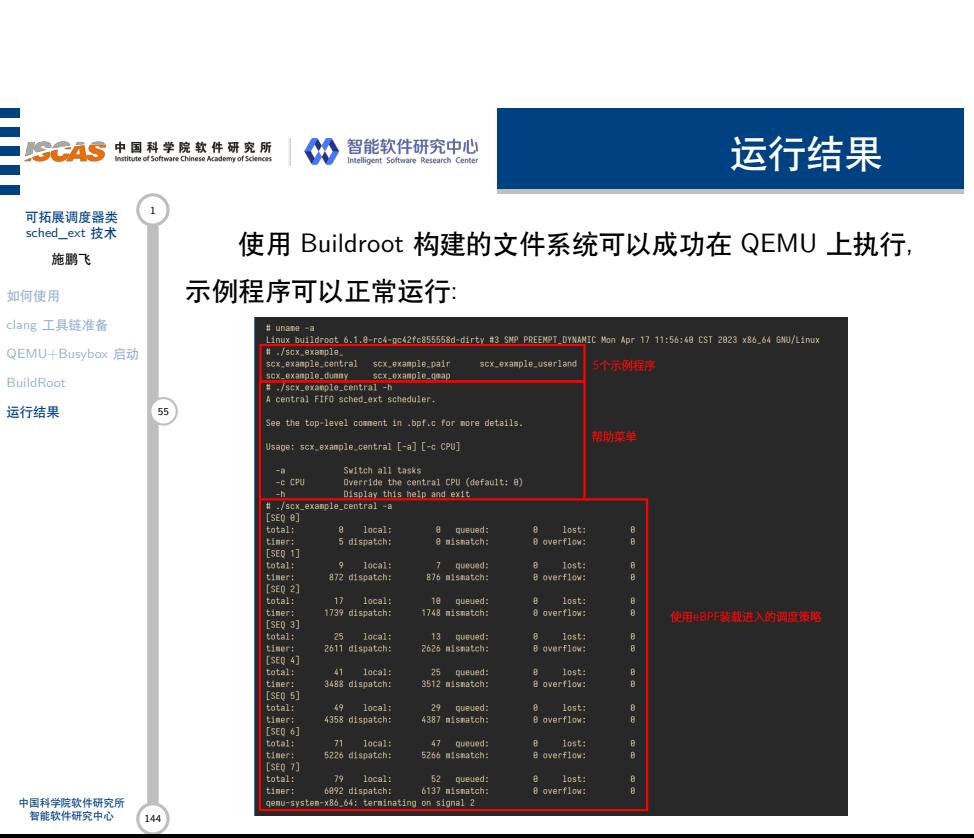

**SCAS** 中国科学院软件研究所 New York Market Research Center (State Research Center)

第 IV 部分 内核基础设施

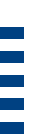

## 

内核基础设施

可拓展调度器类 <sup>1</sup><br>sched\_ext 技术 施鹏飞

内核原生结构

Ξ

Ξ

struct rq struct rq\_flags struct task\_struct sched\_class

SCX 核心数据结构 struct scx\_rq

scx\_dispatch\_q struct sched\_ext\_entity struct dispatch\_buf\_ent struct consume\_ctx

标志类型

enum scx\_dsq\_id\_flags enum scx\_enq\_flags enum scx\_ent\_flags enum scx\_ops\_enable\_state

sched\_ext 机制使用调度类的方式装载进入原生内核结构. 本章节将简要概括说明一些内核调度系统与 sched\_ext 机制使用 到的内核基础设施.

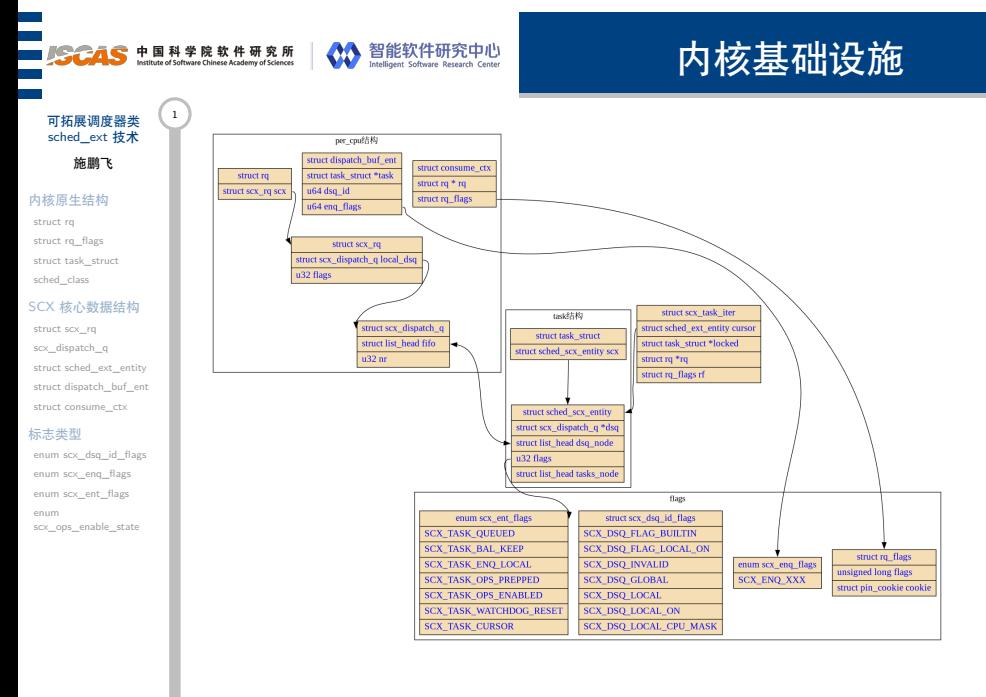

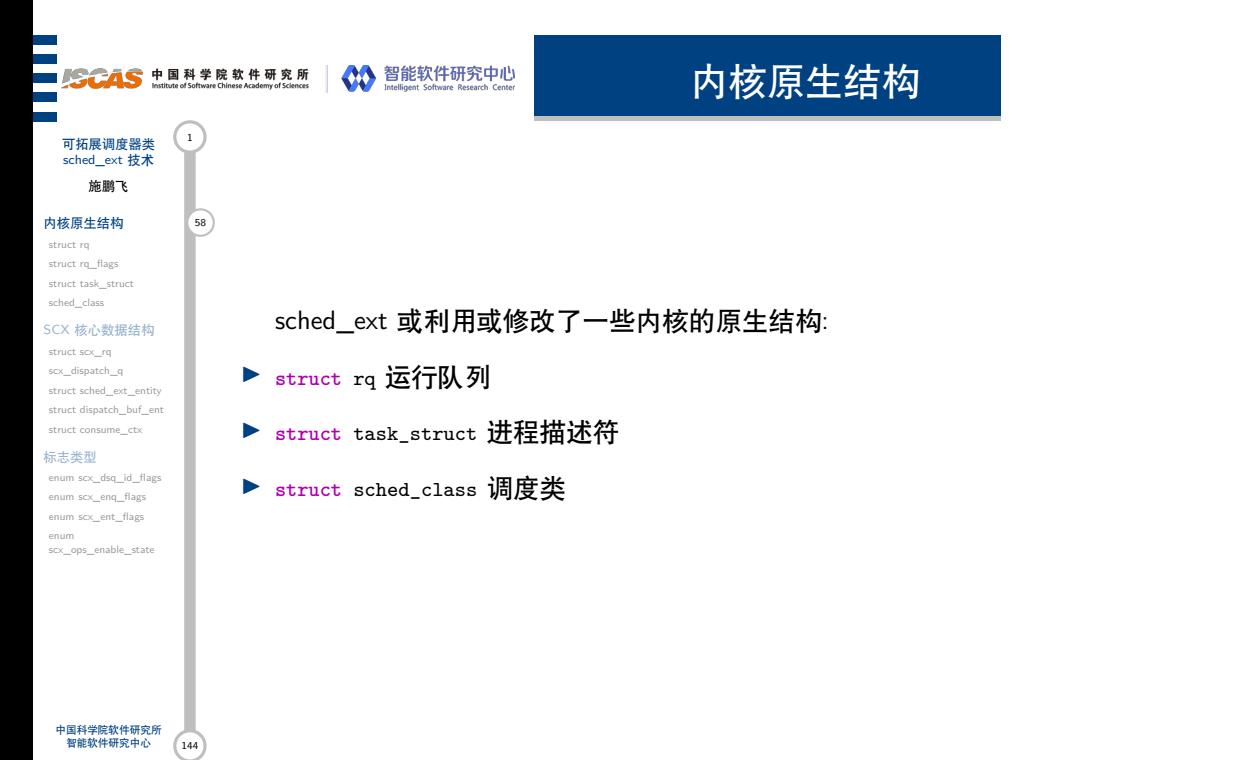

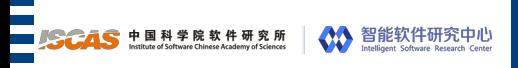

struct rq

可拓展调度器类 <sup>1</sup><br>sched\_ext 技术

施鹏飞

Ξ

Ξ

内核原生结构 内核原生结构<br>struct rq <mark>59</mark> struct rq\_flags struct task\_struct

#### sched\_class SCX 核心数据结构 struct scx\_rq

scx\_dispatch\_q struct sched\_ext\_entity struct dispatch\_buf\_ent struct consume\_ctx

### 标志类型

enum scx\_dsq\_id\_flags enum scx\_enq\_flags enum scx\_ent\_flags enum scx\_ops\_enable\_state

运行队列是一个每 CPU 结构, 其用于管理操作系统内核中 的进程和线程. 每个 CPU 都有自己的 struct\_rq 数据结构来管理 本地运行队列.

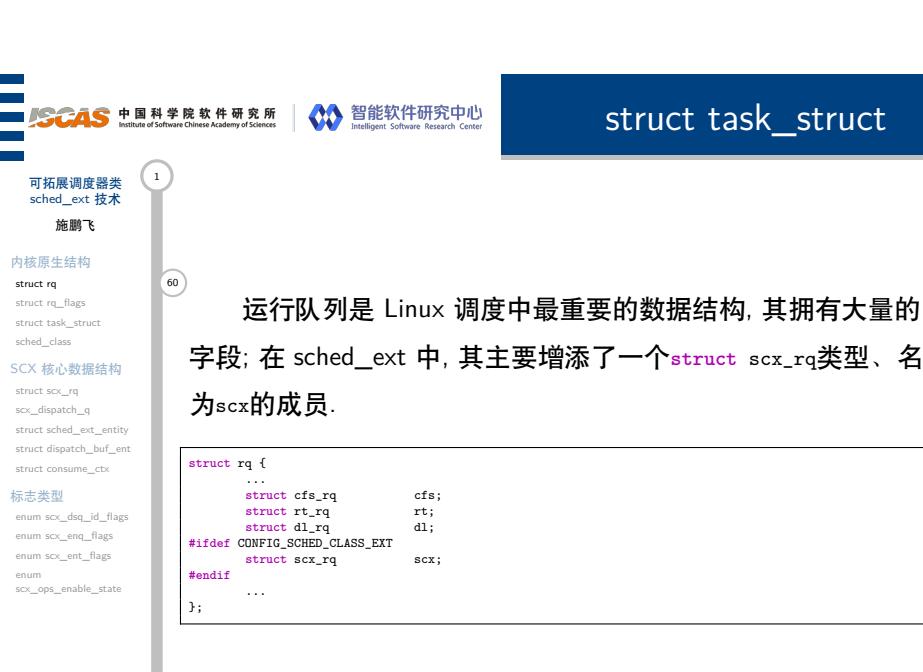

### **SCAS** 中国科学院软件研究所 AD 智能软件研究中心

### struct rq\_flags

可拓展调度器类 (1) sched\_ext 技术 施鹏飞

内核原生结构 struct rq struct rq\_flags 61 struct task\_struct

sched\_class SCX 核心数据结构 struct scx\_rq

scx\_dispatch\_q struct sched\_ext\_entity struct dispatch\_buf\_ent

struct consume\_ctx 标志类型 enum scx\_dsq\_id\_flags enum scx\_enq\_flags enum scx\_ent\_flags

enum scx\_ops\_enable\_state

度器识别和处理固定进程. ▶ clock\_update\_flags 字段只在 CONFIG\_SCHED\_DEBUG 配 置选项开启时存在. itms

▶ cookie 字段是一个结构体, 用于存储固定进程的相关信息. 在 Linux 内核中, 固定进程指的是不会被调度器迁移的进程, 例如 init 进程和 kthreadd 进程等. cookie 信息可以帮助调

**struct** rq\_flags是一个内核原生结构, 其用于管理运行队列

▶ flags 字段是一个无符号长整型数, 用于存储运行队列的各种 状态和属性. flags 中的每一位都对应着一个特定的标志位,

标志位, 可以帮助调度器更好地控制和管理进程的调度.

可以通过位运算等方式进行设置和读取.

**struct** rq\_flags { **unsigned long** flags; **struct** pin\_cookie cookie; **#ifdef** CONFIG\_SCHED\_DEBUG /\* \* A copy of (rq::clock\_update\_flags & RQCF\_UPDATED) for the \* current pin context is stashed here in case it needs to be \* restored in rq\_repin\_lock(). \*/ **unsigned int** clock\_update\_flags; **#endif** };

**SCAS** 中国科学院软件研究所 Young States States experience and the states of the states of the state of States and Content<br>And the states of Stream Christmas Charles and States and States and Content States and Content

struct task\_struct

可拓展调度器类 sched\_ext 技术 施鹏飞

内核原生结构 struct rq struct rq\_flags

 $struct task\_struct$ sched\_class

SCX 核心数据结构 struct scx\_rq scx\_dispatch\_q struct sched\_ext\_entity

struct dispatch\_buf\_ent struct consume\_ctx 标志类型

enum scx\_dsq\_id\_flags enum scx\_enq\_flags enum scx\_ent\_flags enum scx\_ops\_enable\_state

在任务描述符中也插入了一个新的字段, sched\_ext\_entity类  $\overset{\odot}{2}$ 型的字段scx用于存储当前任务有关 scx 调度的一些信息, 比如其 目前处在哪个 rq 上, scx 分发标志, list\_head 成员等; 而原本 的sched\_class则也会被 sched\_ext 机制所使用到.

**struct** task\_struct { ... **#ifdef** CONFIG\_SCHED\_CLASS\_EXT **struct** sched\_ext\_entity scx; **#endif const struct** sched\_class \*sched\_class; ...

 $\left|_{\widehat{\omega}}\right.$ 载自己进入调度系统. /\* file: kernel/sched/sched.h \*/ **struct** sched\_class {

...

};

**void** (\*yield\_task)(**struct** rq \*rq);

sched\_class

调度类结构. sched\_ext 未做修改, 但是利用了该字段用来装

**void** (\*enqueue\_task)(**struct** rq \*rq, **struct** task\_struct \*p, **int** flags); **void** (\*dequeue\_task)(**struct** rq \*rq, **struct** task\_struct \*p, **int** flags);

**bool** (\*yield\_to\_task)(**struct** rq \*rq, **struct** task\_struct \*p); **struct** task\_struct \*(\*pick\_next\_task)(**struct** rq \*rq); **void** (\*put\_prev\_task)(**struct** rq \*rq, **struct** task\_struct \*p); **void** (\*set\_next\_task)(**struct** rq \*rq, **struct** task\_struct \*p, **bool** first); **int** (\*balance)(**struct** rq \*rq, **struct** task\_struct \*prev, **struct** rq\_flags \*rf);

可拓展调度器类 sched\_ext 技术 施鹏飞

内核原生结构 struct rq struct rq\_flags struct task\_struct  ${\sf sched\_class}$ 

SCX 核心数据结构 struct scx\_rq

scx\_dispatch\_q struct sched\_ext\_entity struct dispatch\_buf\_ent struct consume\_ctx

标志类型 enum scx\_dsq\_id\_flags

enum scx\_enq\_flags enum scx\_ent\_flags enum scx\_ops\_enable\_state

 $\begin{minipage}{0.5\textwidth} \begin{tabular}{p{0.8cm}p{0.8cm}p{0.8cm}} \textbf{SCHED\_CLASS} (ext) = {\textbf{0}} & \textbf{0.9cm} \\ \textbf{0.9cm} & \textbf{0.9cm} & \textbf{0.9cm} \\ \textbf{0.9cm} & \textbf{0.9cm} & \textbf{0.9cm} \\ \textbf{0.9cm} & \textbf{0.9cm} & \textbf{0.9cm} \\ \textbf{0.9cm} & \textbf{0.9cm} & \textbf{0.9cm} \\ \textbf{0.9cm} & \textbf{0.9cm} & \textbf{0.9cm$ 

.yield\_task<br>.yield\_to\_task<br>.check\_preempt\_curr<br>.pick\_next\_task<br>.yut\_prev\_task<br>.set\_next\_task<br>?nWFTC\_cur

sched\_class

#### 可拓展调度器类 sched\_ext 技术 施鹏飞

内核原生结构

struct rq struct rq\_flags struct task\_struct

#### sched\_class 64 SCX 核心数据结构

struct scx\_rq scx\_dispatch\_q struct sched\_ext\_entity struct dispatch\_buf\_ent

#### struct consume\_ctx 标志类型

enum scx\_dsq\_id\_flags enum scx\_enq\_flags enum scx\_ent\_flags

enum scx\_ops\_enable\_state **#endif**

};

**#ifdef** CONFIG\_SMP

.task\_tick = task\_tick\_scx,<br>
.switching\_to = switched\_to\_scx,<br>
.reweight\_task = reweight\_task\_scx,<br>
.prio\_changed = prio\_changed\_scx,<br>
.update\_curr = update\_curr\_scx,

sched\_ext 调度器类实现若干接口函数:

.enqueue\_task = enqueue\_task\_scx, .dequeue\_task = dequeue\_task\_scx,

.balance = balance\_scx,<br>
.select\_task\_rq = select\_task\_

.pick\_task = pick\_task\_scx, .set\_cpus\_allowed = set\_cpus\_allowed\_scx, .rq\_online = rq\_online\_scx, .rq\_offline = rq\_offline\_scx,

.yield\_to\_task = yield\_to\_task\_scx,<br>
.check\_preempt\_curr = check\_preempt\_curr\_scx,<br>
.pick\_next\_task = put\_prev\_task\_scx,<br>
.set\_next\_task = set\_next\_task\_scx,<br>
.set\_next\_task = set\_next\_task\_scx,

= barance\_scx,<br>= select\_task\_rq\_scx,

144 中国科学院软件研究所 智能软件研究中心

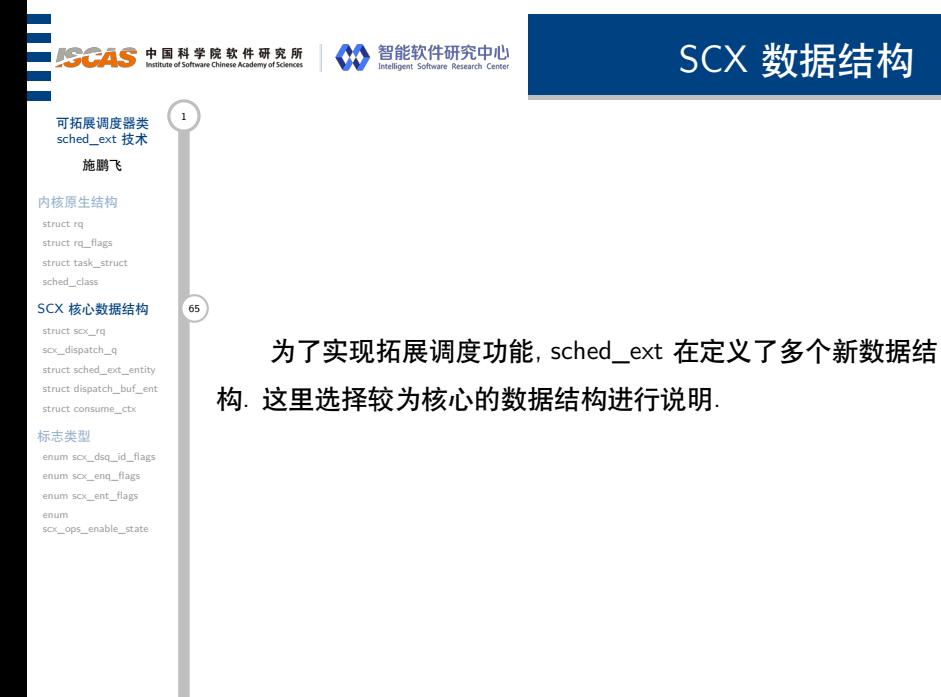

struct scx\_rq

每个运行队列均有一个scx\_rq结构. 该结构中进一步拥有

scx\_dispatch\_q结构的local\_dsq, 以及其他若干标志等字段.

可拓展调度器类 (1) sched\_ext 技术 施鹏飞

٠

内核原生结构 struct rq struct rq\_flags struct task\_struct sched\_class

#### SCX 核心数据结构  $struct$  scx\_rq  $66$

scx\_dispatch\_q struct sched\_ext\_entity struct dispatch\_buf\_ent

struct consume\_ctx 标志类型 enum scx\_dsq\_id\_flags

enum scx\_enq\_flags enum scx\_ent\_flags

enum scx\_ops\_enable\_state  $\begin{tabular}{ll} \texttt{b} \multicolumn{2}{l}{\textbf{bob}} & \multicolumn{2}{l}{\textbf{c} \multicolumn{2}{l}{\textbf{c} \multicolumn{2}{l}{\textbf{b} \multicolumn{2}{l}{\textbf{b} \multicolumn{2}{l}{\textbf{b} \multicolumn{2}{l}{\textbf{c} \multicolumn{2}{l}{\textbf{c} \multicolumn{2}{l}{\textbf{c} \multicolumn{2}{l}{\textbf{c} \multicolumn{2}{l}{\textbf{c} \multicolumn{2}{l}{\textbf{c} \multicolumn{2}{l}{\textbf{c} \multicolumn{2}{l}{\text$  $\begin{tabular}{ll} {\bf c} {\bf p} {\bf u} {\bf m} {\bf s} {\bf k} {\bf v} {\bf a} {\bf r} {\bf t} & {\bf c} {\bf p} {\bf u} {\bf s} {\bf t} {\bf c} {\bf p} {\bf u} {\bf m} {\bf s} {\bf k} {\bf v} {\bf a} {\bf r} {\bf t} & {\bf c} {\bf p} {\bf u} {\bf s} {\bf t} {\bf c} {\bf u} {\bf t}; \\ {\bf u} {\bf b} {\bf q} & {\bf m} {\bf t} {\bf s} {\bf e} {\bf q}; \\ {\bf s} {\bf t} {\bf r} {\bf u} {\bf t} & {\bf i} {\bf q} {\bf v} {\bf v} {\bf k} & {\bf$ 

**#endif**

};

}; **#endif** /\* CONFIG\_SCHED\_CLASS\_EXT \*/

**#ifdef** CONFIG\_SCHED\_CLASS\_EXT

/\* scx\_rq->flags, protected by the rq lock \*/ **enum** scx\_rq\_flags { SCX\_RQ\_CAN\_STOP\_TICK = 1 << 0,

**struct** scx\_rq {<br>struct scx\_dispatch\_q local\_dsq;<br>undational watchdog\_list;<br>u64 ops\_qseq;<br>u22 nr\_running; structures and the consequent of the page of the page of the page of the page of the page of the page of the page of the page of the page of the page of the page of the page of the page of the page of the page of the page

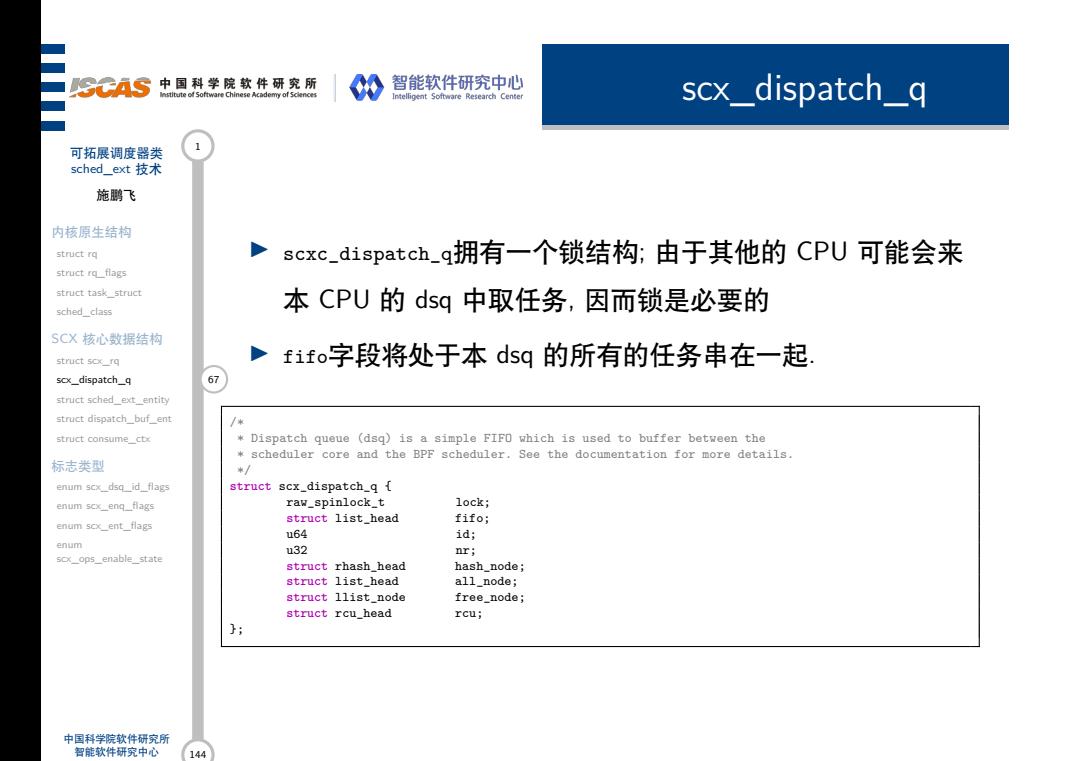

## **SCAS** 中国科学院软件研究所 Young States States experience and the states of the states of the state of States and Content<br>And the states of Stream Christmas Charles and States and States and Content States and Content

### struct sched\_ext\_entity

每个任务都在描述符中有一个该类型的实体, 其中包含了一

▶ tasks\_node用于在 BPF 函数中对所有的可执行任务进行链表

个任务能够被 SCX 所调用需要的所有的字段内容.

▶ flags指向的是一个**enum** scx\_ent\_flags的结构

▶ dsq指向其所在的运行队列 ▶ dsq\_node则用来串接任务链表.

内核原生结构 struct rq struct rq\_flags struct task\_struct sched\_class SCX 核心数据结构 struct scx\_rq scx\_dispatch\_q struct sched\_ext\_entity 68) struct dispatch\_buf\_ent struct consume\_ctx 标志类型

可拓展调度器类 (1) sched\_ext 技术 施鹏飞

enum scx\_dsq\_id\_flags enum scx\_enq\_flags enum scx\_ent\_flags enum scx\_ops\_enable\_state

索引. struct scalext\_entity {{<br>
struct scx\_dispatch\_q \*dsq;<br>
struct list\_head dsq\_node;<br>
struct list\_head watchdog\_node;<br>
u32 flags; /\* protected by rq lock \*/<br>
u32 weight;<br>
s32 sticky\_cpu; s32 holding\_cpu;<br>s32 holding\_cpu;<br>atomic64\_t ops\_state;<br>unsigned long runnable\_at; atomic64\_t ops\_state;<br>
unsigned long<br>
u64 slice; **bool** disallow; /\* reject switching into SCX \*/ **struct** list\_head tasks\_node; **#ifdef** CONFIG\_EXT\_GROUP\_SCHED **struct** cgroup \*cgrp\_moving\_from; **#endif** };

 $\sqrt{144}$ 中国科学院软件研究所 智能软件研究中心

### **SCAS** 中国科学院软件研究所 NO 智能软件研究中心

struct dispatch\_buf\_ent

#### 可拓展调度器类 (1) sched\_ext 技术 施鹏飞

内核原生结构 struct rq struct rq\_flags

struct task\_struct sched\_class SCX 核心数据结构

### struct scx\_rq scx\_dispatch\_q struct sched\_ext\_entity

struct dispatch\_buf\_ent 69 struct consume\_cb 标志类型

enum scx\_dsq\_id\_flags enum scx\_enq\_flags enum scx\_ent\_flags enum scx\_ops\_enable\_state

该结构是一个每 CPU 结构, 用于辅助完成分发工作.

- ▶ 向本地 dsq 中分发任务可能需要等待排队完成或请求锁. 为 了避免在 ops.dispatch()内部执行额外的编码工作以避免锁 的顺序倒置问题, 因此其将调度分为两个部分.
- ▶ scx\_bpf\_dispatch()由ops.dispatch()调用, 其会将任务以及 dsq 等信息存放在该 buffer 中. 一旦 ops.dispatch()返回, 再 调用 finish\_dispatch利用 buffer 中的数据来完成整个过程.

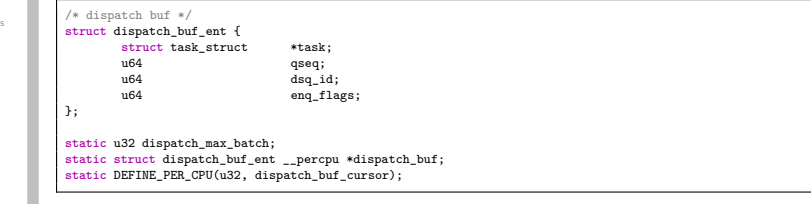

 $(144)$ 中国科学院软件研究所 智能软件研究中心

## **SCAS** 中国科学院软件研究所 Young States States experience and the states of the states of the state of States and Content<br>And the states of Stream Christmas Charles and States and States and Content States and Content

struct dispatch\_buf\_ent

可拓展调度器类 sched\_ext 技术 施鹏飞

内核原生结构 struct rq struct rq\_flags struct task\_struct sched\_class

SCX 核心数据结构 struct scx\_rq scx\_dispatch\_q struct sched\_ext\_entity struct dispatch\_buf\_ent 70

struct consume\_ctx 标志类型 enum scx\_dsq\_id\_flags enum scx\_enq\_flags enum scx\_ent\_flags enum scx\_ops\_enable\_state

中国科学院软件研究所<br> 智能软件研究中心 144

dispatch\_buf\_ent的指针数组结构的初始化如下:

dispatch\_buf = \_\_alloc\_percpu(**sizeof**(dispatch\_buf[0]) \* dispatch\_max\_batch,  $\verb|__alignof__(dispatch_buf[0]))$  ;

dispatch\_buf[0] 实际是一个 dispatch\_buf\_ent 结构体的类 型, 尽管还没有初始化, 但是可以用于计算 sizeof, 这一点值得学 习. 使用一个结构体指针即可统一的实现 malloc, 而不需要在 malloc 内部关注指针指向的类型

**SCAS** 中国科学院软件研究所 Young States States experience and the states of the states of the state of States and Content<br>And the states of Stream Christmas Charles and States and States and Content States and Content

struct consume\_ctx

可拓展调度器类 (1) sched\_ext 技术 施鹏飞

内核原生结构

struct rq struct rq\_flags struct task\_struct sched\_class

SCX 核心数据结构 struct scx\_rq scx\_dispatch\_q struct sched\_ext\_entity

struct dispatch\_buf\_ent  $\sf struct \; consume\_ctx$ 标志类型

enum scx\_dsq\_id\_flags enum scx\_enq\_flags enum scx\_ent\_flags enum scx\_ops\_enable\_state

scx\_bpf\_consume方法中被使用. balance\_scx方法绑定到了调度类 的blance接口上, 该接口是内核中用于负载均衡的调度器接口. 因 而实际上consume\_ctx就指定了当前 CPU 应该从哪里取得下一个  $\boxed{\text{a}}$ 任务, 当下一次负载均衡发生时该结构的内容也会相应的调整.

该结构仅在balance\_scx方法中被设置, 并在

/\* consume context \*/ **struct** consume\_ctx { **struct** rq \*rq; **struct** rq\_flags \*rf; };

**static** DEFINE\_PER\_CPU(**struct** consume\_ctx, consume\_ctx);

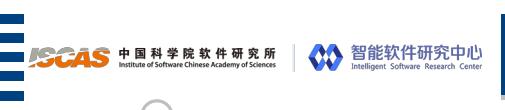

用于说明各种操作细节.

标志类型

sched\_ext 技术中定义了许多枚举/结构体类型的标志结构,

可拓展调度器类 <sup>1</sup><br>sched\_ext 技术 施鹏飞

内核原生结构 struct rq struct rq\_flags struct task\_struct sched\_class

SCX 核心数据结构 struct scx\_rq

scx\_dispatch\_q struct sched\_ext\_entity struct dispatch\_buf\_ent struct consume\_ctx struct sched\_ext\_entity<br>struct dispatch\_buf\_ent<br>struct consume\_cbx<br>标志类型<br>enum scx\_dsq\_id\_flags

enum scx\_dsq\_id\_flags enum scx\_enq\_flags enum scx\_ent\_flags enum scx\_ops\_enable\_state

enum scx\_dsq\_id\_flags

#### 可拓展调度器类 (1) sched\_ext 技术 施鹏飞

内核原生结构 struct rq struct rq\_flags struct task\_struct sched\_class

SCX 核心数据结构 struct scx\_rq

scx\_dispatch\_q struct sched\_ext\_entity struct dispatch\_buf\_ent struct consume\_ctx

标志类型  $\mathsf{enum}\ \mathsf{scx\_dsq\_id\_flags}$ enum scx\_enq\_flags

enum scx\_ent\_flags enum scx\_ops\_enable\_state

### 144 中国科学院软件研究所 智能软件研究中心 /\* \* DSQ (dispatch queue) IDs are 64bit of the format: \* \* Bits: [63] [62 .. 0] \* [ B] [ ID ] \* B: 1 for IDs for built-in DSQs, 0 for ops-created user DSQs<br>\* ID: 63 bit ID<br>\* Built-in IDs:<br>\* is: [63] [62] [61..32] [31 .. 0]<br>\* [1] [ L] [ R ] [ V ]<br>\* \* 1: 1 for built-in DSQs. \* L: 1 for LOCAL\_ON DSQ IDs, 0 for others \* V: For LOCAL\_ON DSQ IDs, a CPU number. For others, a pre-defined value. \*/ **enum** scx\_dsq\_id\_flags {<br>SCX\_DSQ\_FLAG\_BUILTIN = 1LLU << 63,<br>SCX\_DSQ\_FLAG\_LOCAL\_ON = 1LLU << 62, SCX\_DSQ\_INVALID = SCX\_DSQ\_FLAG\_BUILTIN | 0,<br>SCX\_DSQ\_GLOBAL = SCX\_DSQ\_FLAG\_BUILTIN | 1,<br>SCX\_DSQ\_LOCAL = SCX\_DSQ\_FLAG\_BUILTIN | 2,<br>SCX\_DSQ\_LOCAL\_CN = SCX\_DSQ\_FLAG\_BUILTIN | SCX\_DSQ\_FLAG\_LOCAL\_ON,<br>SCX\_DSQ\_LOCAL\_CPU\_MASK = Oxf };

该枚举类型通过 64bit 整数来标识一个 dsq.

### 

### enum scx\_enq\_flags

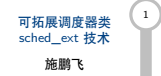

内核原生结构 struct rq struct rq\_flags

struct task\_struct sched\_class SCX 核心数据结构

struct scx\_rq

scx\_dispatch\_q struct sched\_ext\_entity struct dispatch\_buf\_ent struct consume\_ctx

标志类型 enum scx\_dsq\_id\_flags enum sc $\times$ \_enq\_flags enum scx\_ent\_flags

enum scx\_ops\_enable\_state

 $\sqrt[n]{\phantom{\ell}n}$   $\blacktriangleright$  LOCAL标志建议将当前任务优先分发到本地 dsq 中.

▶ LAST标志当前分发的任务是当前 CPU 唯一可用的任务.

▶ 前两个字段是将内核原生的两个标志位暴露出去

▶ PREEMPT使得任务分发完成后立刻执行一次抢占.

该字段用于在分发系列的函数 (如finish\_dispatch,

scx\_bpf\_dispatch等) 中使用, 也存在于 dispatch\_buf\_ent的enq\_flags字段中.

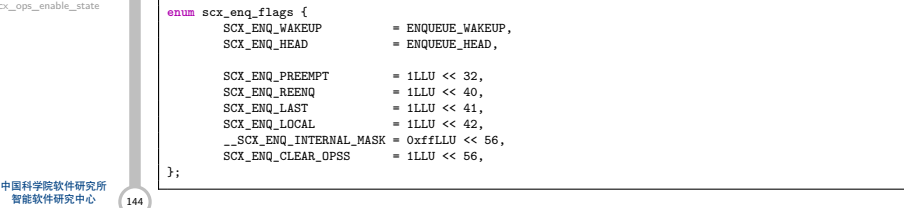

enum scx\_ent\_flags

#### 可拓展调度器类 sched\_ext 技术

#### 施鹏飞

ī ٠

内核原生结构 struct rq struct rq\_flags struct task\_struct sched\_class

#### SCX 核心数据结构 struct scx\_rq

scx\_dispatch\_q struct sched\_ext\_entity struct dispatch\_buf\_ent

#### struct consume\_ctx 标志类型

enum scx\_dsq\_id\_flags enum scx\_enq\_flags enum scx\_ent\_flags enum scx\_ops\_enable\_state

 $\begin{array}{c} \hline \hline \hline \hline \hline \end{array}$ 

/\* scx\_entity.flags \*/ **enum** scx\_ent\_flags {

说明了当前的 scx 实体的状态如何.

SCX\_TASK\_QUEUED = 1 << 0, /\* on ext runqueue \*/<br>SCX\_TASK\_BAL\_KEEP = 1 << 1, /\* balance decided to keep current \*/<br>SCX\_TASK\_ENQ\_LOCAL = 1 << 2, /\* used by scx\_select\_cpu\_dfl() to set SCX\_ENQ\_LOCAL \*/

SCX\_TASK\_OPS\_PREPPED = 1 << 3, /\* prepared for BPF scheduler enabled \*/<br>SCX\_TASK\_OPS\_ENABLED = 1 << 4, /\* task has BPF scheduler enabled \*/  $\texttt{SCX\_TASK\_WATCHDOG\_RESET}$  = 1  $\prec$  5, /\* task watchdog counter should be reset \*/  $\texttt{SCX\_TASK\_CURSOR} \quad = \texttt{1} \iff \texttt{6}, \texttt{/* iteration cursor, not a task */}$ 

### 可拓展调度器类 <sup>1</sup><br>sched\_ext 技术 施鹏飞 内核原生结构 struct rq struct rq\_flags struct task\_struct sched\_class SCX 核心数据结构 struct scx\_rq scx\_dispatch\_q struct sched\_ext\_entity struct dispatch\_buf\_ent struct consume\_ctx 标志类型 enum scx\_dsq\_id\_flags enum scx\_enq\_flags enum scx\_ent\_flags enum 76 scx\_ops\_enable\_state enum scas <sub>#国科学隊数性研究中心</sub> m scx\_ops\_enable\_state 定义了 ops 结构体中的函数状态. **enum** scx\_ops\_enable\_state {<br>
SCX\_OPS\_PREPPING,<br>
SCX\_OPS\_ENABLING,<br>
SCX\_OPS\_ENABLED,<br>
SCX\_OPS\_DISABLING,<br>
SCX\_OPS\_DISABLED, };

**SCAS** 中国科学院软件研究所 Nath The Experiment Chinese Academy of Science New Age of Individual Schemer Academy of Sciencer New Age Research Center

第 V 部分 sched\_ext 内核函数

**SCAS** 中国科学院软件研究所 NO 智能软件研究中心

sched\_ext 内核函数

可拓展调度器类 <sup>1</sup><br>sched\_ext 技术 施鹏飞 scx\_bpf\_dispatch

direct\_dispatch find\_dsq\_for\_dispatch find\_non\_local\_dsq rhashtable\_lookup\_fast dispatch\_enqueue scx\_bpf\_consume

find\_non\_local\_dsq consume\_dispatch\_q scx\_bpf\_kick\_cpu

本章节我们将深入内核源码观察 sched\_ext 都实现了哪些内 核函数供 BPF 程序使用.

大部分的 SCX 内核函数均被定义在./kernel/sched/ext.c 中

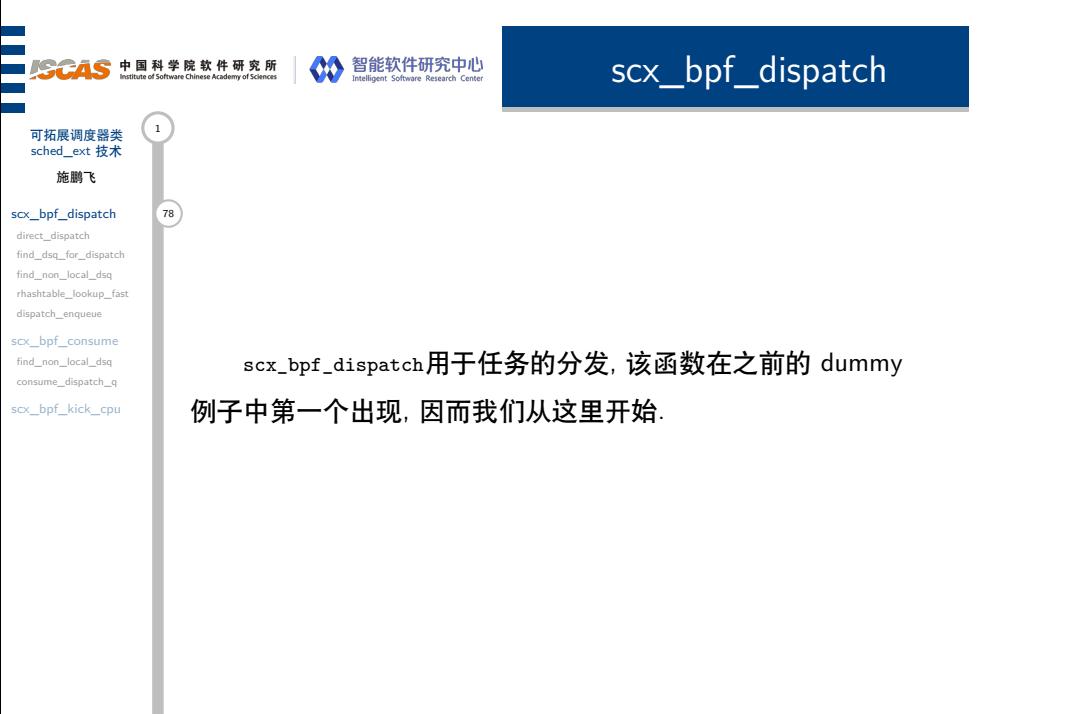

### scx\_bpf\_dispatch ■ SCAS 中国科学院软件研究所 | ◇ 智能软件研究中心 可拓展调度器类 (1) sched\_ext 技术 施鹏飞 scx\_bpf\_dispatch 79 direct\_dispatch find\_dsq\_for\_dispatch find\_non\_local\_dsq ▶ 该函数的作用是将一个 task 分发到某个 dsq 上 rhashtable\_lookup\_fast dispatch\_enqueue ▶ 其接受 4 个参数, 其中slice表示任务可以执行的时间. scx\_bpf\_consume find\_non\_local\_dsq consume\_dispatch\_q ▶ 总的来说, 该函数将指定的任务分发到指定的每 CPU 的 scx\_bpf\_kick\_cpu dsq 队列中, 同时维护每 CPU 结构和每任务结构的双向连 接关系, 当任务开启了 preempt 标志后还会手动地触发一次 rq 的重调度.

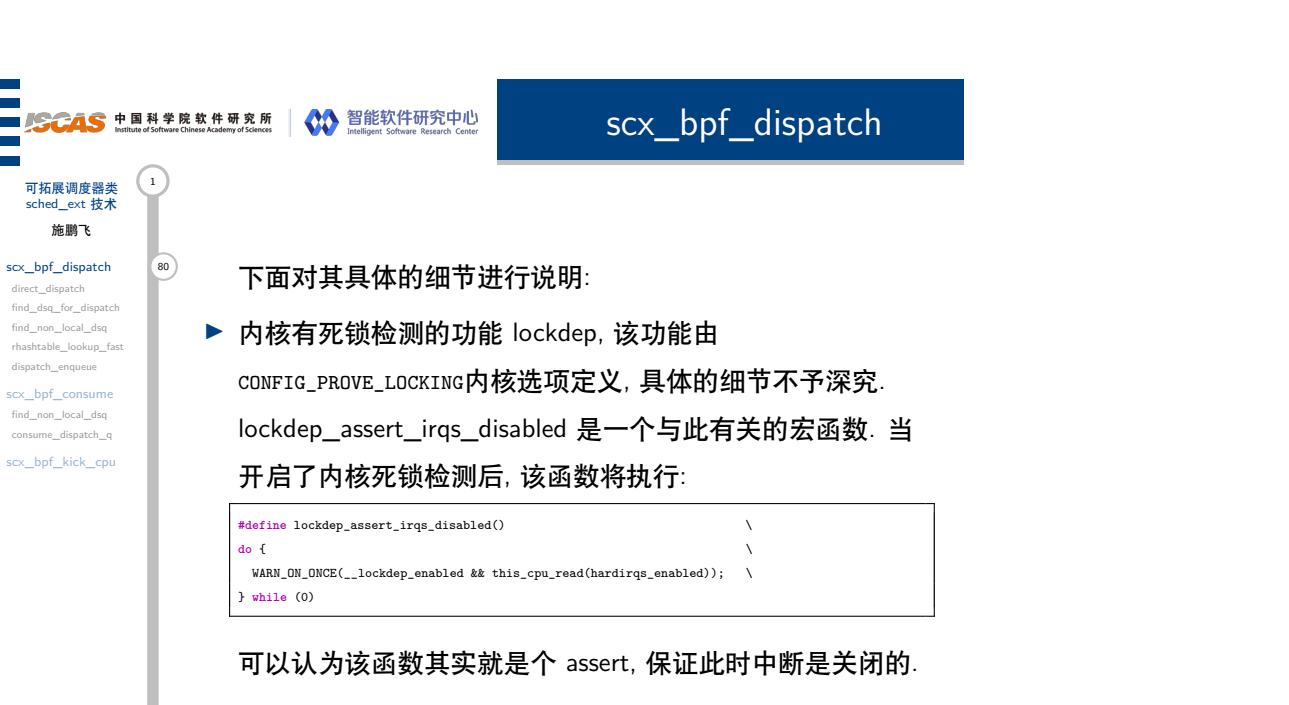

### ■ SCAS 中国科学院软件研究所 NAN 智能软件研究中心

非法的 enq\_flags

▶ 随后做一些基本的检查, 比如 p 是否为空, 以及是否设置了

scx\_bpf\_dispatch

可拓展调度器类 (1) sched\_ext 技术 施鹏飞 scx\_bpf\_dispatch 81

ī

direct\_dispatch find\_dsq\_for\_dispatch find\_non\_local\_dsq rhashtable\_lookup\_fast dispatch\_enqueue

scx\_bpf\_consume find\_non\_local\_dsq consume\_dispatch\_q scx\_bpf\_kick\_cpu

▶ 如果传入的 slice 为 0, 则其原本的 slice 状态将被保持. 不过 由于结合 sched\_ext\_entity 的 slice 字段的内容可知, 该字段 如果为 0 则意味着其被带有%SCX\_KICK\_PREEMPT 标志 的任务抢占, 此时该字段不能用于决定当前任务能够执行多 久; 因而将其修改为一个非零结果.

144 中国科学院软件研究所 智能软件研究中心
# **SCAS** 中国科学院软件研究所 NO 智能软件研究中心 可拓展调度器类 (1)

scx\_bpf\_dispatch

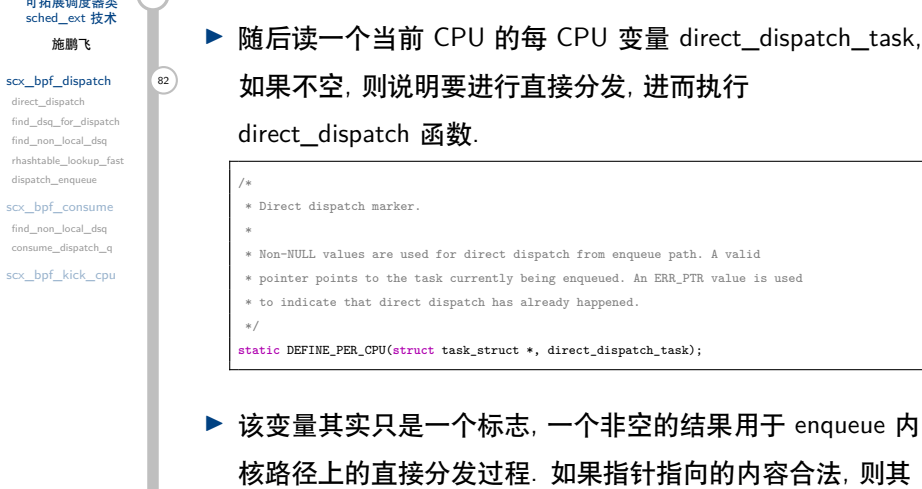

指向的是当前正在被分发的任务; 如果指针内容为ERR\_PTR则 说明直接分发已经发生过了

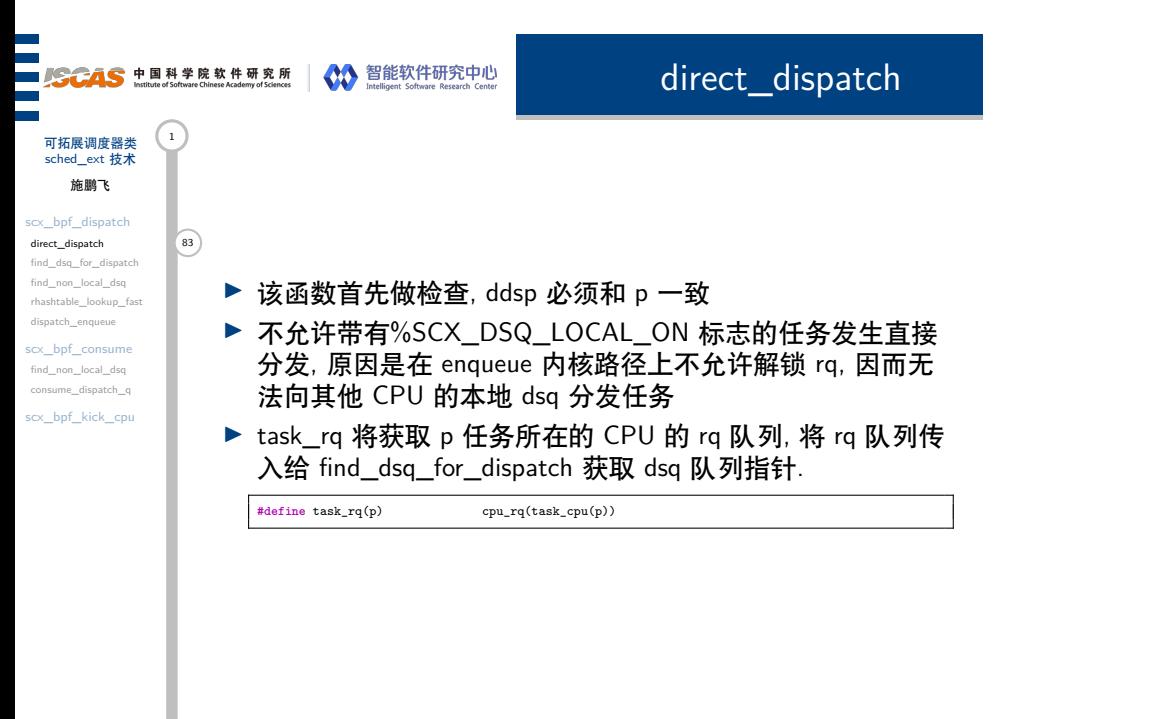

# 可拓展调度器类 <sup>1</sup><br>sched\_ext 技术 施鹏飞

scx\_bpf\_dispatch direct\_dispatch find\_dsq\_for\_dispatch 84 find\_non\_local\_dsq rhashtable\_lookup\_fast dispatch\_enqueue scx\_bpf\_consume

find\_non\_local\_dsq consume\_dispatch\_q scx\_bpf\_kick\_cpu

■ SCAS 中国科学院软件研究所 | ◆ 管能软件研究中心

find\_dsq\_for\_dispatch

- ▶ 本地 DSQ 则直接返回, 不然根据 dsq\_id 调用函数 find\_non\_local\_dsq 获取对应的 dsq 指针
- ▶ 如果 dsq\_id 对应的 dsq 烂了, 则缺省返回全局 dsq

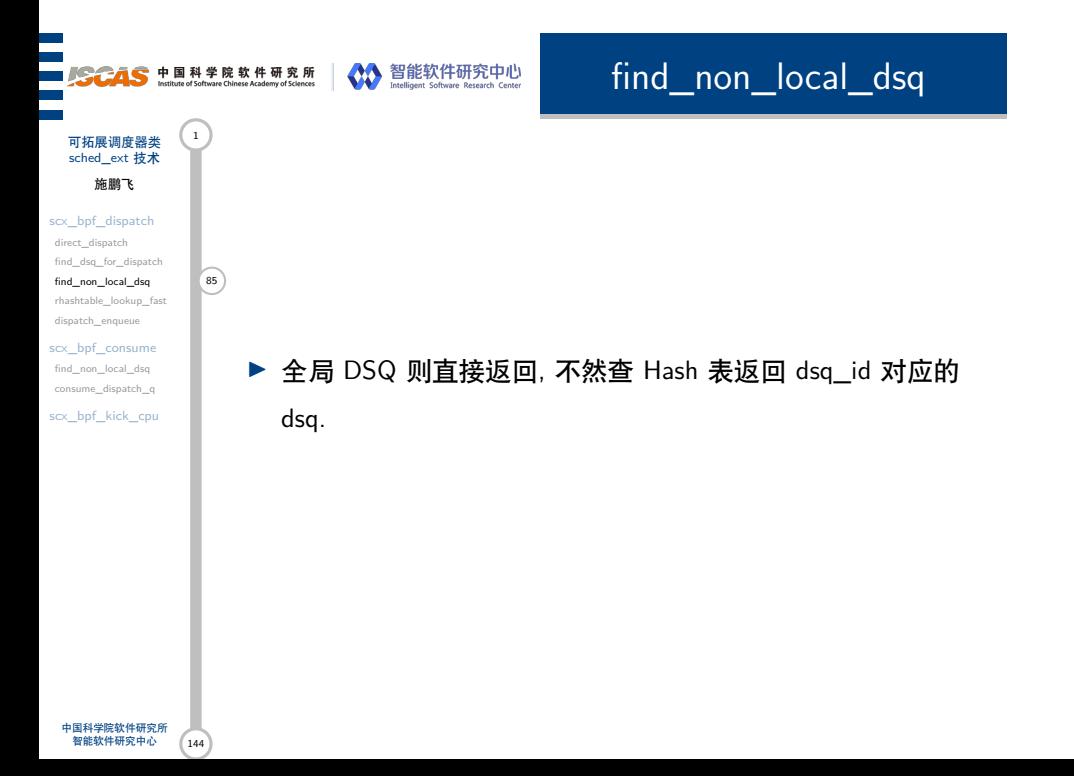

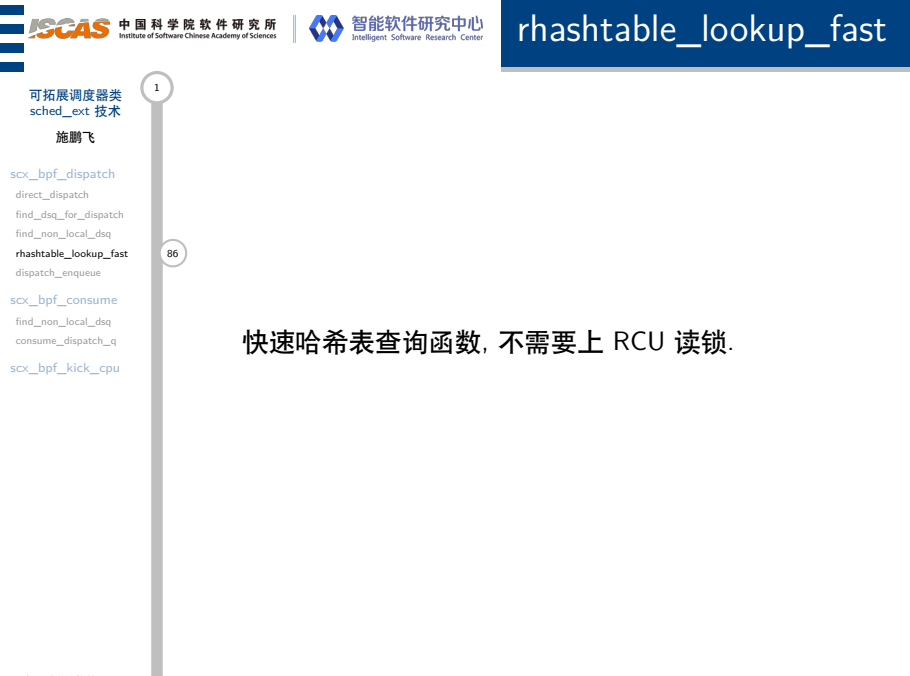

### 

### dispatch\_enqueue

可拓展调度器类 (1) sched\_ext 技术 施鹏飞

scx\_bpf\_dispatch direct\_dispatch find\_dsq\_for\_dispatch find\_non\_local\_dsq rhashtable\_lookup\_fast dispatch\_enqueue scx\_bpf\_consume

find\_non\_local\_dsq consume\_dispatch\_q scx\_bpf\_kick\_cpu

这是一个 static 内部函数, 做的工作主要是将 task\_struct 对应的进程插入到 dsq 中:

- $\ket{\widehat{}}_{\widehat{}}$  ▶ 如果该 dsq 不是一个 CPU 本地的 dsq, 则需要上锁避免多 CPU 的竞争; 同时检查一下其是否还有效, 因为可能被其他 的 CPU 进程销毁了, 如果已经失效则缺省变为全局 dsq.
	- ▶ 检查入队标志, 据此决定是否插入到队头或队尾, 并维护 dsq 和 task\_struct 数据结构中的一些字段内容, 使得每 CPU 变量 struct scx\_dispatch\_q 中的 fifo 链表可以与任务 描述符中的 scx.dsq\_node 相关联
	- ▶ 如果 dsq 是全局 dsq 释放锁后即可返回

### **SCAS** hallala of schware Chinese Azademy of Sciences Schafe Text Party 智能软件研究中心

### dispatch\_enqueue

可拓展调度器类 (1) sched\_ext 技术 施鹏飞

scx\_bpf\_dispatch direct\_dispatch find\_dsq\_for\_dispatch find\_non\_local\_dsq rhashtable\_lookup\_fast dispatch\_enqueue 88

scx\_bpf\_consume find\_non\_local\_dsq consume\_dispatch\_q scx\_bpf\_kick\_cpu

中国科学院软件研究所 智能软件研究中心

 $(144)$ 

▶ 如果是 CPU 本地 dsq, 则根据 container\_of 宏获取包含该 dsq 字段的 rq 结构体的指针. 如果设置了 SCX\_ENQ\_PREEMPT 标志且 p 不是 rq 正在运行的进程且 调度类选中了 sched\_ext 类, 则设置 slice 为 0, 同时设置 preempt 标志为 True. sched\_class\_above 用于比较调度类 的优先级, 如果第一个拥有更高的优先级则返回 1, 这种情 况下也将启用 preempt 标志.

▶ preempt 标志被设置时, 则将执行 resched\_curr 原生内核函 数. resched\_curr 内核函数不会立刻进行进程切换, 其只是 简单的在当前 rq 的任务上设置 TIF\_NEED\_RESCHED 标 志, 调度器后续才会进一步调用.  $^6$ 

## 可拓展调度器类 <sup>1</sup><br>sched\_ext 技术 施鹏飞

■<br>■ SCAS haltute of schware Chinese Azademy of Science | ◇ ● Maciligant Schware Research Center

合法相对应.

<sup>59</sup> ▶ 调用 dispatch\_enqueue 将 p 插入到对应的 dsq 中

▶ 最后写 direct\_dispatch\_task 指针, 写入一个非法的位置, 表 示直接分发已经发生过了. 与该函数在开头校验该指针是否

direct\_dispatch

- scx\_bpf\_dispatch direct\_dispatch find\_dsq\_for\_dispatch
- find\_non\_local\_dsq rhashtable\_lookup\_fast dispatch\_enqueue scx\_bpf\_consume find\_non\_local\_dsq consume\_dispatch\_q
- scx\_bpf\_kick\_cpu

中国科学院软件研究所<br> 智能软件研究中心 144

idx. 相关的定义参考 dispatch\_buf\_ent.

回到scx\_bpf\_dispatch中:

scx\_bpf\_dispatch

可拓展调度器类 (1 sched\_ext 技术 施鹏飞

scx\_bpf\_dispatch direct\_dispatch find\_dsq\_for\_dispatch find\_non\_local\_dsq rhashtable\_lookup\_fast dispatch\_enqueue 90 scx\_bpf\_consume

find\_non\_local\_dsq consume\_dispatch\_q scx\_bpf\_kick\_cpu

▶ 对该 idx 做一些检查后, 访问对应的 buffer 内容, 并将当前 任务和 dsq 写入该 buffer. 在写完 buffer 后会对 idx 自增, 当 buffer 表项用光后则报错, 该 buffer 即将用在非直接分发 过程中.

▶ 如果ddsp\_task为空, 则先读一个 dispatch\_buf\_cursor 变量, 这是一个每 CPU 的 u32 类型, 指向当前 cpu 对应的 buffer

144 中国科学院软件研究所 智能软件研究中心

### scx\_bpf\_consume ■ SCAS 中国科学院软件研究所 | ◇ 智能软件研究中心 可拓展调度器类 <sup>1</sup><br>sched\_ext 技术 施鹏飞 scx\_bpf\_dispatch direct\_dispatch find\_dsq\_for\_dispatch find\_non\_local\_dsq rhashtable\_lookup\_fast 该函数将从指定 dsq\_id 的 dsq 中取任务到本地 dsq: dispatch\_enqueue scx\_bpf\_consume 91 ▶ cctx 是一个每 CPU 变量 struct consume\_ctx, 其中有一个 find\_non\_local\_dsq consume\_dispatch\_q scx\_bpf\_kick\_cpu struct rq 和一个 struct rq\_flags ▶ 通过 dsq\_id 以及 find\_non\_local\_dsq 获取 dsq 队列

144 中国科学院软件研究所 智能软件研究中心

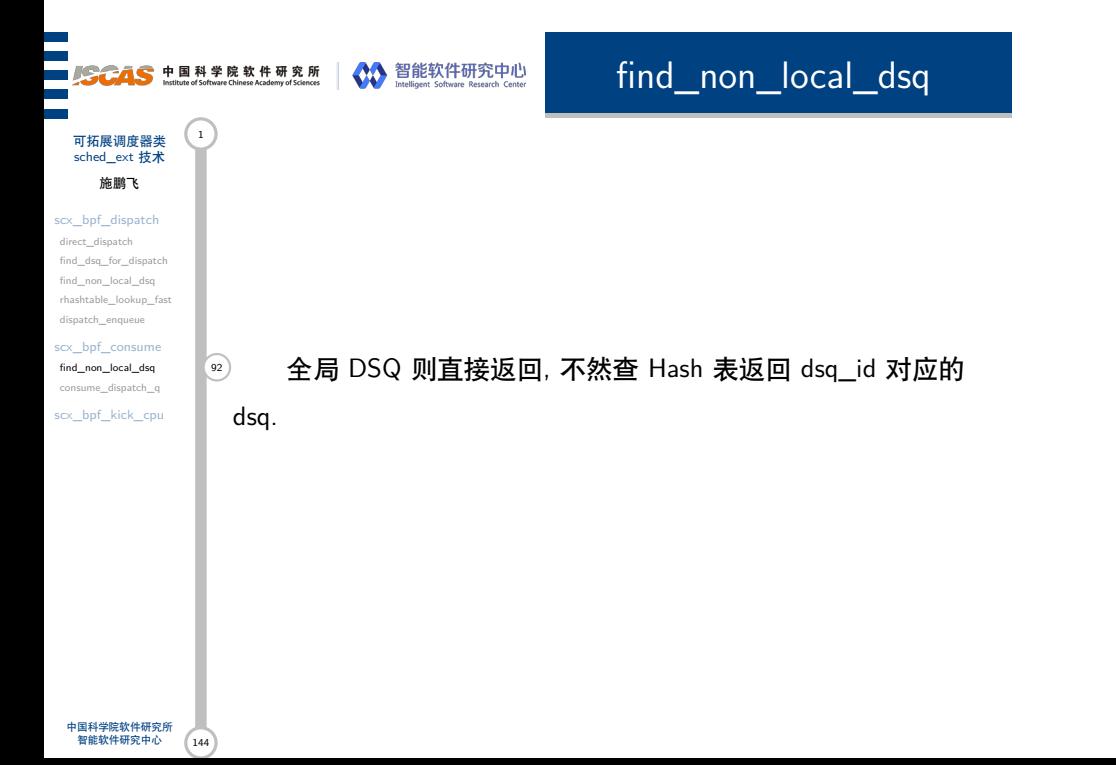

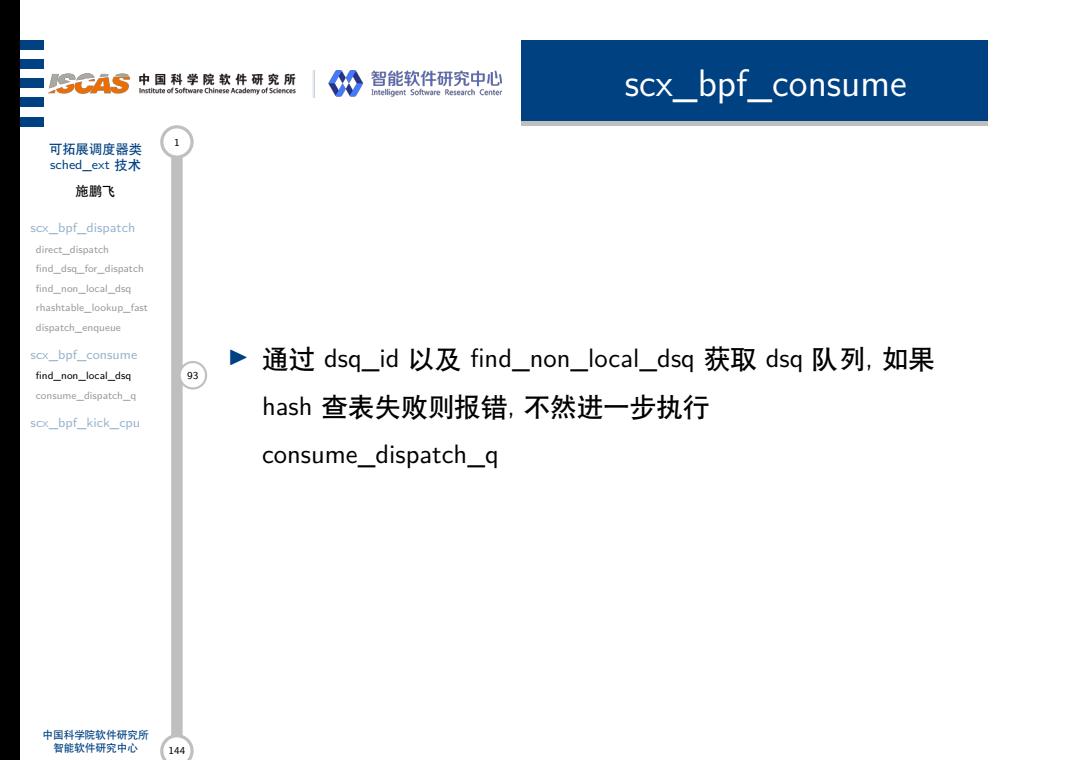

consume\_dispatch\_q

可拓展调度器类 (1 sched\_ext 技术 施鹏飞

scx\_bpf\_dispatch direct\_dispatch find\_dsq\_for\_dispatch find\_non\_local\_dsq rhashtable\_lookup\_fast dispatch\_enqueue

scx\_bpf\_consume find\_non\_local\_dsq consume\_dispatch\_q 94

scx\_bpf\_kick\_cpu

该函数用于实际将任务插入到相应的运行队列中:

- ▶ 队列为空, 无法 consume, 返回 false
- ▶ 所有的 dsq\_node 都是用一个双向链表连接起来的, dsq->fifo 应该存储了该链表的表头, 因而
- list\_for\_each\_entry 宏遍历 task\_struct 的 scx.dsq\_node 成 员, scx 实际就是 sched\_ext\_entity 结构体类型; 随后一直循 环访问到了 &dsq->fifo 为止结束, 暴露出 p 指针为每次遍 历的结果, 此时的 p 正是该 dsq 中的某个任务的指针.
- ▶ 通过 task\_rq 获取当前任务所对应的 rq, 如果该 rq 与 CPU 本地 dsq(传入的 rq 和 rf 都是 CPU 本地 dsq 结构内的内 容) 所对应的 rq 一致则跳转到 this\_rq 代码段进一步执行; 不然则做一些检查后进入 remote\_rq 代码段.

再继续深入了.

dsq 队列中, 同时维护一些数据字段即可.

consume\_dispatch\_q

可拓展调度器类 (1) sched\_ext 技术 施鹏飞

scx\_bpf\_dispatch direct\_dispatch find\_dsq\_for\_dispatch find\_non\_local\_dsq rhashtable\_lookup\_fast dispatch\_enqueue

scx\_bpf\_consume find\_non\_local\_dsq consume\_dispatch\_q 95 scx\_bpf\_kick\_cpu

▶ 对于 remote\_rq 而言, (显然一个现代的计算机必须考虑带 有 SMP 配置的时候) 由于需要把一个非本 CPU 的任务 p 移动到本地 dsq 中, 且 p 被 dsq 的锁所保护, 因而争取该锁 可能会导致死锁. SCX 使用了 move\_task\_to\_local\_dsq 函

数进行处理, 能够解决 SMP 结构下任务的分发, 不过就不

▶ 对于 this\_rq 而言, 将 p 对应的节点移动到当前运行队列的

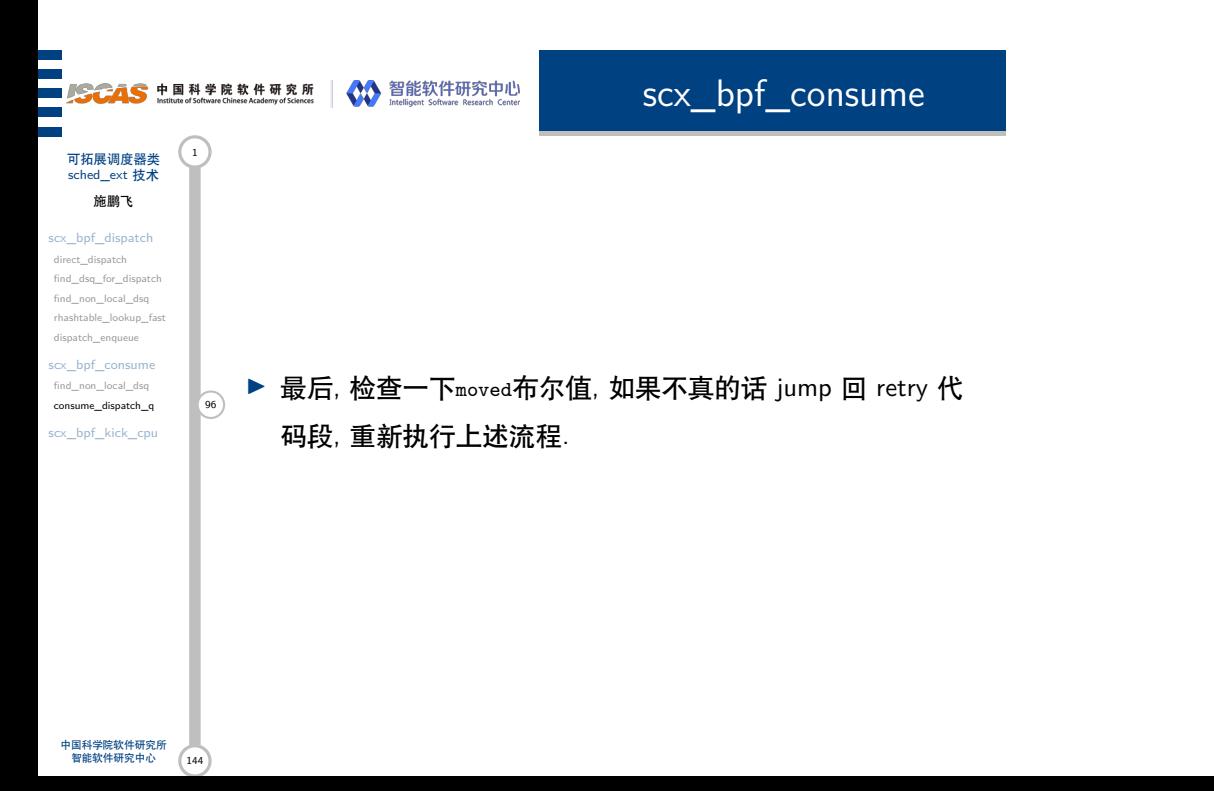

scx\_bpf\_kick\_cpu

可拓展调度器类 (1) sched\_ext 技术 施鹏飞

scx\_bpf\_dispatch direct\_dispatch find\_dsq\_for\_dispatch find\_non\_local\_dsq rhashtable\_lookup\_fast dispatch\_enqueue scx\_bpf\_consume

find\_non\_local\_dsq consume\_dispatch\_q scx\_bpf\_kick\_cpu

取当前 CPU 的 rq, 并将该 CPU 打上 rq 内部的 cpus\_to\_kick 标志. <u>5</u> ▶ 再根据 flags 的内容为 CPU 打上几个其余的标志后, 将 cpumask\_var\_t 传给 irq 工作队列, 最后打开内核抢占即可. ▶ 关于 kick\_cpus\_irq\_work, 这是一个 struct irq\_work 类型的 成员, 大概长这样, 有关 irq\_work 的也不多去关注了.

▶ 函数内部首先检查 cpu 号是否合法, 随后关闭内核抢占, 获

该函数会唤醒一个闲置的 CPU 或者触发一个忙碌 CPU 重 新进行调度. 其可以被任意执行中的 scx\_ops 调用, 不过实际上

**struct** irq\_work { **struct** \_\_call\_single\_node node; **void** (\*func)(**struct** irq\_work \*); **struct** rcuwait irqwait; };

kick 并不立刻执行, 而是通过 irq 延迟执行:

**SCAS** 中国科学院软件研究所 New York Market Research Center (State Research Center)

第 VI 部分 eBPF 内核支持

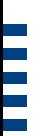

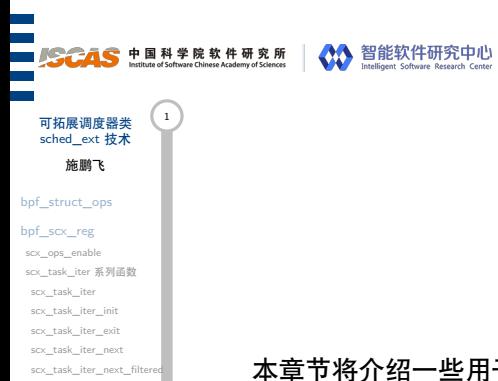

scx\_task\_iter\_next\_ filtered\_locked scx\_ops\_\*\_task scx\_ops\_prepare\_task scx\_ops\_enable\_task scx\_ops\_disable\_task sched\_deq\_and\_put\_task dequeue\_task

put\_prev\_task bpf\_scx\_unreg 本章节将介绍一些用于 BPF 支持的相关代码.

eBPF 内核支持

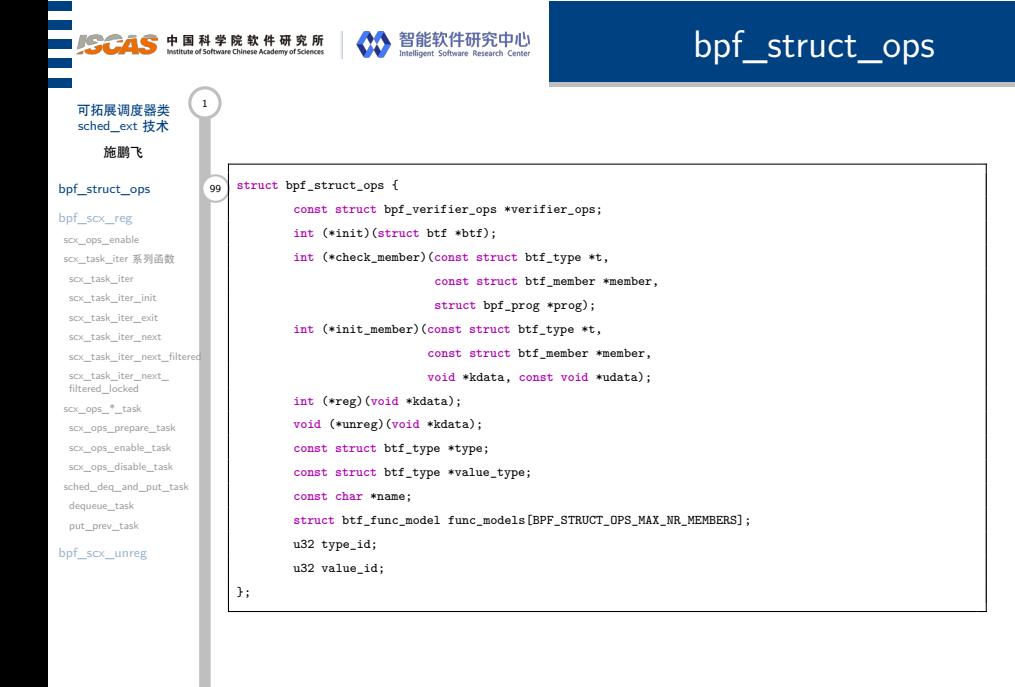

中国科学院软件研究所<br> 智能软件研究中心 144

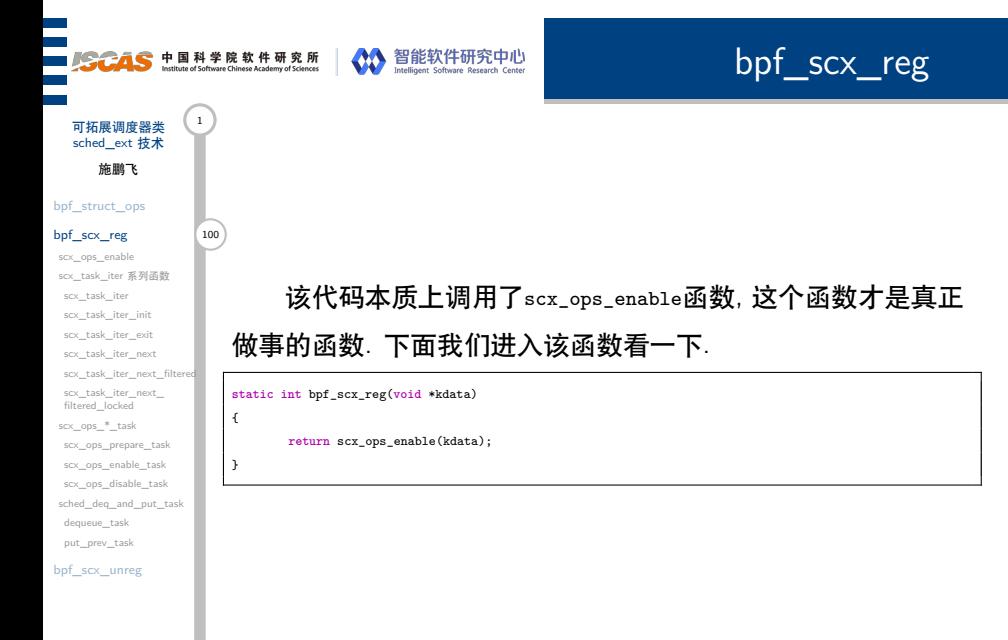

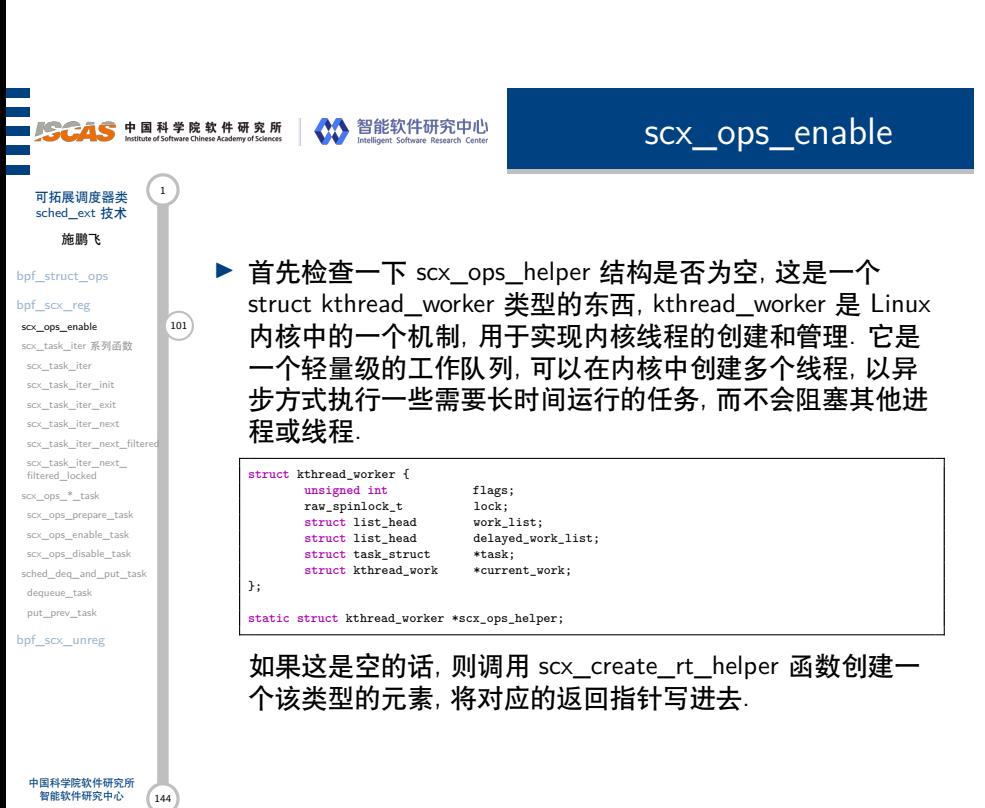

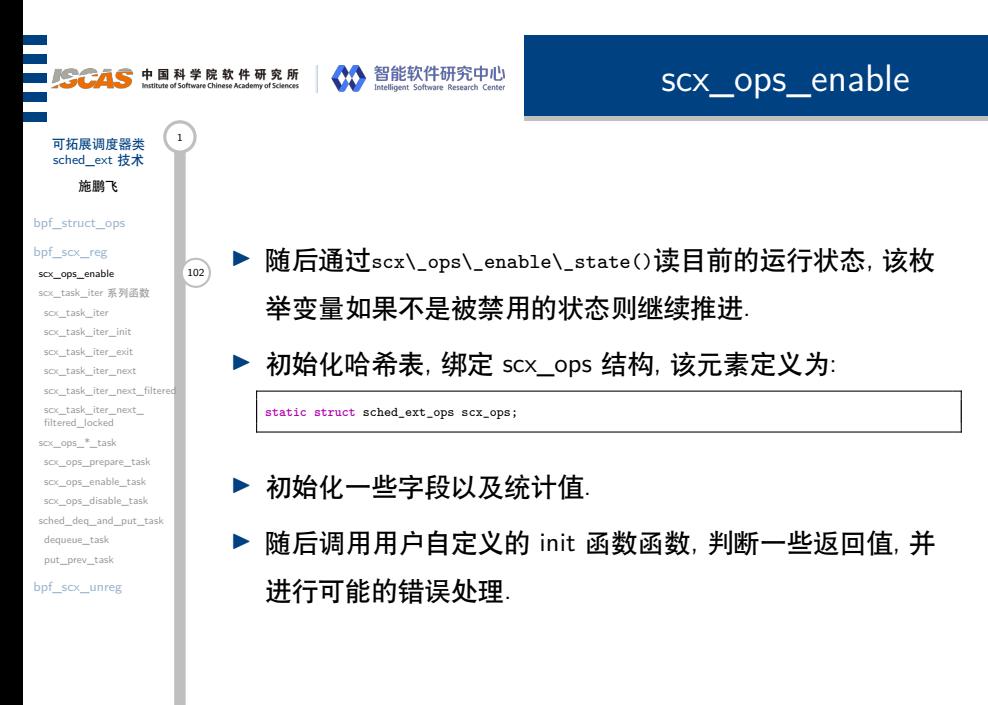

144

中国科学院软件研究所 智能软件研究中心

# ████████<br>██**▞▔▗▝▔▗▝▝▝▝▝▝▝▝▝**▝▝▝▝▝▝▝▝▝<br>▙▙▅▅▝▝▝▝▝▝▝▝▝▝▝

/\*

\*/

\* scx\_ops\_error().

scx\_ops\_enable

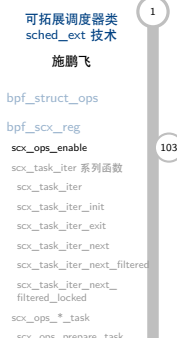

scx\_ops\_prepare\_task scx\_ops\_enable\_task scx\_ops\_disable\_task sched\_deq\_and\_put\_task dequeue\_task

中国科学院软件研究所 智能软件研究中心

put\_prev\_task bpf\_scx\_unreg

144

### ▶ 初始化 last\_timeout\_check, 其用于解决一些 irq 的问题

▶ 初始化 dispatch\_buf 的 CPU 空间, 如果用户规定了大小则

/\* \* The last time the delayed work was run. This delayed work relies on \* ksoftirqd being able to run to service timer interrupts, so it's possible \* that this work itself could get wedged. To account for this, we check that \* it's not stalled in the timer tick, and trigger an error if it is. \*/

\* The maximum amount of time that a task may be runnable without being \* scheduled on a CPU. If this timeout is exceeded, it will trigger

#### **unsigned long** last\_timeout\_check = INITIAL\_JIFFIES;

使用不然则使用缺省的最大大小.

**103 ▶ 初始化 task\_runnable\_timeout\_ms** 

**unsigned long** task\_runnable\_timeout\_ms;

scx\_ops\_enable

可拓展调度器类 (1) sched\_ext 技术 施鹏飞

bpf\_struct\_ops

bpf\_scx\_reg scx\_ops\_enable 104

scx\_task\_iter 系列函数 scx\_task\_iter scx\_task\_iter\_init scx\_task\_iter\_exit scx\_task\_iter\_next scx\_task\_iter\_next\_f scx\_task\_iter\_next\_ filtered\_locked scx\_ops\_\*\_task scx\_ops\_prepare\_task

scx\_ops\_enable\_task

scx\_ops\_disable\_task sched\_deq\_and\_put\_task dequeue\_task put\_prev\_task

bpf\_scx\_unreg

中国科学院软件研究所 智能软件研究中心

144

▶ scx\_cgroup\_lock 用于保护进程控制组 (cgroup), cgroup(Control Group) 是 Linux 内核提供的一种机制, 用于 将进程分组并为它们分配资源限制. cgroup 可以控制一个或 多个进程的资源使用情况, 如 CPU 时间、内存、IO 等, 从 而实现对系统资源的管理和控制.

通过获取这个写锁, 就不会有新的进程被创建, 后续的

▶ 使用 percpu\_down\_write 操作每 CPU 信号量, 该信号量是 一个每 CPU 的读写锁, 该函数的作用是获取一个该信号量 的写锁. 下面这种语法不知道是定义在哪里的, 但是根据对 注释的分析我认为这种语法 (以下面的为例) 可能就是为

fork 系统调用加了个读写锁. DEFINE\_STATIC\_PERCPU\_RWSEM(scx\_fork\_rwsem);

prepare 等阶段就可以顺利进行

scx\_ops\_enable

可拓展调度器类 (1) sched\_ext 技术 施鹏飞

#### bpf\_struct\_ops bpf\_scx\_reg

 $scx\_ops\_enable$ scx\_task\_iter 系列函数 scx\_task\_iter scx\_task\_iter\_init scx\_task\_iter\_exit scx\_task\_iter\_next scx\_task\_iter\_next\_fil scx\_task\_iter\_next\_ filtered\_locked  $\mathrm{s}$ c $\times$ \_ops\_\*\_task scx\_ops\_prepare\_task scx\_ops\_enable\_task scx\_ops\_disable\_task sched\_deq\_and\_put\_task dequeue\_task put\_prev\_task

bpf\_scx\_unreg

中国科学院软件研究所 智能软件研究中心

144

遍历所有可能的函数指针位置, 并且更新 scx\_has\_op 的内

469 容, 这是一个数组, 其类型如下所示:

**struct** static\_key\_false scx\_has\_op[SCX\_NR\_ONLINE\_OPS] = { [0 ... SCX\_NR\_ONLINE\_OPS-1] = STATIC\_KEY\_FALSE\_INIT };

有关该数组的类型, 其实涉及到内核同步的相关知识. static\_branch\_enable 是一个宏, 它用于在编译时确定是否创建 静态分支. 静态分支是一种在运行时根据条件跳转到不同代码路 径的技术. 启用静态分支可以提高代码执行效率, 因为它可以避 免在运行时进行条件判断, 而带上 lock 则意味着要还要锁定该 CPU.

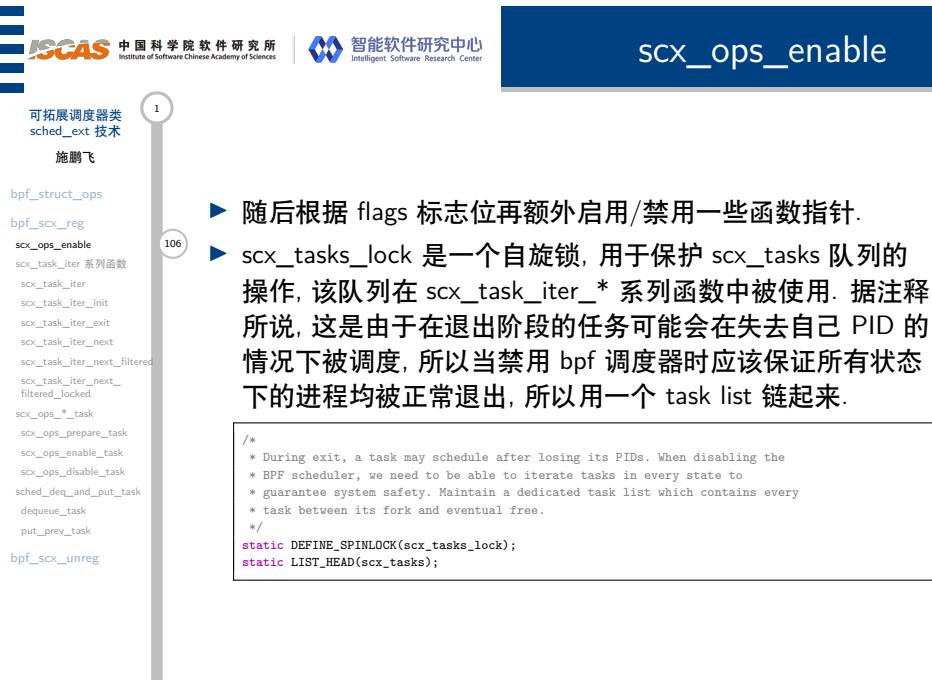

144

中国科学院软件研究所 智能软件研究中心

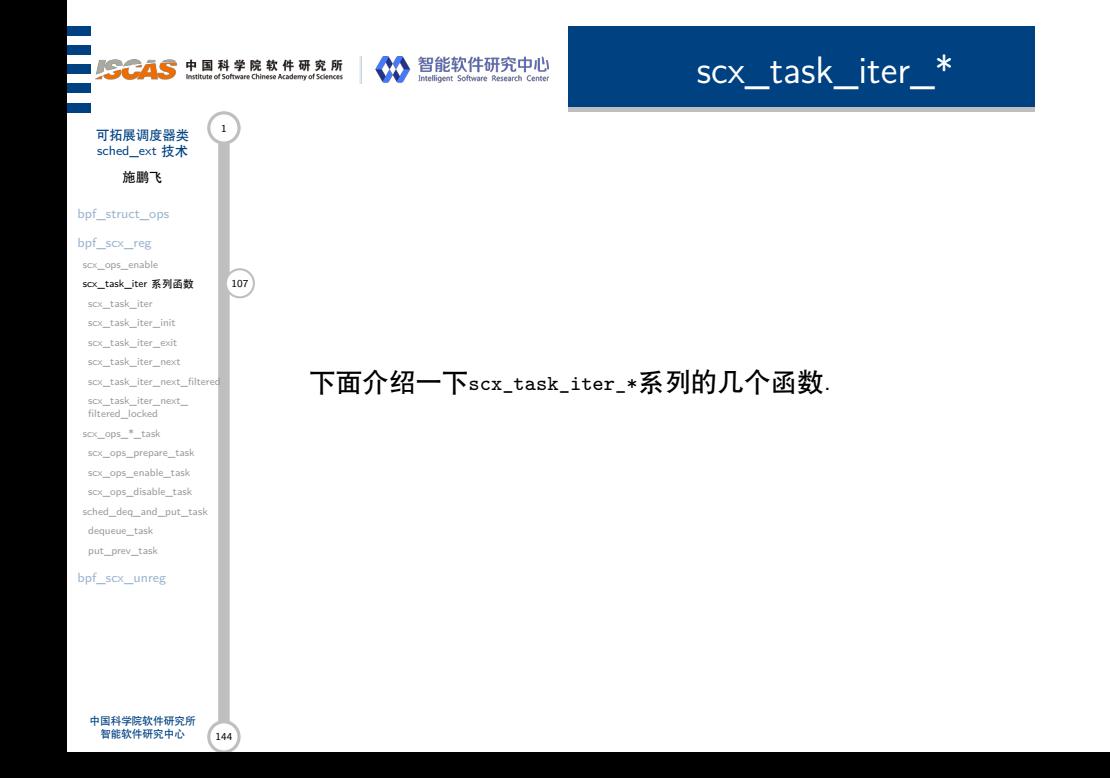

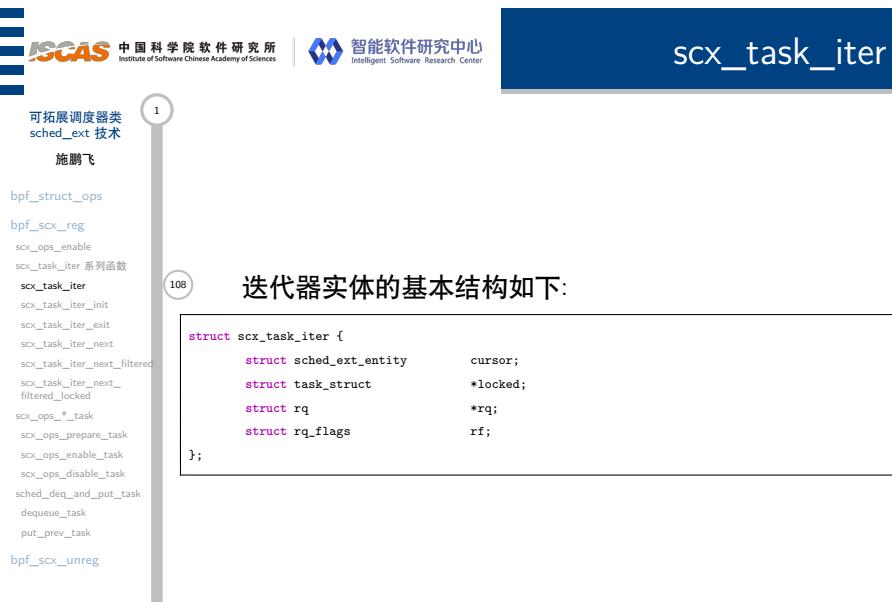

scx\_task\_iter\_init

#### 初始化函数:

- ▶ 调用时必须持有指定的锁, 可以通过 lockdep 机制检查
- → cursor 指向一个 sched\_ext\_entity 类型的元素, 其 flags 字段 为 SCX\_TASK\_CURSOR, 根据注释可知这表示其是一个遍 历指针, 而不是一个任务.
	- ▶ 添加链表元素, 链头是 ext.c 定义的一个元素 scx\_tasks, 这 是 ext.c文件定义的一个 static 的变量, 应该可以理解成一 个 per-cpu 变量.
	- ▶ 把 locked 指针置空, 初始化完成

可拓展调度器类 (1) sched\_ext 技术 施鹏飞 bpf\_struct\_ops  $\rm bpf\_scx\_reg$ scx\_ops\_enable scx\_task\_iter 系列函数 scx\_task\_i  $\ensuremath{\mathsf{scx}\_}\xspace$ task\_iter\_init scx\_task\_iter\_exit scx\_task\_iter\_next scx\_task\_iter\_next\_fil scx\_task\_iter\_next\_ filtered\_locked scx\_ops\_\*\_task scx\_ops\_prepare\_task scx\_ops\_enable\_task scx\_ops\_disable\_task sched\_deq\_and\_put\_task dequeue\_task put\_prev\_task bpf\_scx\_unreg

# **SCAS** 中国科学院软件研究所 Young States States experience and the states of the states of the state of States and Content<br>And the states of Stream Christmas Charles and States and States and Content States and Content 可拓展调度器类
<br>
sched ext 技术

▶ 确保持有锁

破坏.

除该元素

销毁一个之前初始化过的迭代器:

scx\_task\_iter\_exit

sched\_ext 技术 施鹏飞

bpf\_struct\_ops bpf\_scx\_reg

scx\_ops\_enable scx\_task\_iter 系列函数 scx\_task\_iter scx\_task\_iter\_init  $\frac{110}{\text{scx}\text{-task}\_\text{iter}\_\text{exit}}$  (110) scx\_task\_iter\_next scx\_task\_iter\_next\_filter scx\_task\_iter\_next\_ filtered\_locked scx\_ops\_\*\_task scx\_ops\_prepare\_task scx\_ops\_enable\_task scx\_ops\_disable\_task sched\_deq\_and\_put\_task

dequeue\_task put\_prev\_task bpf\_scx\_unreg

中国科学院软件研究所 智能软件研究中心

144

 $/**$ \* list\_del\_init - deletes entry from list and reinitialize it. \* @entry: the element to delete from the list. \*/ **static inline void** list\_del\_init(**struct** list\_head \*entry)

▶ 判断链表是否空, 如果不空则调用 list\_del\_init 从链表中删

▶ 如果持有运行队列的锁也需要释放一下, 并将 locked 置空, 可能是为了防止后续有人继续使用 iter 访问到该任务造成

遍历 task 链表:

▶ 确保持有锁

字.

▶ 调用 list\_for\_each\_entry, pos 是暴露出来的遍历指针,

cursor 是链表头, tasks\_node 是链表中 list\_head 字段的名

▶ 如果 pos 访问到了 scx\_tasks 了, 说明遍历到头了, 返回空

▶ 不然, 往后找第一个不是 CURSOR 标志的 task, 执行 list\_move, 将 cursor 放到 &pos->tasks\_node 后面

scx\_task\_iter\_next

可拓展调度器类 (1) sched\_ext 技术 施鹏飞

bpf\_struct\_ops

 $\rm bpf\_scx\_reg$ scx\_ops\_enable scx\_task\_iter 系列函数 scx\_task\_iter scx\_task\_iter\_init scx\_task\_iter\_exit scx\_task\_iter\_next 111 scx\_task\_iter\_next\_filt scx\_task\_iter\_next\_ filtered\_locked scx\_ops\_\*\_task scx\_ops\_prepare\_task scx\_ops\_enable\_task

scx\_ops\_disable\_task sched\_deq\_and\_put\_task dequeue\_task put\_prev\_task bpf\_scx\_unreg

- ▶ 返回对应的 task\_struct 结构
- ▶ 由于正常来说一定会终止, 所以加上 BUG()

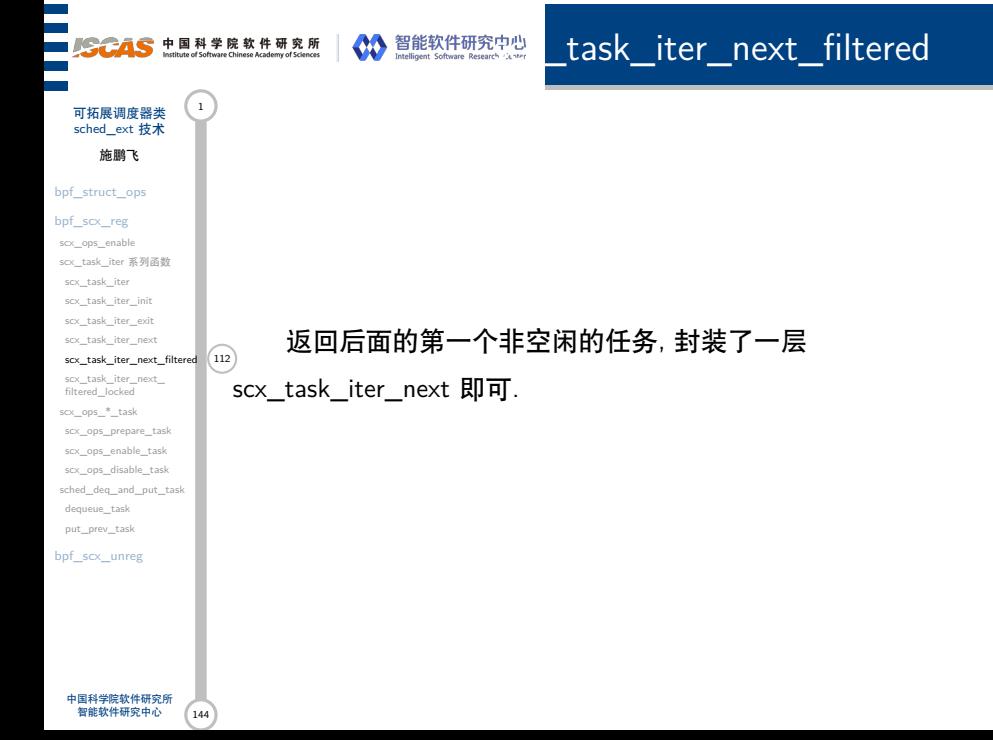

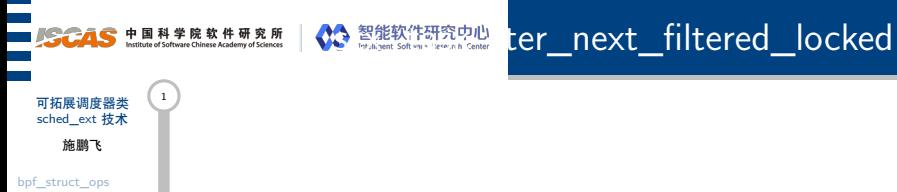

### $\mathrm{bpf\_scx\_reg}$

scx\_ops\_enable scx\_task\_iter 系列函数 scx\_task\_iter scx\_task\_iter\_init scx\_task\_iter\_exit scx\_task\_iter\_next scx\_task\_iter\_next\_filtered scx\_task\_iter\_next\_ 113 filtered\_locked scx\_ops\_\*\_task

scx\_ops\_prepare\_task scx\_ops\_enable\_task scx\_ops\_disable\_task sched\_deq\_and\_put\_task dequeue\_task put\_prev\_task

bpf\_scx\_unreg

返回后面的第一个非空闲的任务, 不过要把其运行队列上锁

<sup>139</sup>后再返回, 进一步封装 scx\_task\_iter\_next\_filtered

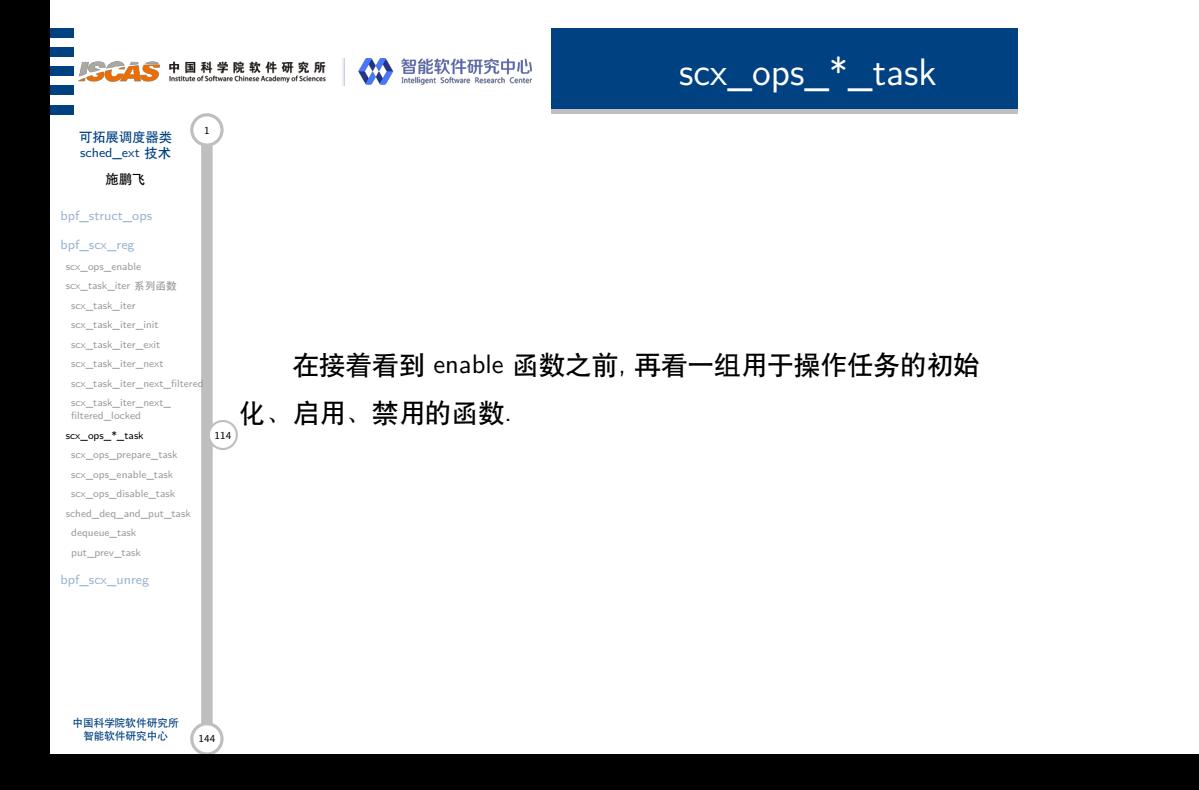

件

### scx\_ops\_prepare\_task

- 可拓展调度器类 (1) sched\_ext 技术 施鹏飞
- bpf\_struct\_ops  $\rm bpf\_scx\_reg$
- scx\_ops\_enable scx\_task\_iter 系列函数 scx\_task\_iter scx\_task\_iter\_init scx\_task\_iter\_exit scx\_task\_iter\_next scx\_task\_iter\_next\_filtered scx\_task\_iter\_next\_ filtered\_locked scx\_ops\_\*\_task  $\frac{1}{\sqrt{15}}$  scx\_ops\_prepare\_task  $\sqrt{115}$ scx\_ops\_enable\_task scx\_ops\_disable\_task sched\_deq\_and\_put\_task dequeue\_task put\_prev\_task

bpf\_scx\_unreg

与 scx 调度系统, 加锁 rq, 将 policy 设置为 NORMAL, 同时 更新一些统计量

▶ 设置 disallow 字段为 false, 允许该任务参与 scx 调度系统中

▶ 检查 sched\_ext\_ops 是否有自定义的 prep\_enable 函数, 有 的话则调用之, 判断一下返回值, 并且认为失败是小概率事

▶ 如果在 prep\_enable 中启用了 disallow 标志, 则不允许其参

▶ 更新 p->scx 的 flags, 表示程序已经准备好被 bpf 调度器 enable 了, 同时指明 watchdog couter 应该被重置.

好了

▶ 如果有自定义的 enable 则执行.

▶ 使用 lockdep 验证对锁的持有, 同时检查是否已经 prepare

 $\blacksquare_{\scriptscriptstyle{(10)}}$  ▶ 设置标志, 清 SCX\_TASK\_OPS\_PREPPED 标志, 设置 SCX\_TASK\_OPS\_ENABLED 表示已经 enabled 了

scx\_ops\_enable\_task

可拓展调度器类 sched\_ext 技术 施鹏飞

#### bpf\_struct\_ops  $\rm bpf\_scx\_reg$

- scx\_ops\_enable scx\_task\_iter 系列函数 scx\_task\_iter scx\_task\_iter\_init scx\_task\_iter\_exit scx\_task\_iter\_next scx\_task\_iter\_next\_filtered scx\_task\_iter\_next\_ filtered\_locked scx\_ops\_\*\_task scx\_ops\_prepare\_task  $scx\_ops\_enable\_task$ scx\_ops\_disable\_task
- sched\_deq\_and\_put\_task dequeue\_task put\_prev\_task bpf\_scx\_unreg
## 可拓展调度器类 sched\_ext 技术 施鹏飞 bpf\_struct\_ops  $\rm bpf\_scx\_reg$ scx\_ops\_enable scx\_task\_iter 系列函数 scx\_task\_iter scx\_task\_iter\_init scx\_task\_iter\_exit scx\_task\_iter\_next scx\_task\_iter\_next\_filtered scx\_task\_iter\_next\_ filtered\_locked scx\_ops\_\*\_task ▶ 使用 lockdep 验证对锁的持有

**SCAS** 中国科学院软件研究所 NO 智能软件研究中心

144

scx\_ops\_prepare\_task scx\_ops\_enable\_task scx\_ops\_disable\_task 117 sched\_deq\_and\_put\_task dequeue\_task put\_prev\_task bpf\_scx\_unreg

中国科学院软件研究所 智能软件研究中心

scx\_ops\_disable\_task

- 
- ▶ 查看任务是只 prepare 过了还是已经 enable 了, 分别处理:
	- ▶ 如果只 prepare 了, 调用对应的关闭函数为 cancel\_enable
	- ▶ 如果 enable 了, 调用对应的禁止函数 disable

下面回到scx\_ops\_enable函数中:

符 p. 对于每一个任务描述符来说:

scx\_ops\_enable

## 可拓展调度器类 (1) sched\_ext 技术 施鹏飞

bpf\_struct\_ops  $\rm bpf\_scx\_reg$ scx\_ops\_enable

scx\_task\_iter 系列函数 scx\_task\_iter scx\_task\_iter\_init scx\_task\_iter\_exit scx\_task\_iter\_next scx\_task\_iter\_next\_filtered scx\_task\_iter\_next\_ filtered\_locked scx\_ops\_\*\_task scx\_ops\_prepare\_task scx\_ops\_enable\_task scx\_ops\_disable\_task 118 sched\_deq\_and\_put\_task

dequeue\_task put\_prev\_task bpf\_scx\_unreg {  $\verb|refcount_inc(&lt->usage);$ **return** t; }

▶ 调用 get\_task\_struct, 其实该函数只是做个了引用计时器

▶ scx\_task\_iter\_init 初始化一个迭代器 sti, 随后不断调用. scx\_task\_iter\_next\_filtered 获取下一个非空闲的任务描述

> +1, 目的是为了防止被认为无人使用而被释放掉 **static inline struct** task\_struct \*get\_task\_struct(**struct** task\_struct \*t)

▶ 由于已经取到了任务描述符, 释放 &scx\_tasks\_lock 锁

则:

scx\_ops\_enable

可拓展调度器类 (1) sched\_ext 技术 施鹏飞

bpf\_struct\_ops  $\rm bpf\_scx\_reg$ scx\_ops\_enable

scx\_task\_iter 系列函数

scx\_task\_iter scx\_task\_iter\_init scx\_task\_iter\_exit scx\_task\_iter\_next scx\_task\_iter\_next\_fi scx\_task\_iter\_next\_ filtered\_locked scx\_ops\_\*\_task scx\_ops\_prepare\_task scx\_ops\_enable\_task scx\_ops\_disable\_task 119 sched\_deq\_and\_put\_task dequeue\_task put\_prev\_task bpf\_scx\_unreg

中国科学院软件研究所 智能软件研究中心

144

 $\left| \begin{smallmatrix} \overline{0} & \overline{0} \end{smallmatrix} \right|$   $\infty$   $\infty$  prepare 阶段, 所有的相关进程都已经准备就绪, 但是还未 开启 enable, 所以当前的进程不会被调度出去. 同时由于 fork 写锁已被获取, 因而保证不会有新的进程加入进来. 不 过 scx 机制允许进程离开, 这是因为 sched\_ext\_free 既可以 处理 prepped 又可以处理 enable 状态的任务.

▶ 如果成功, 则释放当前进程的一些锁即可进入下一轮迭代.

▶ 调用 scx\_ops\_prepare\_task 初始化任务的一些状态标志, 如 果返回值不为 0, 则说明装载用户自定义的函数后失败了,

▶ put\_task\_struct, 与 get\_task\_struct 对应, 引用计数-1 ▶ 加锁后调用 scx\_task\_iter\_exit, 销毁该任务迭代器, jump 到

错误处理代码中进一步收尾

scx\_ops\_enable

可拓展调度器类 (1) sched\_ext 技术 施鹏飞

144

bpf\_struct\_ops  $\rm bpf\_scx\_reg$ 

scx\_ops\_\*\_task scx\_ops\_prepare\_task scx\_ops\_enable\_task scx\_ops\_disable\_task 120 sched\_deq\_and\_put\_task dequeue\_task put\_prev\_task bpf\_scx\_unreg

- scx\_ops\_enable scx\_task\_iter 系列函数 scx\_task\_iter scx\_task\_iter\_init scx\_task\_iter\_exit scx\_task\_iter\_next scx\_task\_iter\_next\_filtered scx\_task\_iter\_next\_ filtered\_locked ▶ 第一轮循环完成后, 所有符合条件的进程均完成 prepare, 禁 用抢占, 防止当前进程由于调度的原因在还没完成工作的情 况下被饿死
	- ▶ 调用 scx\_ops\_tryset\_enable\_state 将所有的就绪状态转换 为启用状态, 随后全部认为任务的功能函数已经启用
	- ▶ 使用 WRITE\_ONCE 将 scx\_switch\_all\_req 的布尔值写入 到 scx\_switching\_all 中.

# 可拓展调度器类 (1) sched\_deq\_and\_put\_task

口:

## sched\_ext 技术 施鹏飞

bpf\_struct\_ops

 $\rm bpf\_scx\_reg$ scx\_ops\_enable

scx\_task\_iter 系列函数 scx\_task\_iter scx\_task\_iter\_init scx\_task\_iter\_exit scx\_task\_iter\_next scx\_task\_iter\_next\_fi scx\_task\_iter\_next\_ filtered\_locked scx\_ops\_\*\_task scx\_ops\_prepare\_task scx\_ops\_enable\_task scx\_ops\_disable\_task sched\_deq\_and\_put\_task 121 dequeue\_task

put\_prev\_task bpf\_scx\_unreg

中国科学院软件研究所 智能软件研究中心

 $\sqrt{144}$ 

## ▶ 获取任务描述符的运行队列, 使用 lockdep 机制进行锁的检 查, 将 ctx 指针的 4 个字段全部填充后传出去. ▶ queue\_flags 中或上 DEQUEUE\_NOCLOCK 标志, 其用于指 示在没有锁定同步机制的情况下执行 dequeue 操作. 其在不 需要同步保证的情况下允许进行快速操作, 但必须确保并发 线程安全性. ▶ .queued 是一个布尔结果, 该函数返回值表示给定的进程在运 行队列中是否处于已排队状态 (即 TASK\_ON\_RQ\_QUEUED). 如果返回值为 true, 则意味着该 任务已经在运行队列中, 否则意味着该任务未被添加到运行 队列中. **static inline int** task\_on\_rq\_queued(**struct** task\_struct \*p) { **return** p->on\_rq == TASK\_ON\_RQ\_QUEUED; }

数sched\_deq\_and\_put\_task, 该函数本质上封装了若干调度类的接

进入第二轮循环前, 先看一个辅助函

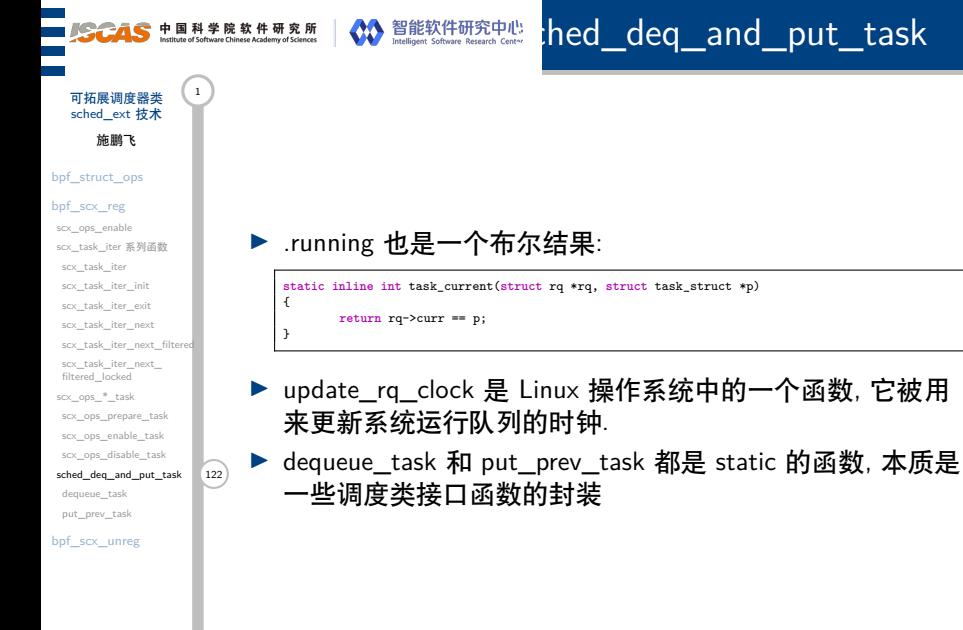

中国科学院软件研究所<br> 智能软件研究中心 144

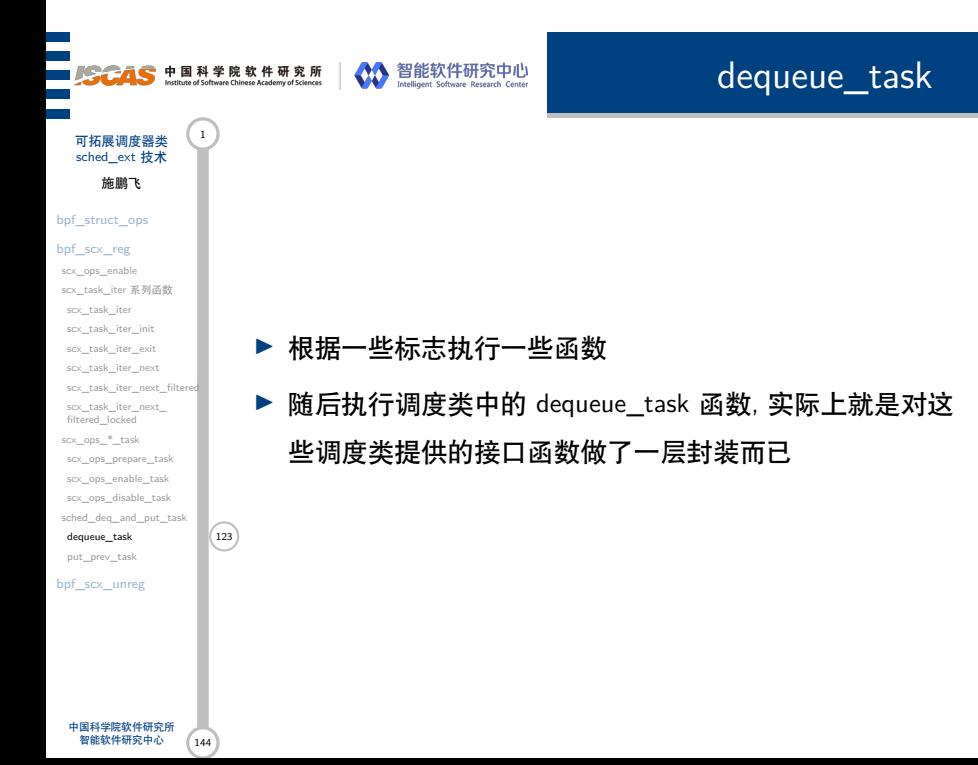

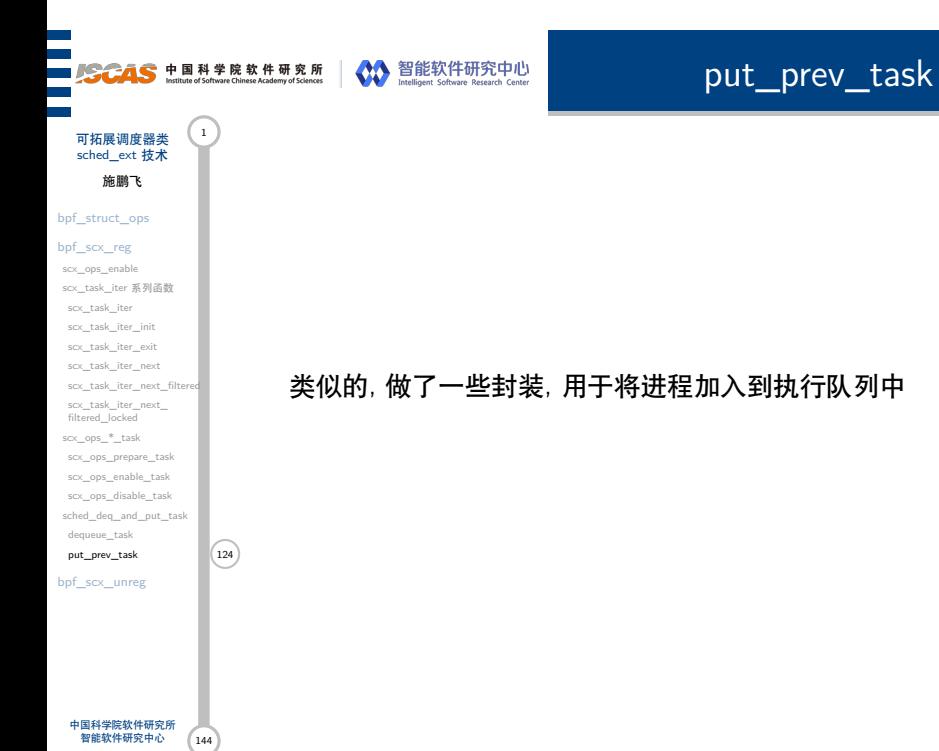

sched\_ext 技术 施鹏飞 bpf\_struct\_ops  $\rm bpf\_scx\_reg$ scx\_ops\_enable scx\_task\_iter 系列函数 scx\_task\_iter scx\_task\_iter\_init scx\_task\_iter\_exit scx\_task\_iter\_next scx\_task\_iter\_next\_fi scx\_task\_iter\_next\_ filtered\_locked scx\_ops\_\*\_task scx\_ops\_prepare\_task scx\_ops\_enable\_task scx\_ops\_disable\_task sched\_deq\_and\_put\_task dequeue\_task put\_prev\_task bpf\_scx\_unreg

 $\sqrt{144}$ 

中国科学院软件研究所 智能软件研究中心

# scx\_ops\_enable

可拓展调度器类 (1) 进行第二轮循环, 初始化一个迭代器, 使用 scx\_task\_iter\_next\_filtered\_locked 获取下一个非空闲的任务描 述符 p, 同时将其所处的运行队列上锁后再开始遍历任务描述符:

- ▶ 如果该任务是 DEAD 状态的任务, 则直接调用 scx\_ops\_disable\_task 禁用所有的任务即可
- ▶ 不然, 调用 sched\_deq\_and\_put\_task: 初始化 sched\_enq\_and\_set\_ctx 实体内容, 并根据需求间接执行调 度类接口的 dequeue\_task 以及 put\_prev\_task 函数
- ▶ 使用 scx\_ops\_enable\_task 启用 task 功能
- ▶ 使用 \_\_setscheduler\_prio 修改进程的调度策略
- ■(is) ▶ 使用 check\_class\_changing 检查是否发生了调度策略的变 化, 如果变化了, 则还要使用调度类暴露的接口函数 switching\_to
	- ▶ 当上述对于进程的操作完成后, 使用 sched\_enq\_and\_set\_task 再把该进程塞回去, 该操作就 是sched\_deq\_and\_put\_task的反面.

开始调度.

在这段时间内任务不会被调度.

scx\_ops\_enable

可拓展调度器类 (1) sched\_ext 技术 施鹏飞

#### bpf\_struct\_ops  $\rm bpf\_scx\_reg$ scx\_ops\_enable

scx\_task\_iter 系列函数 scx\_task\_iter scx\_task\_iter\_init scx\_task\_iter\_exit scx\_task\_iter\_next scx\_task\_iter\_next\_filte scx\_task\_iter\_next\_ filtered\_locked scx\_ops\_\*\_task scx\_ops\_prepare\_task scx\_ops\_enable\_task scx\_ops\_disable\_task sched\_deq\_and\_put\_task dequeue\_task put\_prev\_task 126

bpf\_scx\_unreg

中国科学院软件研究所 智能软件研究中心

 $(144)$ 

用这种方式能够确保任务能够正确地被取出和重新插入到 队列中, 并且能够避免并发操作引起的冲突和错误.

事实上. 由于 sched\_deq\_and\_put\_task 函数将任务从原先

接下来, sched\_enq\_and\_set\_task 函数将任务放入新的队列

的队列中取出, 并且该函数是在任务锁定的情况下执行的, 因此

中, 由于这些操作都是在任务未被调度的情况下完成的, 因此只 有当这些操作全部完成后, 才能够使任务重新进入调度器并重新

## ███<br>██*▊<del>ៜCAS</del>* 中国科学院软件研究所 │ ◆ 智能软件研究中心<br>██▝ scx\_ops\_enable 可拓展调度器类 <sup>1</sup><br>sched\_ext 技术 施鹏飞 bpf\_struct\_ops  $\mathrm{bpf\_scx\_reg}$ scx\_ops\_enable scx\_task\_iter 系列函数 scx\_task\_iter scx\_task\_iter\_init ▶ 执行 check\_class\_changed, 进一步处理一些切换工作 scx\_task\_iter\_exit scx\_task\_iter\_next scx\_task\_iter\_next\_filtered ▶ 本轮迭代完成后, 该函数的大部分工作均完成, 将一些锁释 scx\_task\_iter\_next\_ filtered\_locked scx\_ops\_\*\_task 放后即可scx\_ops\_prepare\_task scx\_ops\_enable\_task scx\_ops\_disable\_task sched\_deq\_and\_put\_task dequeue\_task put\_prev\_task 127 bpf\_scx\_unreg

中国科学院软件研究所<br> 智能软件研究中心 144

# ███<br>██*▊<del>ៜCAS</del>* 中国科学院软件研究所 │ ◆ 智能软件研究中心<br>██▝

可拓展调度器类 <sup>1</sup><br>sched\_ext 技术 施鹏飞 bpf\_struct\_ops  $\mathrm{bpf\_scx\_reg}$ scx\_ops\_enable scx\_task\_iter 系列函数 scx\_task\_iter scx\_task\_iter\_init scx\_task\_iter\_exit scx\_task\_iter\_next scx\_task\_iter\_next\_filtered scx\_task\_iter\_next\_ filtered\_locked scx\_ops\_\*\_task scx\_ops\_prepare\_task scx\_ops\_enable\_task scx\_ops\_disable\_task sched\_deq\_and\_put\_task dequeue\_task put\_prev\_task put\_prev\_tash<br>bpf\_scx\_unreg 128

 $\binom{144}{ }$ 

中国科学院软件研究所 智能软件研究中心

bpf\_scx\_unreg

- ▶ 执行scx\_ops\_disable禁用所有的 ops
- ▶ 执行kthread\_flush\_work(&scx\_ops\_disable\_work)刷新指定的工 作队列并等待其中的所有工作项完成

**SCAS** 中国科学院软件研究所 NO Teleformize The New York Research Center

第 VII 部分

scx\_example\_central

## **SCAS** 中国科学院软件研究所 《公》智能软件研究中心

scx\_example\_central

施鹏飞

可拓展调度器类 (1) sched\_ext 技术

#### 调度策略与特点 129 实现细节

central\_ops central\_select\_cpu central\_enqueue central\_dispatch scx\_bpf\_dsq\_nr\_c bpf\_loop dispatch\_to\_one\_cpu\_l dispatch\_a\_task\_loopfn central\_consume central\_consume\_final

中国科学院软件研究所<br> 智能软件研究中心 144

最后, 我们考察一个更加复杂的例子. 在这里例子所呈现的 调度策略中:

▶ 由一个 CPU 来决定所有的调度策略, 当其余的 CPU 完成所 有任务后必须通知中心 CPU 来分发任务. 在该策略下, 有 一个全局的 BPF 队列, 中心 CPU 通过 dispatch() 分发全局 队列的任务都每个 CPU 的局部 dsq.

scx\_example\_central

sched\_ext 技术 施鹏飞

可拓展调度器类 (1

调度策略与特点 130 实现细节

central\_ops central\_select\_cpu central\_enqueue central\_dispatch scx\_bpf\_dsq\_nr\_

bpf\_loop dispatch\_to\_one\_cpu dispatch\_a\_task\_loopfn central\_consume central\_consume\_final

最后, 我们考察一个更加复杂的例子. 在这里例子所呈现的 130 调度策略中:

- ▶ 无时钟中断技术.
	- ▶ 无时钟中断是指在系统空闲时停止 CPU 的定时器中断, 从而 减少不必要的上下文切换和能耗, 通过查看 /proc/interrupts 文件可以观察到无时钟中断的运行情况.
	- ▶ 为了防止无时钟中断过长时间不被调度, Linux 内核会周期性 地检查所有 CPU 的状态, 并根据需要进行抢占. 这个周期性 检查由一个定时器实现, 不过由于 BPF 定时器目前没有办法 绑定到特定的 CPU 上, 所以周期性检查的定时器也不能被绑 定到中央 CPU 上
- ▶ Preemption: 内核进程 Kthreads 总是无条件地被排到指定本 地 dsq 的头部, 这保证了内核进程总是比用户进程拥有更高 的优先级. 比如, 如果周期性时钟运行在 ksoftirqd 上, 并且 由于用户进程的运行使其发生了饥饿, 那么就再也没有其他 的内核进程可以来将这个用户进程腾出去 CPU 了.

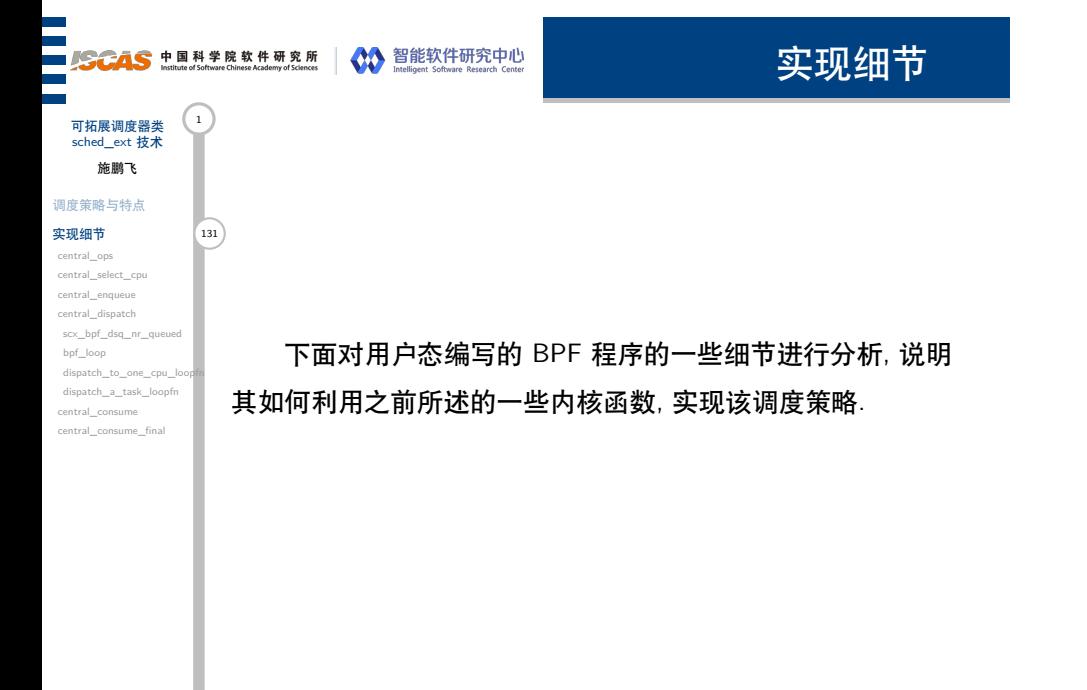

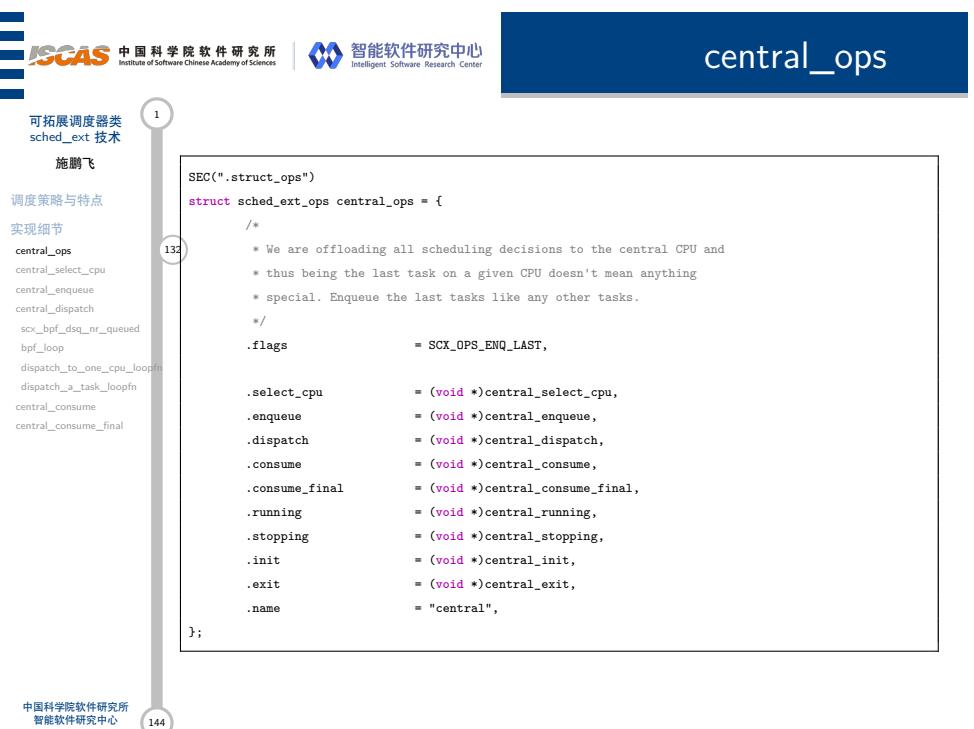

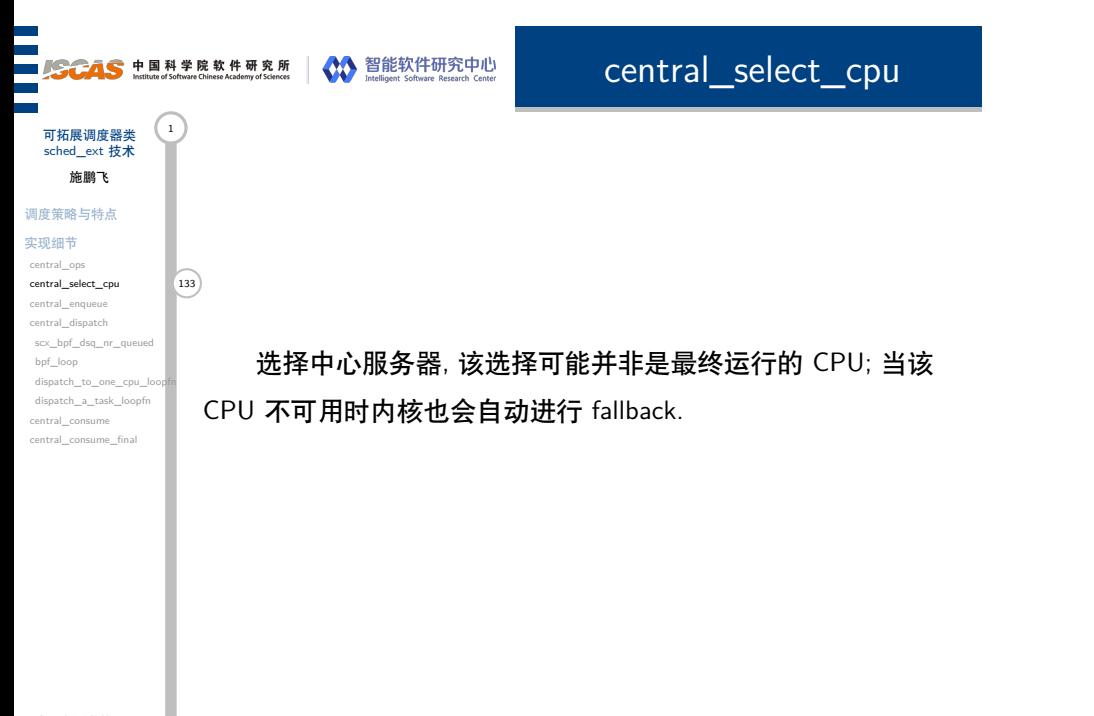

## ■ SCAS 中国科学院软件研究所 | ◇ 智能软件研究中心

central\_enqueue

调度策略与特点 实现细节 central\_ops central\_select\_cpu central\_enqueue 134 central\_dispatch  $scx\_bpf\_dsq\_nr\_q$ bpf\_loop dispatch\_to\_one\_cpu\_loopfn dispatch\_a\_task\_loopfn

i<br>I

central\_consume central\_consume\_final

可拓展调度器类 sched\_ext 技术 施鹏飞

> 尽管按照 sched\_ext\_ops 注释所说, sched\_ext\_ops.enqueue 应当是将一个任务送入 BPF 调度器中, 随后再通过 dispatch 的 方式从 BPF 调度器中取任务分发到 dsq 中.

> 不过在 central 调度策略的实现中可以看到, enqueue 直接调 用内核函数进行了分发, 这样也是可以的

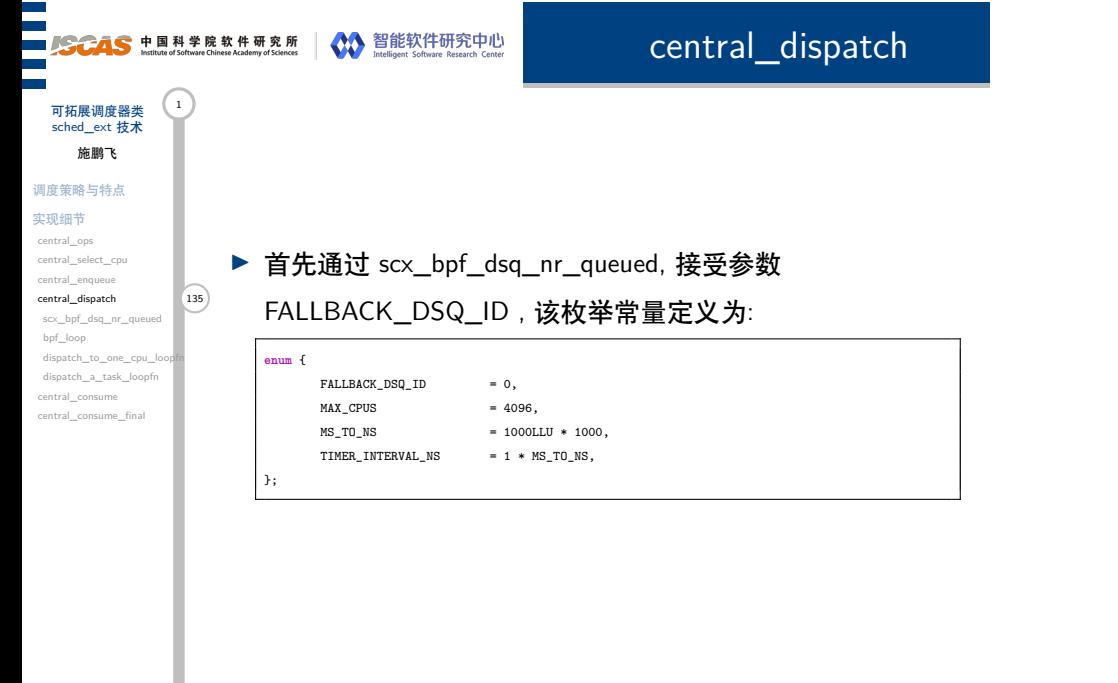

## SCAS H国科学院软件研究所 3. 智能软件研究中心

# scx\_bpf\_dsq\_nr\_queued

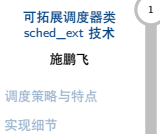

central\_ops central\_select\_cpu central\_enqueue central\_dispatch

bpf\_loop dispatch\_to\_one\_cpu\_l dispatch\_a\_task\_loopfn central\_consume central\_consume\_final

返回指定 dsq\_id 中入队任务的数量, 主要的 if-else 分支是 用于处理不同种类的 dsq, 代码内容比较简单:

- $\begin{tabular}{|c|c|c|} \hline \texttt{scx\_bf\_dsq\_nr\_queued} & \texttt{136} \\ \hline \end{tabular}$ ▶ 如果查询本地 dsq 的话, 则直接通过 rq 的内部数据结构逐 渐访问到 scx\_dispatch\_q 结构体内容, 获取其中的 nr 字段 即可
	- ▶ 不然, 则进一步判断是不是一个带有 SCX\_DSQ\_LOCAL\_ON 标志的 dsq\_id, 这表示这是某个其 他 CPU 的本地 dsq, 根据获取的 cpu 号读取该 cpu 下 rq 的 对应数据结构.
	- ▶ 最后, 说明这不是一个 CPU 本地的 dsq 结构, 则通过 find\_non\_local\_dsq 获取 dsq 的指针, 并读取其中的 nr 内

容.

144

## ■ SCAS 中国科学院软件研究所 | ◇ 智能软件研究中心

central\_dispatch

实现细节 central\_ops central\_select\_cpu central\_enqueue central\_dispatch scx\_bpf\_dsq\_nr\_queued 137 bpf\_loop dispatch\_to\_one\_cpu\_loopfn dispatch\_a\_task\_loopfn central\_consume

central\_consume\_final

可拓展调度器类 sched\_ext 技术 施鹏飞 调度策略与特点

▶ 再看一个 example 中自行实现的宏 MEMBER\_VPTR. 其用 于获取一个检查过的指针指向的结构体或数组成员. 编译器 通常可能会打乱指令执行的顺序, 而该宏强制编译器产生一 段先计算字节偏移量检查是否越界, 再实际计算偏移后的地 址来产生成员的实际指针.

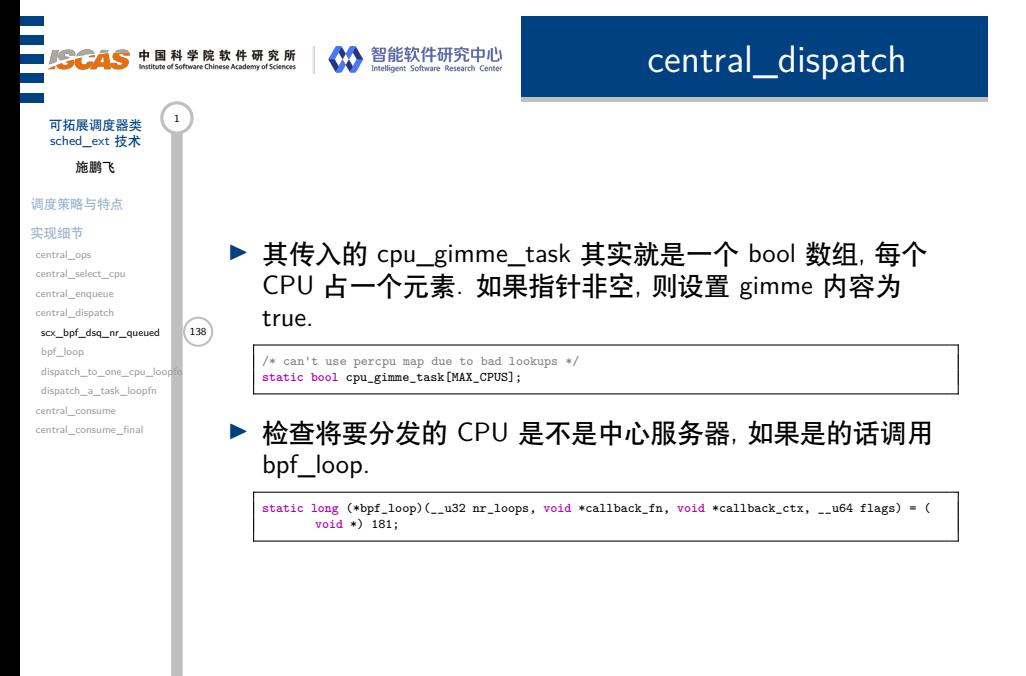

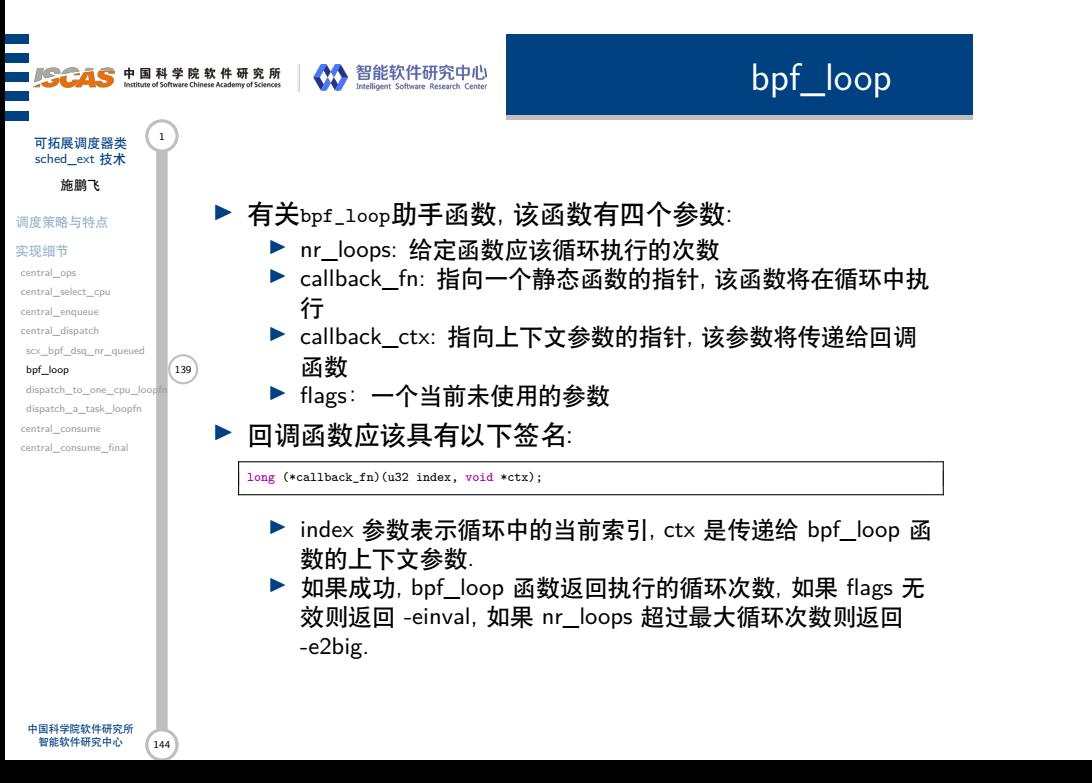

可拓展调度器类 (1 sched\_ext 技术 施鹏飞 调度策略与特点 实现细节 central\_ops central\_select\_cpu central\_enqueue central\_dispatch scx\_bpf\_dsq\_nr bpf\_loop

 $\begin{array}{l} \mbox{dispatch\_to\_one\_cpu\_loopfn} \end{array}$ dispatch\_a\_task\_loopfn central\_consume central\_consume\_final

# dispatch\_to\_one\_cpu\_loopfn

- ▶ 通过 bpf\_loop 循环执行若干次
	- dispatch\_to\_one\_cpu\_loopfn 代码, 传入 NULL.
		- ▶ 该代码中, idx 为 bpf\_loop 时的索引, 即为 CPU 号.
		- ▶ 检查对应 CPU 是否有 gimme 标志, 如果没有设置的话, 对于 该 CPU 的 loop 即可 return 0
		- ▶ 不然, 则进一步使用 bpf\_loop 循环调用 dispatch\_a\_task\_loopfn, 传入当前 CPU 的指针作为参数.

#### dispatch\_a\_task\_loopfn ■ SCAS 中国科学院软件研究所 | ◇ 智能软件研究中心

可拓展调度器类 (1) sched\_ext 技术 施鹏飞 调度策略与特点

### 实现细节

central\_ops central\_select\_cpu central\_enqueue central\_dispatch scx\_bpf\_d bpf\_loop dispatch\_to\_one\_cpu\_loopfn<br>dispatch\_a\_task\_loopfn (141) dispatch\_a\_task\_loopfn central\_consume

central\_consume\_final

- ▶ 该函数首先通过 bpf\_map\_pop\_elem 从 map 中弹一个元素 出来, 第一个参数为 map 的指针, 第二个为存储了结果的指 针, 指针指向了在 central\_enqueue 过程中加入到 bpf 映射 表中的任务的 pid
- ▶ 通过 scx\_bpf\_find\_task\_by\_pid 根据 pid 获取任务描述符 p, 进而获取 cpus\_ptr 对 cpu 标志进行测试. 如果为 0, 则分 发到默认的 FALLBACK\_DSQ\_ID 里去.
- ▶ 不然则实际分发到对应的 CPU 本地 dsq 中. 同时, 如果该 CPU 不是中心 CPU, 则应该手动 kick 一次敦促它进行一次 调度. 由于分发了任务, 则可以将 gimme 清为 False.
- ▶ 不过, 为什么要执行 1 « 23 次这么多次呢..

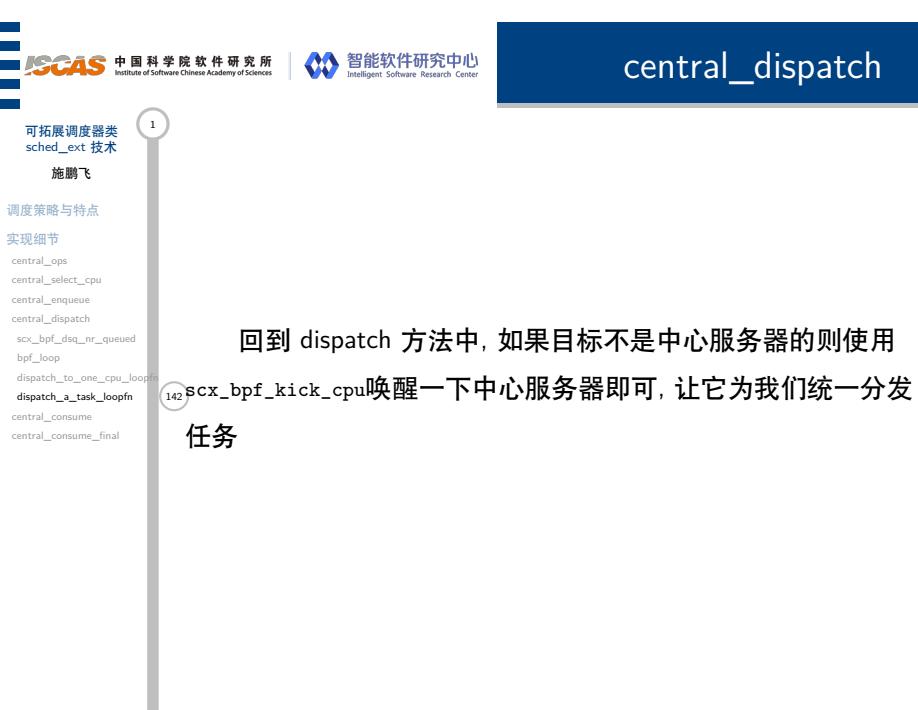

 $\overline{a}$ 

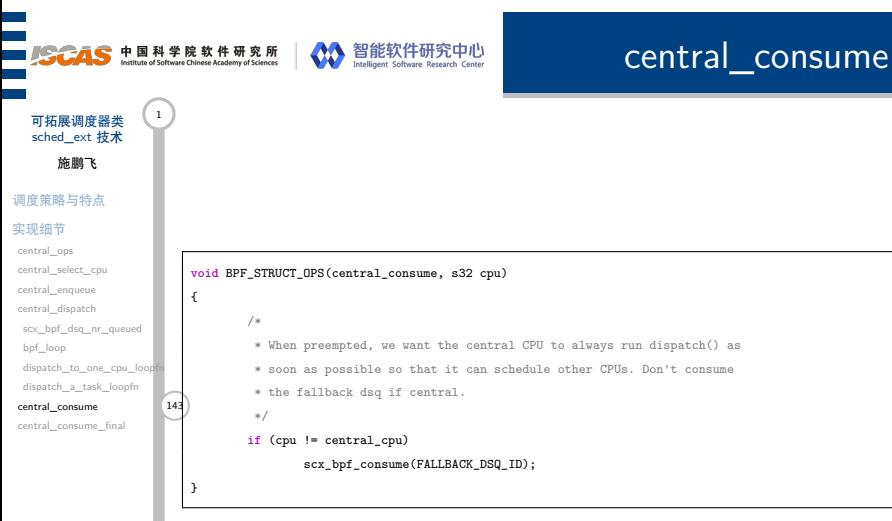

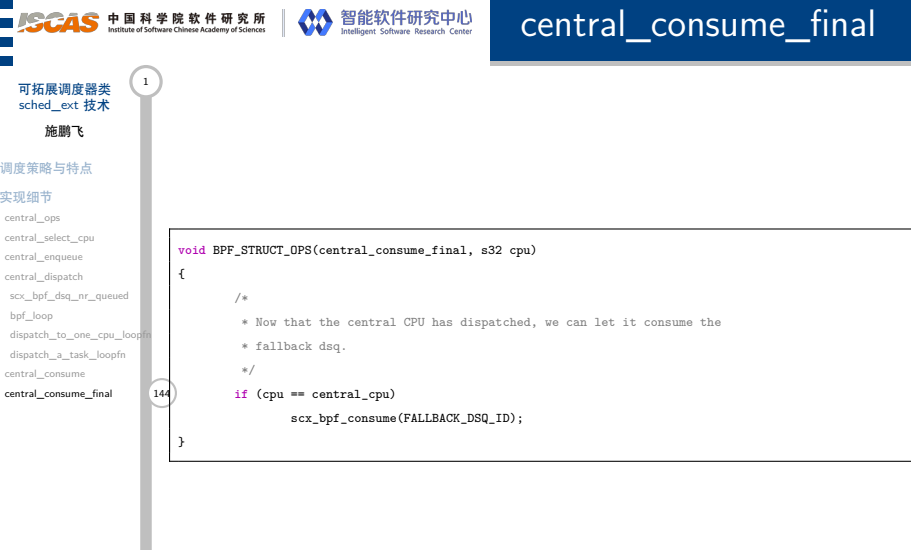

 $\overline{a}$ 

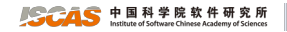

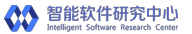

# 感谢观看!